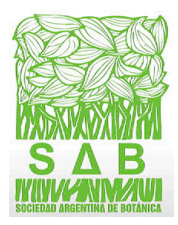

# **La vegetación de las montañas de Córdoba (Argentina) a comienzos del siglo XXI: un mapa base para el ordenamiento territorial**

**The vegetation of the Córdoba mountains (Argentina) at the beginning of the XXI century: a base map for land use planning**

Ana M. Cingolani<sup>1\*</sup> D[,](https://orcid.org/0000-0002-6173-1814) Melisa A. Giorgis<sup>1,[2](http://orcid.org/0000-0001-6126-6660)</sup> D, Laura E. Hoyos<sup>1</sup> y Marcelo Cabido<sup>[1](https://orcid.org/0000-0001-6168-7537)</sup><sup>D</sup>

#### **Summary**

1. Instituto Multidisciplinario de Biología Vegetal, CONICET- UNC, Córdoba, Argentina. 2. FCEFyN, Universidad Nacional de Córdoba, Córdoba, Argentina.

[\\*acingola@yahoo.com.ar](mailto:acingola@yahoo.com.ar)

#### **Citar este artículo**

CINGOLANI, A. M., MELISA A. GIORGIS, LAURA E. HOYOS & MARCELO CABIDO. 2022. La vegetación de las montañas de Córdoba (Argentina) a comienzos del siglo XXI: un mapa base para el ordenamiento territorial. *Bol. Soc. Argent. Bot.* 57: 65-100.

DOI: [https://doi.](https://doi.org/10.31055/1851.2372.v57.n1.34924) [org/10.31055/1851.2372.v57.](https://doi.org/10.31055/1851.2372.v57.n1.34924) [n1.34924](https://doi.org/10.31055/1851.2372.v57.n1.34924)

**Background and aims**: A detailed and updated vegetation map is necessary to land use planning. Given the need for a land-use plan for the Córdoba mountains, we decided to: make a vegetation map of these mountains; describe the vegetation of the mapped classes; interpret their distribution along the elevation gradient, and discuss the implications for land use planning.

**M&M**: We elaborated a preliminary map from satellite images and field information, where we discriminated 14 vegetation units. Then, after a field control, we performed the final map, grouping the vegetation units into seven classes.

**Results:** In the final map we identified: native forests, exotic forests, native scrublands, grasslands, lawns, grasslands with rock and/or bare soil and rocky areas. These classes were discriminated with an overall 82.6% precision. In addition, we separated water bodies, flood areas, crops and urban areas. The scrublands were the most widespread class, covering 37% of the landscape, followed by crops, covering 23% of the territory. Native forests only occupied 5.5% of the area. Scrublands and forests decreased along the elevation gradient, while grasslands and rocky areas increased.

**Conclusions**: We suggest that land use planning should promote the restoration of native forests to occupy 20-40% of the landscape, the control of the advance of urban areas and crops, and the management of invasive alien species to limit their expansion.

#### **Key words**

Biological invasions, distribution, disturbance, elevation gradient, forests, rocky areas, urbanization.

#### **Resumen**

- **Introducción y objetivos**: Un mapa de vegetación detallado y actualizado es clave para el ordenamiento territorial. Dada la necesidad de un ordenamiento para las Sierras de Córdoba, nos propusimos: confeccionar un mapa de vegetación de estas montañas; describir la vegetación de las clases identificadas; interpretar su distribución a lo largo del gradiente altitudinal y discutir las implicancias para el ordenamiento territorial.
- **M&M**: Construimos un mapa preliminar a partir de imágenes satelitales e información de campo, donde discriminamos 14 unidades de vegetación. Luego de hacer un control a campo, elaboramos el mapa final, agrupando las unidades de vegetación en siete clases.
- **Resultados:** En el mapa final identificamos: bosques nativos, bosques exóticos, matorrales nativos, pajonales, céspedes, pastizales con roca y/o suelo desnudo y roquedales. Estas clases se discriminaron con una precisión general del 82,6%. Además, separamos cuerpos de agua, zonas inundables, cultivos y zonas urbanas. Los matorrales, que fueron la clase más extendida, abarcaron un 37% del paisaje, le siguieron los cultivos, que cubrieron un 23% del territorio. Los bosques nativos sólo ocuparon un 5,5% del área. Matorrales y bosques disminuyeron a lo largo del gradiente altitudinal, mientras que pastizales y roquedales aumentaron.
- **Conclusiones**: Sugerimos que un ordenamiento territorial de las montañas debería promover la restauración de los bosques nativos hasta ocupar un 20-40% del paisaje, el control del avance de las zonas urbanas y cultivos, y el manejo de especies exóticas invasoras para limitar su expansión sobre las fisonomías nativas.

#### **Palabras clave**

Bosques, distribución, disturbio, gradiente altitudinal, invasiones biológicas, roquedales, urbanización.

Recibido: 28 Sep 2021 Aceptado: 21 Feb 2022 Publicado impreso: 31 [Mar 20](https://orcid.org/0000-0003-2224-2097)22 Editora: Karina L. Speziale<sup>D</sup>

ISSN versión impresa 0373-580X ISSN versión on-line 1851-2372

## **Introducción**

En la actualidad, a excepción de áreas muy remotas, casi todo paisaje del planeta se encuentra en mayor o menor medida intervenido por actividades humanas (Ellis & Ramankutti, 2008; IPBES, 2019; Zalles *et al.*, 2021). En este escenario, y debido a su complejidad estructural y a su relativa inaccesibilidad, las montañas del mundo han experimentado, hasta el momento, una menor transformación en relación a los terrenos bajos circundantes. A pesar de ocupar una baja proporción de la superficie terrestre (12-24%), las montañas son parte del reservorio clave de la biodiversidad del planeta, ya que albergan cerca de un 85% de los vertebrados y una cantidad desproporcionadamente alta de las especies de plantas (Tang *et al.*, 2006; Körner *et al.*, 2011; Rahbek *et al.*, 2019; Perrigo *et al.*, 2020; Körner, 2020). Además, brindan a la población humana bienes y servicios ecosistémicos esenciales como, por ejemplo, agua potable, energía y áreas de recreación (Körner, 2004; Viviroli *et al.*, 2020; Mengist *et al.*, 2020). Debido a su relevancia, es imprescindible que los ecosistemas de montaña se mantengan en buen estado de conservación (Brooks *et al.*, 2006). Sin embargo, estos ambientes comparativamente mejor conservados, hoy están amenazados por diversos factores, tales como la urbanización, las invasiones biológicas, la intensificación de la ganadería y el avance de la agricultura desde las zonas más bajas (Haider *et al.*, 2018; Körner, 2020). Además, los cambios globales en el clima ponen en riesgo la biodiversidad exclusiva de las zonas más altas de las montañas (Matteodo *et al.*, 2013; Pauchard *et al.*, 2016).

Una herramienta para evitar los problemas ocasionados por el crecimiento desordenado y los cambios acelerados en el uso de la tierra es el ordenamiento territorial. Se trata de una estrategia política y un proceso técnico-administrativo que permite la planificación del manejo de un territorio, considerando las necesidades e intereses de los diferentes actores sociales (Palacio Prieto *et al.*, 2004; Paruelo *et al.*, 2014). Por definición, se trata de un proceso participativo, y tiene por objetivo lograr un manejo sustentable de los recursos y un incremento en la calidad de vida de la población (Palacio Prieto *et al.*, 2004; Paruelo *et al.*, 2014). Para poder cumplir con las distintas etapas de un ordenamiento territorial, es indispensable contar con información de base sólida y espacialmente explícita (Paruelo *et al.*, 2014). Por ello, se necesitan mapas de los distintos componentes de un territorio, en particular de la cobertura del suelo y tipos de vegetación (Palacio Prieto *et al.*, 2004; Paruelo *et al.*, 2014). Los mapas de vegetación son muy informativos ya que documentan el estado de los ecosistemas en un momento determinado, contribuyen a evaluar los servicios ecosistémicos de forma espacialmente explícita y permiten otorgar valores de conservación a las áreas (Eva *et al.*, 2004; Paruelo *et al.*, 2014). En el caso de los sistemas montañosos, donde aún persiste una gran parte de la vegetación en estado natural o seminatural, no solo es clave contar con mapas de cobertura basados en un relevamiento de campo espacialmente representativo, sino también interpretar adecuadamente los patrones de la vegetación y sus factores estructuradores, con apoyo en la bibliografía científica disponible. En particular, es indispensable conocer, o tener hipótesis fundadas, acerca del papel de las intervenciones humanas en la estructuración del paisaje y cómo éstas afectan la dinámica de la vegetación en el tiempo. Ello incluye comprender cómo funcionan los mecanismos de retroalimentación entre disturbio y vegetación, y cómo estos mecanismos interactúan con los factores físicos (Lugo, 2020). Sin una interpretación adecuada, incluso mapas de calidad excelente pueden llevar a formular planes de manejo inadecuados. Por ejemplo, si se desconoce o se interpreta mal cuál será la trayectoria de la vegetación de un sitio en ausencia de disturbio y bajo las condiciones bióticas y abióticas actuales, apostar a una restauración pasiva del ecosistema natural podría generar sorpresas, con desenlaces inesperados y contraproducentes (Lamb & Gilmour, 2003).

En la provincia de Córdoba (Argentina), una gran proporción de las áreas de llanura fue transformada a uso agrícola (Zak & Cabido, 2002; Hoyos *et al.*, 2013, 2018; Agost, 2015; Cabido *et al.*, 2018). Por tal motivo, las áreas montañosas, localmente llamadas Sierras de Córdoba, constituyen uno de los principales reservorios de biodiversidad de la Provincia (Altrichter *et al.*, 2004; García *et al.*, 2008; Cingolani *et al.*, 2010; Lescano *et al.*, 2015; Giorgis *et al.*, 2011a; 2017, 2021a; Rodriguez *et al*., 2017; Cabido *et al.*, 2018; Gurvich & Villegas, 2020). Además, estas montañas brindan

importantes beneficios a la sociedad, tales como el almacenamiento de carbono, la provisión de casi toda el agua potable de la provincia, y la producción de forraje (Jobbágy *et al.*, 2013; Cingolani *et al.*, 2015; Díaz *et al.*, 2018; von Müller *et al.*, 2017; Vaieretti *et al.*, 2021). Por otro lado, el paisaje de montaña es un recurso turístico y recreativo que, al mismo tiempo, promueve hábitos saludables al favorecer actividades al aire libre (Heil *et al.*, 2007; Cingolani *et al.*, 2014, 2015a,b, 2016). Sin embargo, estos ecosistemas están amenazados debido a la creciente urbanización y la invasión por especies exóticas (Gavier & Bucher, 2004; Gavier-Pizarro *et al.*, 2012; Hoyos *et al.*, 2010; Tecco *et al.*, 2016; Giorgis *et al.*, 2017). A ello se suman los numerosos incendios, el sobrepastoreo y la tala, que producen pérdida de suelos y mantienen la vegetación en estados sucesionales tempranos, a veces muy degradados (Cingolani *et al.*, 2013, 2014; Giorgis *et al.*, 2013, 2017, 2020; Argañaraz *et al.*, 2015, 2020; Kowaljow *et al.*, 2018). Esta situación genera numerosos conflictos, y la sociedad, a través de diferentes organizaciones civiles y público en general, reclama por la protección efectiva de los ecosistemas de montaña (Berardo *et al.*, 2014; Cáceres *et al.*, 2011, 2016; Cabrol & Caceres, 2017; Aguiar *et al.*, 2018).

En Argentina, la principal herramienta legal para promover la conservación de los ecosistemas boscosos es la Ley Nacional Nº 26.331 de "Presupuestos Mínimos de Protección Ambiental de los Bosques Nativos" (conocida como "Ley de Bosques"), sancionada en el año 2007. La Ley de Bosques obliga a las provincias a realizar un ordenamiento territorial de bosques nativos que debe ser actualizado cada cinco años (Aguiar *et al.*, 2018; Vallejos *et al.*, 2018). Esta Ley prevé compensaciones a propietarios que conserven sus bosques, para lo cual deben presentar una línea de base, mapa de vegetación, y plan de manejo de sus predios (Aguiar *et al.*, 2018). En la provincia de Córdoba, el Ordenamiento Territorial de Bosques Nativos se sancionó en el año 2010 a través de la Ley 9814, aunque su primera actualización aún está pendiente debido al alto grado de conflictividad que el tema generó y sigue generando en la sociedad (Cáceres *et al.*, 2016; Cabrol & Cáceres, 2017). Simultáneamente, los habitantes de las distintas localidades ubicadas en las Sierras de Córdoba demandan que las autoridades promuevan el desarrollo de un ordenamiento territorial participativo dentro de sus ejidos, compatible con el ordenamiento territorial a nivel provincial, pero con mayor nivel de detalle y adaptable a las problemáticas y necesidades propias de cada localidad (Barchuck *et al.*, 2010).

Un mapa de vegetación detallado de las montañas de Córdoba es un insumo necesario para llevar a cabo la actualización del ordenamiento territorial en la Provincia, permitir el desarrollo de zonificaciones y ordenamientos a escalas de mayor detalle (municipios, comunas, áreas protegidas) y facilitar la elaboración de planes de manejo a nivel predial. Sin embargo, aunque se dispone de mapas a escala de toda la provincia (Cabido *et al.*, 2018; Zak *et al.*, 2019; IDECOR 2017-2018) y de algunos sectores de las montañas (Cingolani *et al.*, 2004; Natale *et al.*, 2020), hasta el momento no existe un mapa completo de la vegetación de las Sierras de Córdoba basado en un estricto relevamiento de campo. Tampoco se dispone de un estudio que discuta integralmente la dinámica espacial y temporal del paisaje a escala regional, basado en la información científica disponible. En el presente trabajo nos propusimos cubrir estas necesidades. Específicamente, nuestros objetivos fueron: (1) confeccionar un mapa de la vegetación actual de las Sierras de Córdoba; (2) describir la vegetación de cada una de las clases identificadas en el mapa; (3) describir e interpretar la distribución de las clases de vegetación y su variación a lo largo del gradiente altitudinal; (4) discutir las implicancias del mapa resultante para el ordenamiento territorial de bosques nativos de la Provincia.

## **Materiales <sup>y</sup> métodos**

#### *Área de estudio*

Las Sierras de Córdoba son parte del sistema de las Sierras Pampeanas y están conformadas por tres cordones montañosos que incluyen cinco sistemas serranos, corren en dirección norte-sur y ocupan alrededor de 33700 km2 , cerca del 20 % de la superficie provincial. Varían en altitud desde los 300-500 m, dependiendo del sector considerado, hasta los 2790 m s.n.m., en la cumbre del cerro Champaquí. El cordón occidental contiene al sistema de las Sierras de Pocho-Guasapampa, el cordón central incluye a los sistemas de las

Sierras Grandes-Cumbres de Gaspar y Sierras de los Comechingones y el cordón oriental, a los sistemas de las Sierras Chicas y las Sierras del Norte (Fig. 1). Las montañas están constituidas principalmente por rocas metamórficas de los períodos Neoproterozoico - Cámbrico y sectores con rocas intrusivas representadas por batolitos, siendo el de Achala el más importante. Los batolitos se formaron en el Devónico, pero la configuración actual del sistema serrano es consecuencia de la orogenia Andina que reactivó fallas previas en el Terciario e incluso en el Cuaternario. También hay sectores con rocas volcánicas y sedimentarias, así como depósitos Cuaternarios (Martino *et al.*, 2016).

El gradiente de altitud en las montañas de Córdoba puede ser dividido en dos pisos altitudinales con diferentes afinidades fitogeográficas y potencialmente cubiertos por distintos tipos de bosques, que están conectados a través de un piso de transición (Kurtz, 1904; Cabido *et al.*, 1998; Martínez *et al.*, 2017; Argañaraz *et al.*, 2020; Giorgis *et al.*, 2021a; Fig. 1C). La flora del piso más bajo, hasta 1300 m s.n.m. (de aquí en más "piso serrano"), ha sido tradicionalmente relacionada con la Provincia Fitogeográfica del Chaco, clasificada como el Distrito Chaco Serrano (Cabrera, 1976), aunque más recientemente se han encontrado también afinidades florísticas con la Provincia del Espinal (Cabido *et al.*, 2018). Sus bosques, en los estados sucesionales más avanzados, están caracterizados por orco quebracho (*Schinopsis marginata*) y garabato macho (*Senegalia gillesii*) hacia el noroeste del área, y molle (*Lithraea molleoides*), tala (*Celtis ehrenbergiana*) y *Croton lachnostachys* hacia el sureste (Kurtz, 1904; Luti *et al.*, 1979; Giorgis *et al.*, 2017; Cabido *et al.*,

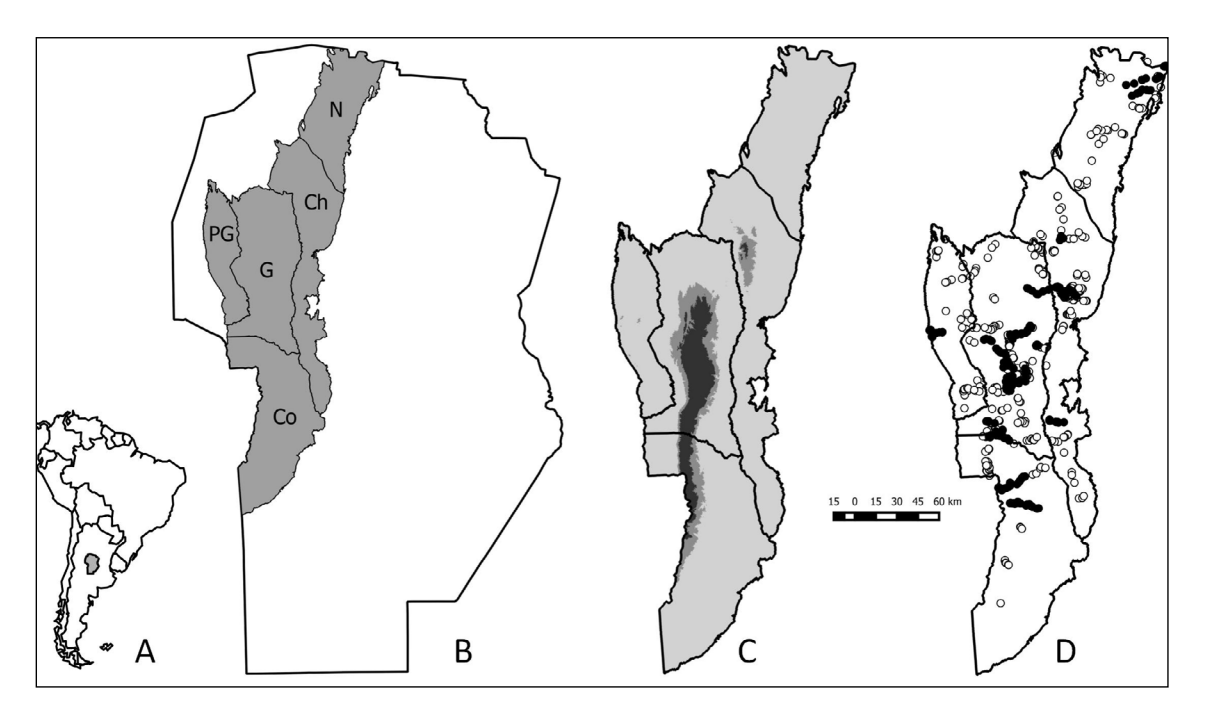

**Fig. 1**. **A**: Ubicación de la provincia de Córdoba en Argentina y Sudamérica. **B**: Ubicación de las montañas en la provincia de Córdoba subdivididas en cinco sistemas serranos. Abreviaturas: N: Sierras del Norte, Ch: Sierras Chicas, PG: Sierras de Pocho-Guasapampa, G: Sierras Grandes, Co: Sierras de los Comechingones. **C:** Ubicación de los tres pisos altitudinales descriptos para las montañas de Córdoba: Gris claro: piso serrano (≤ 1300 m); Gris medio: piso de transición (1301-1700 m); Gris oscuro: piso subandino (≥ 1701 m). **D**: Ubicación de los 792 puntos donde se hicieron relevamientos de campo en las montañas de Córdoba, incluyendo los 452 sitios seleccionados de trabajos previos (○) y las 340 parcelas utilizadas para el control del mapa (●).

2018; para la nomenclatura botánica seguimos el trabajo de Giorgis *et al.*, 2021a). La composición florística del piso más alto (de aquí en más "piso subandino"), por encima de los 1700 m s.n.m., está relacionada principalmente con la flora andina. Los bosques montanos que se desarrollan aquí están caracterizados por tabaquillo (*Polylepis australis*) y maitén (*Maytenus boaria*) (Kurtz, 1904; Luti *et al.*, 1979; Cabido *et al.*, 2018). El piso de transición, entre 1300 y 1700 m s.n.m., tiene una flora predominantemente chaqueño-serrana en su parte más baja que es progresivamente reemplazada por la flora subandina a medida que se asciende (Giorgis *et al.*, 2017, 2021a). La forma en que se da este recambio puede ser variable y dependiente de la posición topográfica y la ubicación geográfica, entre otros factores. El piso serrano representa un 88% de la superficie de las sierras, mientras que los pisos de transición y subandino ocupan, sumados, solo un 12% (*ca*. 4000 km<sup>2</sup> , Fig. 1; Giorgis *et al.*, 2021a).

Si bien se ha propuesto que las montañas de Córdoba tienen potencial climático para sostener fisonomías de bosques en todo el gradiente altitudinal (Marcora *et al.*, 2008, 2013; Giorgis *et al.*, 2017; Argibay & Renison, 2018 y otros trabajos citados allí), en la actualidad, debido en parte a la historia de disturbio antropogénico, los bosques maduros en buen estado de conservación son escasos (Renison *et al.*, 2011; Giorgis *et al.*, 2017). El paisaje está dominado por fisonomías de bosques bajos abiertos, matorrales, pastizales y, en la parte más alta, también por grandes extensiones de roca (Cingolani *et al.*, 2004, 2008; Giorgis *et al.*, 2017). Las áreas rocosas consisten en afloramientos que son el resultado de procesos geomorfológicos y grandes sectores de roca expuesta por la erosión del suelo (Cingolani *et al.*, 2004). Por otro lado, la invasión por especies leñosas exóticas se ha tornado una problemática grave en las montañas de Córdoba y la superficie invadida está aumentando exponencialmente (Hoyos *et al.*, 2010; Giorgis *et al.*, 2011b, 2016, 2017, 2021a; Gavier-Pizarro *et al.*, 2012; Tecco *et al.*, 2016; Milani *et al.*, 2020).

Al igual que en todas las montañas, las condiciones climáticas en las Sierras de Córdoba varían fuertemente con la altitud y, de forma menos acentuada, también con la latitud y longitud (Marcora *et al.*, 2008; Argañaraz *et al.*, 2020). Así, las temperaturas medias anuales de las zonas bajas, a 500 m s.n.m., varían desde aproximadamente 17 y 19 °C en el norte y noroeste respectivamente, hasta 16 °C en el extremo sur. Las temperaturas disminuyen con la altitud, hasta medias de 7,5 °C en el sector más alto próximo a la cumbre del cerro Champaquí (Marcora *et al.*, 2008; Fick & Hijmans, 2017; Argañaraz *et al.*, 2020). En las partes más altas del gradiente altitudinal las precipitaciones superan los 900 mm anuales, mientras que en las áreas más bajas se observa un gradiente regional longitudinal, desde medias entre 700-800 mm al este, hasta medias de 400-500 mm al oeste. La mayor parte de las lluvias está concentrada en los meses más cálidos, de octubre a marzo (Colladon & Pazos, 2014; Colladon, 2018).

#### *Enfoque metodológico*

Nuestro enfoque metodológico consistió en construir un mapa preliminar a partir de imágenes satelitales e información de campo obtenida de trabajos previos (Cingolani *et al.*, 2004; Giorgis *et al.*, 2017) y, posteriormente, luego de hacer un control a campo, elaborar el mapa definitivo. Al elaborar el mapa preliminar tratamos de separar 14 unidades de vegetación diferentes (paso 1). Luego de realizado el control de campo (paso 2) y la matriz de confusión entre clases del mapa preliminar (paso 3) decidimos juntar unidades de vegetación similares que no se discriminaban bien, a los efectos de definir las clases del mapa final y estimar su precisión (paso 4). Sin embargo, mantuvimos la descripción de las 14 unidades por separado. De este modo, cada clase del mapa final estuvo compuesta, en algunos casos, por dos o tres unidades de vegetación similares entre sí.

#### *Paso 1. Elaboración de un mapa preliminar*

Selección de las imágenes y capas*:* Utilizamos cinco escenas Landsat 4-5 TM (cortesía del U.S. Geological Survey) de abril o mayo de 2009 y cinco correspondientes a septiembre del mismo año, pertenecientes a las fajas 229 y 230 (229-81, 82 y 83 del 05/04/2009 y 12/09/2009, y 230-81 y 82 del 14/05/2009 y 19/09/2009), todas con resolución de 30 x 30 m. Para cada faja armamos una única imagen de cada fecha juntando las escenas correspondientes. Luego, para cada una de las cuatro imágenes resultantes (2 fechas x 2 fajas), agregamos una capa adicional consistente en el índice verde normalizado y otra capa con el

valor de iluminación del sol para el momento en que se tomaron las escenas. Esta última capa tuvo la finalidad de corregir, al menos parcialmente, los problemas de clasificación que pudieran originarse por los diferentes grados de iluminación. Esta capa se construyó a partir de un modelo topográfico del terreno, teniendo en cuenta en cada caso el zenit y el azimut del sol en el momento en que pasó el satélite (ERDAS, 1995). Así, cada imagen incluyó ocho capas, seis de ellas correspondientes a la radiancia en las bandas TM (1, 2, 3, 4, 5 y 7), una consistente en el índice verde, y una consistente en la iluminación del sol.

Delimitación del área de estudio: Para delimitar el área correspondiente a las Sierras de Córdoba consideramos los límites provinciales y, en la mayor parte del área, la cota de 500 m s.n.m. Sin embargo, en algunos sectores de las Sierras de Pocho-Guasapampa y Sierras del Norte, la topografía montañosa se extiende por debajo de dicha altitud, por lo cual establecimos los límites manualmente mediante la interpretación visual de las escenas Landsat, imágenes de alta resolución disponibles en Google Earth, y una representación tridimensional del relieve. De este modo, en algunos sectores el límite inferior de las montañas descendió hasta una altitud de 300 m s.n.m.

Definición de las unidades y selección de sitios de entrenamiento: Para definir las unidades de vegetación y obtener sitios de entrenamiento para clasificar las imágenes, tomamos como base los estudios de Cingolani *et al.* (2004) y Giorgis *et al.* (2017), que incluyen la parte más alta (piso subandino) y la parte más baja (pisos serrano y de transición), respectivamente. En dichos estudios se relevaron a campo más de 800 sitios y se describieron 16 tipos fisonómicos de vegetación (ocho en cada trabajo). Para el presente trabajo redefinimos 14 unidades de vegetación caracterizadas por la fisonomía y, en algunos casos, las especies dominantes. Cada unidad fue denominada con un nombre y una letra mayúscula (A - N, Tabla 1). En general, la definición de unidades coincidió con los tipos fisonómicos descriptos en los trabajos citados (individuales o agrupados), pero hicimos algunos ajustes y cambios tanto para compatibilizar ambos estudios como para discriminar la vegetación dominada por especies

1), llamamos "bosque" solo a aquellas dominadas por árboles; sin embargo, gran parte de las unidades restantes también pueden ser consideradas bosques en un sentido amplio, ya que se corresponden con estados sucesionales o estados degradados del bosque nativo (Cingolani *et al.*, 2004, 2008; Giorgis *et al.*, 2017). De los trabajos de Cingolani *et al.* (2004) y Giorgis *et al.* (2017), seleccionamos 452 de los sitios relevados en el campo, procurando que fueran representativos de las 14 unidades de vegetación definidas para el presente trabajo (Tabla 1). Debido a los ajustes mencionados más arriba, algunos sitios fueron reclasificados manualmente. Para la selección tuvimos en cuenta: (1) que los sitios representativos de cada unidad de vegetación estuviesen ampliamente distribuidos dentro de toda el área montañosa, (2) que no fuesen intermedios entre dos unidades, (3) que estuviesen incluidos dentro de áreas con vegetación relativamente homogénea desde el punto de vista espectral, y (4) que dicha vegetación no hubiese cambiado substancialmente entre la fecha del relevamiento de campo y la fecha de las escenas utilizadas para la clasificación. A los efectos de cumplir con estas premisas, nos basamos en nuestro conocimiento de campo y en las observaciones registradas en el momento de los relevamientos, así como en la interpretación visual de imágenes disponibles en Google Earth. Los 452 sitios de campo seleccionados consistían en áreas de 30 x 30 m en el piso subandino, y áreas de 20 x 20 m en los pisos serrano y de transición (Cingolani *et al.*, 2004 y Giorgis *et al.*, 2017, respectivamente). Los sitios del piso subandino fueron relevados entre los años 2000 y 2002, y los del piso serrano y de transición entre los años 2005 y 2009. Cada sitio incluía información sobre la cobertura (%) de distintos estratos de vegetación, roca y suelo desnudo (Tabla 2), además de las especies dominantes y otro tipo de información propia de cada estudio. Asimismo, cada sitio contaba con datos de altitud (m s.n.m.), pendiente (%) y orientación (16 categorías) tomados en el campo.

leñosas exóticas. Al nombrar las unidades (Tabla

Clasificación de las imágenes*:* Trabajamos con las dos fajas (229 y 230) por separado. Para el pixel donde está ubicado cada uno de los sitios seleccionados obtuvimos los valores de radiancia en las seis bandas TM de ambas fechas, además

# A. M. Cingolani *et al.* - Mapa de vegetación de las montañas de Córdoba

**Tabla 1.** Unidades de vegetación<sup>1</sup> que se utilizaron para confeccionar el mapa preliminar y para describir las clases del mapa final de las Sierras de Córdoba en el presente trabajo. En la segunda columna se indica a qué tipos fisonómicos de los trabajos previos (Cingolani et al, 2004, Giorgis et al, 2017)<sup>2</sup> corresponde cada unidad. En la última columna se indica la clase del mapa final en la que quedó incluida cada unidad.

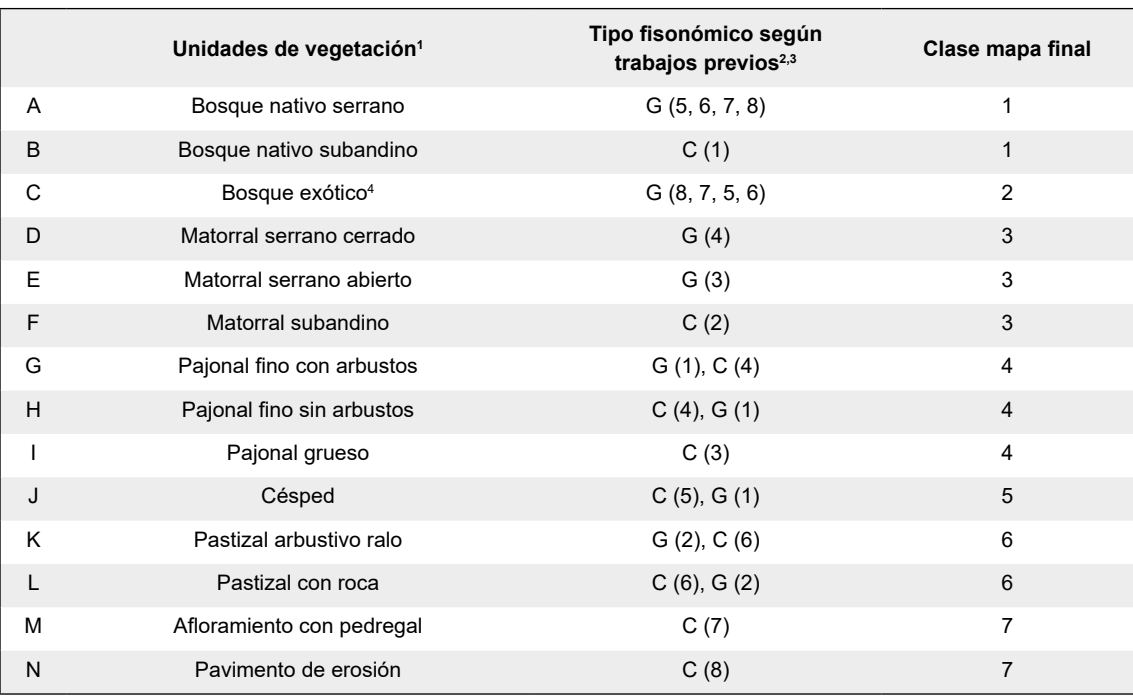

1 Los nombres asignados a las unidades en el presente trabajo no son necesariamente iguales a los nombres en los trabajos previos, y buscaron representar de forma abreviada las características más distintivas de la unidad. La descripción detallada de las unidades se presenta como resultado (Figura 3 y Apéndice 3).

2 Los números del tipo fisonómico según el trabajo original se indican entre paréntesis luego de la letra que identifica al trabajo (G Giorgis *et al*., 2017, C Cingolani *et al*., 2004), en orden de importancia.

3 Debido a los ajustes realizados al definir las unidades para el presente trabajo, en algunos casos cada unidad estuvo representada por sitios de más de un tipo fisonómico de los trabajos anteriores, y cada tipo fisonómico de los trabajos previos a veces tuvo sitios representativos correspondientes a más de una unidad del presente trabajo.

4 Incluye algunos matorrales completamente dominados por especies leñosas exóticas.

del índice verde y el valor de iluminación del sol (ocho variables para cada sitio y fecha). Para la faja 229 utilizamos 403 sitios, mientras que para la faja 230, cuya superficie montañosa es menor, utilizamos 151 sitios (102 sitios estaban en la zona de superposición de ambas fajas y los utilizamos en ambos casos). Posteriormente, siguiendo la metodología propuesta por Cingolani *et al.* (2004), hicimos un Análisis Discriminante de las 14 unidades para cada faja separadamente, a los efectos de construir funciones lineales de clasificación de Fisher que separasen esas unidades; para ello, utilizamos los valores de las 16 variables obtenidas de las imágenes (8 variables por fecha). Luego de un primer análisis, descartamos el índice verde de las imágenes de abril/mayo ya que no aportaba mejoras a las clasificaciones para ninguna de las dos fajas. Por lo tanto, el análisis definitivo para cada faja se llevó a cabo con las 15 variables restantes. Obtuvimos de ese modo las funciones de

# Bol. Soc. Argent. Bot. 57 (1) 2022

**Tabla 2.** Estratos de vegetación y otras variables de cobertura estimadas en los 452 sitios relevados en los trabajos previos y en las 340 parcelas de control de campo del presente estudio<sup>1</sup>. En la segunda  $\,$ columna se indican los criterios considerados para definir y reconocer dichas categorías $^2$ .

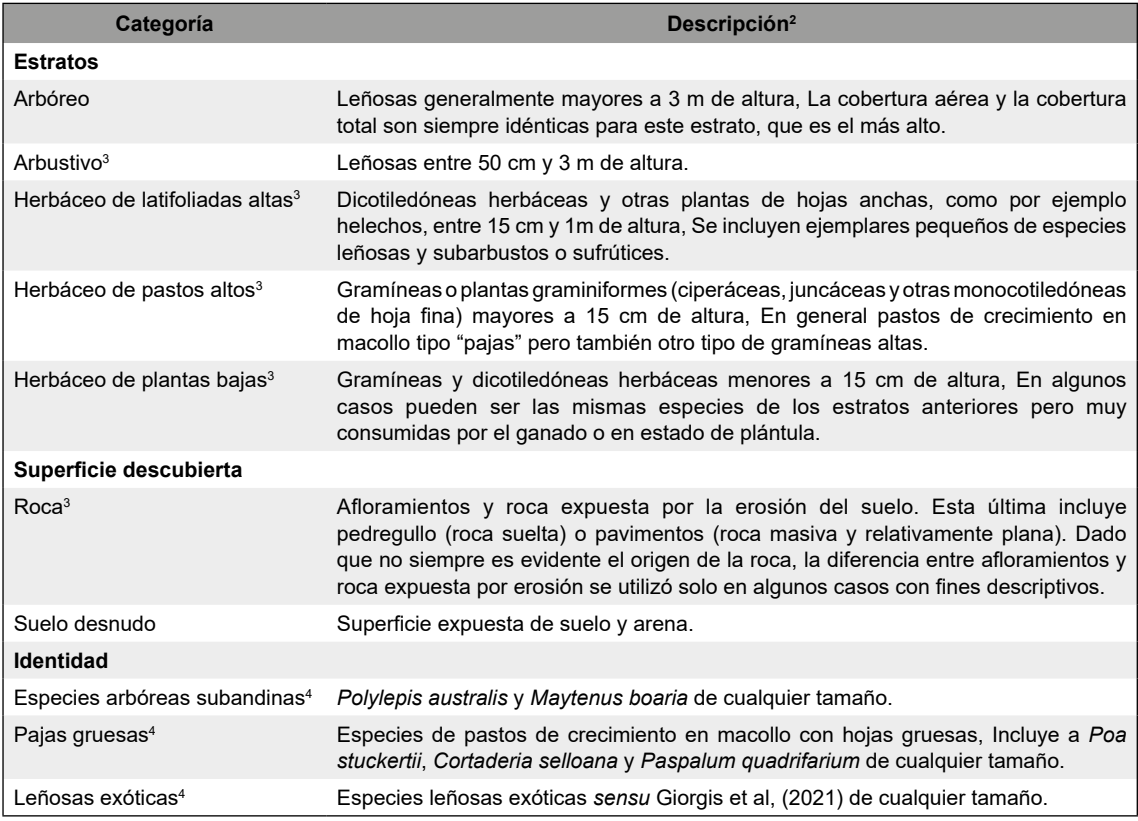

1 Para todas las categorías se estimó la cobertura aérea (sin considerar la vegetación que está por debajo del follaje de otra vegetación). En el caso de los estratos de la vegetación y la superficie descubierta, la suma de las coberturas aéreas es de 100.

2 En algunos casos, consideramos que la altura de un estrato podía exceder levemente, el rango impuesto a la categoría. Se trató de casos en que la vegetación excedida (por exceso o por defecto) cubría escasa superficie y, a la vez, formaba un estrato continuo con el resto de los individuos de dicha categoría. 3 Variables para las que se estimó, adicionalmente, la cobertura completa (incluyendo la parte cubierta por el follaje de otra vegetación) en las parcelas utilizadas para el control de campo y la descripción de unidades.

4 Un valor cero de estas variables indica, según corresponda, que las especies arbóreas presentes eran serranas, mientras que las pajas era finas, y las especies leñosas eran nativas.

clasificación que mejor separaban las 14 unidades de vegetación en función de las variables mencionadas. Siguiendo a Cingolani *et al.* (2004), para cada faja aplicamos las funciones de clasificación a cada uno de los píxeles, y de ese modo le asignamos la unidad de vegetación más probable, quedando un mapa preliminar con 14 unidades espectrales. Al unir las dos fajas para formar un único mapa,

priorizamos los resultados para la faja 1 en el sector donde ambas se superponían.

Tratamiento de zonas quemadas y sectores con nubes: Para descartar la influencia de los incendios de la temporada seca 2009, que ocurrieron poco tiempo antes de la toma de las escenas de septiembre, delimitamos manualmente las áreas

quemadas y las eliminamos de las imágenes clasificadas. Luego reemplazamos estas áreas por clasificaciones hechas sobre las escenas de mayo de 2009 únicamente (anteriores a la ocurrencia de todos los incendios de la temporada). Para poder realizar dichas clasificaciones utilizamos la metodología ya descripta, pero considerando solo las 8 variables correspondientes a la imagen de abril o mayo, según la faja. Procedimos de igual modo para un sector con nubes en la imagen de abril de la faja 1, dónde solo utilizamos la imagen de septiembre.

Separación de otras clases: Procedimos a separar los cuerpos de agua, las zonas inundables alrededor de ellos, las zonas urbanas y los cultivos con diferentes estrategias de clasificación e interpretación visual de las escenas Landsat, imágenes de alta resolución disponibles en Google Earth de fechas próximas al año 2009, y capas topográficas. Identificamos los cuerpos de agua a través de clasificaciones supervisadas de las dos imágenes correspondientes al mes de septiembre (una para cada faja) con posterior corrección manual. En esta categoría incluimos los lagos artificiales (embalses) y también algunas pequeñas lagunas, aguadas y sectores anchos de ríos. Por otro lado, separamos manualmente las zonas inundables alrededor de los lagos, y dentro de ellas reasignamos las 14 unidades espectrales a dos categorías: zonas frecuentemente inundables (unidades A, B, C, D, E, F, K, L, M, N, Tabla 1) y zonas ocasionalmente inundables (G, H, I, J). Para separar los cultivos, que incluyen las pasturas perennes, hicimos clasificaciones no supervisadas de las imágenes de septiembre de cada faja, para cada unidad espectral del mapa preliminar, o grupos de unidades similares, por separado (obtuvimos en total 35 clases en por faja). Por otro lado, como los cultivos se asocian sobre todo a las zonas de piedemonte, más llanas y bajas, elaboramos un mapa con 10 clases topográficas, a partir de la combinación entre altitud, rugosidad y pendiente. Posteriormente, seleccionamos 4000 puntos en las distintas combinaciones de clases espectrales y topográficas. Sobre la base de la evaluación visual de dichos puntos a través de imágenes de Google Earth de fechas próximas al año 2009, para cada faja separamos las clases correspondientes a cultivos. Los cultivos abandonados, cuando interpretamos que el abandono se produjo con anterioridad al año 2009, no se consideraron cultivos. Con un filtro, eliminamos los pixeles aislados que aparecían como cultivos, ya que constatamos que se trataba de errores en casi la totalidad de los casos. Por último, realizamos una exhaustiva exploración visual de toda el área para corregir errores de forma manual, con apoyo de imágenes de Google Earth. Separamos las zonas urbanas en su totalidad de forma manual, utilizando exclusivamente imágenes de Google Earth de fechas próximas al 2009. Interpretamos como zonas urbanas a toda agrupación de alrededor de cinco casas o más, separadas por distancias aproximadas máximas de 100-300 m. Posteriormente subdividimos las zonas urbanas en cuatro categorías diferentes según la cobertura dominante. Para ello hicimos una interpretación visual, a través de imágenes de Google Earth, de las 14 unidades espectrales preliminares que quedaban incluidas dentro de las zonas urbanas, y las reasignamos de la siguiente manera: A-F, zonas urbanas con vegetación leñosa; G-J, zonas urbanas con vegetación herbácea; K-L zonas urbanas con un mosaico de edificaciones y vegetación y M-N, zonas urbanas totalmente edificadas. No discriminamos la vegetación leñosa nativa de la exótica porque ambos tipos de vegetación están muy mezclados en gran parte de las zonas urbanas.

Para todos los procedimientos utilizamos el programa ERDAS, (1995), QGIS 2.8.1, (2015) y Google Earth Pro 7.3 (2019), además del SPSS 5.0 (Norušis, 1992) para obtener las Funciones de Clasificación de Fisher.

#### *Paso 2. Control de campo*

Relevamiento a campo de las unidades del mapa preliminar: Una vez obtenido el mapa preliminar, realizamos un relevamiento de campo con el objetivo de hacer el control de dicho mapa y, al mismo tiempo, describir las unidades de vegetación con un criterio unificado. Seleccionamos áreas homogéneas de al menos 0,81 ha (3 x 3 pixeles) correspondientes a las 14 unidades espectrales (excluyendo los cultivos, zonas urbanas, cuerpos de agua y zonas inundables asociadas), y marcamos un punto en el centro. Consideramos toda la extensión de las montañas e incluimos muchos puntos alejados de los caminos para mejorar la representatividad del relevamiento. Sobre la base de nuestro conocimiento de campo e imágenes de Google Earth, evitamos

lugares que hubieran cambiado visiblemente (por ejemplo, que se hubieran cultivado, urbanizado, quemado o invadido por leñosas exóticas) entre la fecha del mapa preliminar de vegetación (mayoseptiembre 2009) y la fecha del control a campo (entre noviembre de 2017 y febrero de 2020).

En el campo, llegamos a cada punto preseleccionado utilizando un GPS y marcamos una parcela de 30 x 30 m alrededor del mismo. En cada parcela evaluamos la cobertura (%) del terreno de siete variables que incluyeron roca, suelo desnudo y cinco estratos de vegetación (arbóreo, arbustivo, y tres tipos de estratos herbáceos, ver detalles en Tabla 2). En el caso de la roca y los estratos de vegetación estimamos la cobertura (%) de dos maneras: la "cobertura aérea" y la "cobertura completa". La primera solo incluye lo que puede observarse según una vista aérea, es decir, en el caso de la roca, lo que no está cubierto por vegetación, y en el caso de los distintos estratos, lo que no está cubierto por el follaje de los estratos superiores. En consecuencia, según la visión aérea, las coberturas de las siete variables mencionadas arrojan una suma total de 100%. La cobertura completa incluye también, en el caso de la roca, aquella superficie rocosa que tiene vegetación por encima, y en el caso de los estratos, lo que está cubierto por el follaje de otros estratos; por lo tanto, la suma puede ser mayor al 100 %. En el caso del estrato arbóreo, al ser el más alto, ambos tipos de estimaciones (aérea y completa) coinciden. Además de las siete variables estructurales mencionadas estimamos también la cobertura aérea de especies leñosas exóticas (según lista de Giorgis & Tecco, 2014), de árboles característicos del piso subandino y de pastos de crecimiento en mata de hoja gruesa (Tabla 2). Estas variables fueron estimadas sin tener en cuenta el tamaño o el estrato en el que se encontraban las plantas, es decir, estuvieron basadas en la identidad de las especies, y se necesitaban para poder diferenciar entre sí algunas de las unidades de vegetación definidas para el presente trabajo. Estimamos las coberturas en categorías del 5%, pero para valores menores al 5% utilizamos categorías del 1%, excepto cuando éstos estaban muy por debajo del 1%, en cuyo caso registramos 0,1%. Además, para cada estrato de vegetación estimamos visualmente la altura modal, así como las alturas mínima y máxima. Finalmente, hicimos una lista de todas las especies nativas arbóreas presentes en la parcela. Para ello consideramos 18 especies dominantes o

subdominantes en los distintos tipos de bosques de las montañas y del área de contacto con el Chaco de llanura y Espinal, y que pueden alcanzar más de 7 m de altura en sus estados de mayor desarrollo (Demaio *et al.*, 2002; Giorgis *et al.*, 2017; Cabido *et al.*, 2018; ver lista en Apéndice 3). También registramos, para cada parcela, la pendiente, orientación y altitud con clinómetro, brújula y GPS respectivamente. En total relevamos 340 parcelas a campo (entre 11 y 37 por unidad, dependiendo de la extensión de cada unidad).

Clasificación de las 340 parcelas relevadas a campo: Asignamos las 340 parcelas a las unidades de vegetación a partir de los datos estimados a campo. Para ello nos basamos en los rangos de cobertura aérea de las distintas variables para las 14 unidades, obtenidos a partir de los 452 sitios tomados de los trabajos previos. Clasificamos cada parcela en alguna de las 14 unidades si sus valores de cobertura aérea de todas las variables, descriptas en Tabla 2, estaban dentro de los rangos correspondientes a esa unidad. En los pocos casos en que la clasificación según este criterio fue ambigua o dificultosa, hicimos una asignación manual basada en las variables que consideramos más importantes para definir la unidad.

Cultivos y zonas urbanas e inundables: Hicimos un control de la clase cultivos y clases no cultivadas a través de Google Earth. Seleccionamos 1000 puntos al azar dentro de toda el área montañosa estudiada, excluyendo zonas urbanas, cuerpos de agua y zonas inundables asociadas, con una distancia mínima de 70 m entre ellos. También excluimos puntos que por azar quedaron, en el mapa, ubicados muy cerca (menos de 10 m) del borde entre la clase cultivos y alguna de las clases no cultivadas. Revisamos cada punto y registramos si se trataba de un cultivo o no, según interpretación visual de imágenes de Google Earth. En caso de encontrar errores, los corregimos, pero los registramos como error. Por lo tanto, el error real del mapa final es levemente inferior al informado en los resultados. Para las zonas urbanas y las zonas inundables, al haber sido separadas de forma completamente manual, no hicimos un control ni estimamos el error.

#### *Paso 3. Matriz de confusión para el mapa preliminar*

Como resultado de los pasos metodológicos descriptos arriba, cada parcela control resultó incluida en alguna de las 14 unidades de vegetación

## A. M. Cingolani *et al.* - Mapa de vegetación de las montañas de Córdoba

según dos criterios: espectral (mapa preliminar) y de campo, que consideramos como la "verdad de campo". Con el fin de analizar la coincidencia entre la clasificación según ambos criterios confeccionamos una matriz de confusión. A partir de dicha matriz calculamos la precisión general del mapa preliminar como la proporción (%) de las parcelas cuya clasificación según ambos criterios coincidía, en relación a la cantidad total de parcelas. Para cada unidad calculamos también la precisión del productor y la precisión del usuario. La precisión del productor es la proporción (%) de parcelas de una determinada unidad de vegetación a campo que resulta correctamente clasificada en el mapa. La precisión del usuario es la proporción (%) de parcelas de una determinada unidad espectral en el mapa preliminar que coincide con la verdad de campo. Calculamos también una precisión general del productor como el promedio entre las precisiones del productor de cada clase, y una precisión general del usuario como el promedio entre las precisiones del usuario de cada clase (Congalton &Green, 1999). En cada celda de la matriz de confusión, además del número de parcelas, incorporamos el promedio de dos proporciones (%): el número de parcelas en la celda con respecto al total de la fila (criterio espectral), y el número de parcelas de la celda con respecto al total de la columna (criterio de campo). En las diagonales este valor es el promedio entre la precisión del productor y la precisión del usuario, y representa un índice de precisión general de cada unidad. En las celdas que no son diagonales este valor representa un índice promedio entre el error del usuario y el error del productor para dicha celda. Luego calculamos un índice general de confusión para cada par de unidades, promediando los valores de las dos celdas correspondientes a cada combinación. En otras palabras, esto significa que el índice general de confusión para cada par de unidades resulta del promedio entre cuatro errores (%): dos del productor (uno correspondiente a cada unidad) y dos del usuario (uno correspondiente a cada unidad).

En el caso de los cultivos, hicimos los mismos cálculos que los mencionados arriba, pero sólo considerando dos categorías: cultivos y áreas no cultivadas. Además, informamos cuáles son las unidades espectrales del mapa preliminar con las cuales los cultivos se confundieron en mayor medida.

*Paso 4. Elaboración del mapa definitivo y estimación de su precisión*

A partir de los resultados de los pasos anteriores, decidimos juntar algunas unidades fisonómicamente similares que no se diferenciaban del todo bien entre sí según el criterio espectral. Redujimos de este modo la cantidad de clases a siete (además de los cultivos, zonas urbanas, cuerpos de agua y zonas inundables asociadas). Para este procedimiento consideramos los índices de confusión general de cada par de unidades y su similitud fisonómica, además de la precisión de las clases resultantes. También tuvimos en cuenta los casos en que una clase propia del piso subandino aparecía representada en el mapa a alturas bajas o viceversa. En esos casos decidimos unir unidades con fisonomías similares aun cuando el índice de confusión no fuese particularmente alto. No utilizamos variables topográficas para diferenciar unidades propias del piso subandino de unidades propias del piso serrano porque los límites son complejos y se debería realizar un relevamiento de campo con un diseño específico para hacer modelos que permitan cartografiar esos límites de forma correcta.

De este modo, el mapa final resultante estuvo compuesto de siete clases de vegetación principales, además de los cultivos, zonas urbanas, cuerpos de agua y zonas inundables. Cada una de las siete clases incluyó una, dos o tres unidades de vegetación, que se describieron de forma separada, pero no se diferenciaron en el mapa. Finalmente, hicimos una matriz de confusión para las siete clases del mapa definitivo, siguiendo el mismo procedimiento que el explicado más arriba para las 14 unidades del mapa preliminar.

### *Descripción de las unidades de vegetación y clases del mapa final*

Para describir la vegetación de las 14 unidades con un criterio unificado nos basamos solo en las 340 parcelas utilizadas para el control de campo. Consideramos la cobertura vegetal aérea y/o completa de los distintos estratos y las variables específicas asociadas a la identidad de las especies, así como la superficie descubierta (suelo desnudo y roca) y la altura media y máxima de la vegetación. Para estimar la altura media, hicimos un promedio de la altura modal de cada estrato ponderado por la cobertura aérea de dicho estrato (en el caso de

la roca y suelo desnudo asumimos una altura igual a cero). Como altura máxima de cada parcela, consideramos el valor mayor del rango de alturas para el estrato más alto. Para todas las unidades calculamos el promedio de cada variable, así como la mediana y los percentiles del 10 y 90 %. También calculamos, para cada unidad, la frecuencia (%) de parcelas con presencia de especies leñosas exóticas por un lado, y con presencia de especies arbóreas nativas por otro. Asimismo, sobre la base de las especies dominantes de cada estrato y otra información registrada en los relevamientos de campo, y descripciones florísticas de trabajos previos, hicimos una lista de los tipos florísticos que pueden estar incluidos en cada unidad. Finalmente, describimos las condiciones topográficas de altitud, pendiente y orientación, y la distribución en los cinco sistemas serranos (Fig. 1) de las 14 unidades. En este caso utilizamos la información de los 452 sitios de los trabajos previos, además de la información de las 340 parcelas relevadas para el control de campo (total 792 puntos de campo). Asimismo, hicimos una descripción muy breve de los cultivos, áreas urbanas, cuerpos de agua y zonas inundables asociadas a ellos, a partir de nuestro conocimiento del terreno y observación detallada de imágenes de Google Earth.

Para describir la distribución espacial de las clases en el mapa final dividimos las montañas en cinco franjas altitudinales, siguiendo el criterio de Argañaraz *et al.* (2020): ≤ 900 m, 901-1300 m, 1301-1700 m, 1701-2100, 2101-2500, >2500 m. Las dos primeras franjas coinciden con el piso serrano, la tercera con el piso de transición, y las dos últimas con el piso subandino. Calculamos la proporción de cada clase dentro de cada franja para todas las montañas en conjunto, y para los cinco sistemas serranos por separado.

# **Resultados**

#### *Mapa preliminar y precisión (pasos 1, 2 y 3)*

Las funciones de clasificación obtenidas con el Análisis Discriminante hecho con los 452 sitios seleccionados de los trabajos previos permitieron separar parcialmente a las 14 unidades en las dos fajas. El mapa preliminar resultante de aplicar dichas funciones tuvo un 67,9 % de precisión general, calculada según la información obtenida a través precisión del productor varió entre el 55% para el pastizal-arbustal ralo (unidad K) y el 100 % para el pajonal grueso (unidad I). Esto significa que solo el 55% de las parcelas que a campo eran pastizalarbustal ralo salieron clasificadas como tales en el mapa preliminar; y que todos los sitios (100%) que fueron pajonales gruesos en el campo fueron clasificados como tales en el mapa preliminar. En promedio, la precisión del productor fue de 70,8% (Apéndice 1, Tabla A1.1). La precisión del usuario varió entre el 43,2% para el matorral serrano abierto (unidad E) y el 95,6% para el césped (unidad J). Esto significa que solo el 43,2% de las parcelas que en el mapa quedaron clasificadas como matorrales abiertos, pertenecían realmente a esa unidad según la verdad de campo; y que el 95,6 % de las parcelas que en el mapa fueron clasificadas como céspedes, tenían realmente esta vegetación en el campo. En promedio, la precisión del usuario fue del 70%. Las dos unidades que mostraron el mayor grado

del control de campo (Apéndice 1, Tabla A1.1). La

de confusión entre sí (23%) fueron los dos tipos de matorrales serranos (unidades D y E, Apéndice 1, Tabla A1.2); en segundo lugar, el pastizal con roca y el afloramiento con pedregal (unidades L y M, con una confusión del 16.6%). Siguen dos tipos de pastizales (unidades H e I) por un lado, y los dos tipos de bosques nativos por otro (unidades A y B), así como el bosque nativo serrano y el bosque exótico (A y C); los tres pares con una confusión del 12,5%. Posteriormente los dos pastizales con cobertura vegetal parcial (K y L, 12,4%) y luego los dos tipos de pajonales finos (G y H, 10,5%). El resto de los pares tuvieron una confusión menor al 10% (Apéndice 1, Tabla A1.2). Mediante el examen visual del mapa preliminar observamos, en coincidencia con lo detectado a través de la matriz de confusión, que el bosque nativo serrano y el subandino aparecían parcialmente confundidos en el mapa, con parches de cada uno de ellos en el piso altitudinal que no le correspondía; y lo mismo sucedía con los matorrales serranos y el matorral subandino.

Por otro lado, la precisión de los cultivos/ áreas no cultivadas fue del 98,3%. La precisión del productor fue del 98,7% para las áreas no cultivadas, y del 96,7% para las áreas cultivadas, con un promedio de precisión del productor de 97,7%. Para el usuario, la precisión fue del 99,1% para las áreas no cultivadas, y del 95,4% para las áreas cultivadas, con un promedio del 97,2%. (Apéndice 1, Tabla A1.3). La unidad espectral que más se confundió con los cultivos fue el pastizal arbustivo ralo (K), le siguieron el pajonal fino con arbustos (G), el afloramiento con pedregal (M) y el césped (J). Por último, el pajonal fino sin arbustos (H), el pastizal con roca (L) y el pavimento de erosión (N). El resto de las unidades no mostraron confusión con los cultivos.

#### *Mapa final y precisión (paso 4)*

En función de los resultados anteriores, para elaborar el mapa final juntamos las dos unidades de bosque nativo (A, B), las tres unidades de matorral (D, E, F), los tres pajonales (G, H, I), los dos pastizales con cobertura vegetal parcial (K, L) y las dos unidades ocupadas mayoritariamente por roca (M, N). Mantuvimos separados a los céspedes (J) y los bosques exóticos (C). De este modo, el mapa definitivo quedó compuesto por siete clases espectrales representativas de las siguientes clases de vegetación (1) bosques nativos, (2) bosques exóticos, (3) matorrales nativos, (4) pajonales, (5) céspedes, (6) pastizales con roca y/o suelo desnudo y (7) roquedales (Tabla 1, Fig. 2, Apéndices 2A y 2B).

El mapa final tuvo una precisión general del 82,6% (Tabla 3). La precisión del productor varió entre el 64,7% para los céspedes (5), y el 95,6% para los bosques nativos (1), con un promedio del 79%. La precisión del usuario varió entre 66,7% para los pastizales con roca y/o suelo desnudo (6) y 95,6% para los céspedes (5), con un promedio del 85,2%. La clase que tuvo mejor precisión en promedio (usuario y productor) fue la de los bosques nativos (1), con casi un 90%, y la clase con menor precisión fue la de los pastizales con roca y/o suelo desnudo (6), con un 67%. Las clases que más se confundieron entre sí fueron los roquedales (7) con los pastizales con roca y/o suelo desnudo (6), que mostraron un 11 % de confusión general (Tabla 3).

#### *Clases del mapa final y unidades de vegetación*

Clase 1, Bosques nativos: Es la clase que tuvo la mayor precisión en promedio (Tabla 3) y abarca dos de las 14 unidades de vegetación: el bosque nativo serrano (A) y el bosque nativo subandino (B). En el mapa final, esta clase también puede incluir por error algunos matorrales serranos cerrados (D) y abiertos (E) o bosques exóticos (C, Apéndice 1, Tabla A1.1).

Los bosques nativos se caracterizan por tener más del 40% de cobertura arbórea y alturas máximas de hasta 15 m. A veces pueden tener una alta proporción de roca debajo del follaje, en particular en la unidad B (Fig. 3, Apéndice 3, Tabla A3.1). En la unidad A, están dominados por árboles propios del piso serrano o de la transición con la llanura, tales como el molle (*Lithraea molleoides*), orco quebracho (*Schinopsis marginata*) o tala (*Celtis tala*), entre otros, y es común encontrar en ellos especies leñosas exóticas. En la unidad B, los bosques están dominados por las dos especies características del piso subandino, el tabaquillo (*Polylepis australis*) y en menor medida el maitén (*Maytenus boaria*), acompañados de algunos molles y otras especies serranas en los sectores más bajos de su distribución (Apéndices 3 y 4). Según los puntos de campo, el bosque serrano llegó hasta casi los 1500 m de altitud y se encontró en los cinco sistemas serranos; el bosque subandino descendió hasta cerca de los 1400 m, y se encontró solo en las Sierras Grandes y Comechingones. Ambas unidades se localizaron generalmente en laderas escarpadas, y con una orientación preferentemente suroeste (Tabla 4 y Apéndice 5).

La clase de bosques nativos ocupó un 5,5% de la superficie total de las montañas, y casi el 70% se distribuyó por debajo de los 900 m, principalmente en las Sierras Chicas y Grandes. Si bien estuvo presente en todas las franjas altitudinales, la mayor proporción se encontró en el piso serrano, donde ocupó alrededor del 6% de la superficie. A medida que se asciende en altitud, la ocurrencia de bosques nativos disminuye, abarcando menos del 1% de la superficie en la franja más alta (Figuras 2 y 4, Apéndices 2A y 2B, Apéndice 6).

Clase 2, Bosques exóticos: Esta clase tuvo casi un 79 % de precisión en promedio (Tabla 3), e incluye sólo a una unidad (C). Por error, puede contener algunos pequeños parches de bosque serrano nativo (A, Apéndice 1, Tabla 1.1). El bosque exótico (unidad C) tiene siempre más del 70% de cobertura leñosa, principalmente de especies exóticas, que pueden superar los 20 m de altura. Ocasionalmente predominan las leñosas menores a 3 m, formando matorrales con emergentes arbóreos. Casi siempre hay también presencia de especies arbóreas nativas (Fig. 3, Apéndice 3). Esta unidad incluye plantaciones y sectores invadidos por pinos (*Pinu*s spp), así como

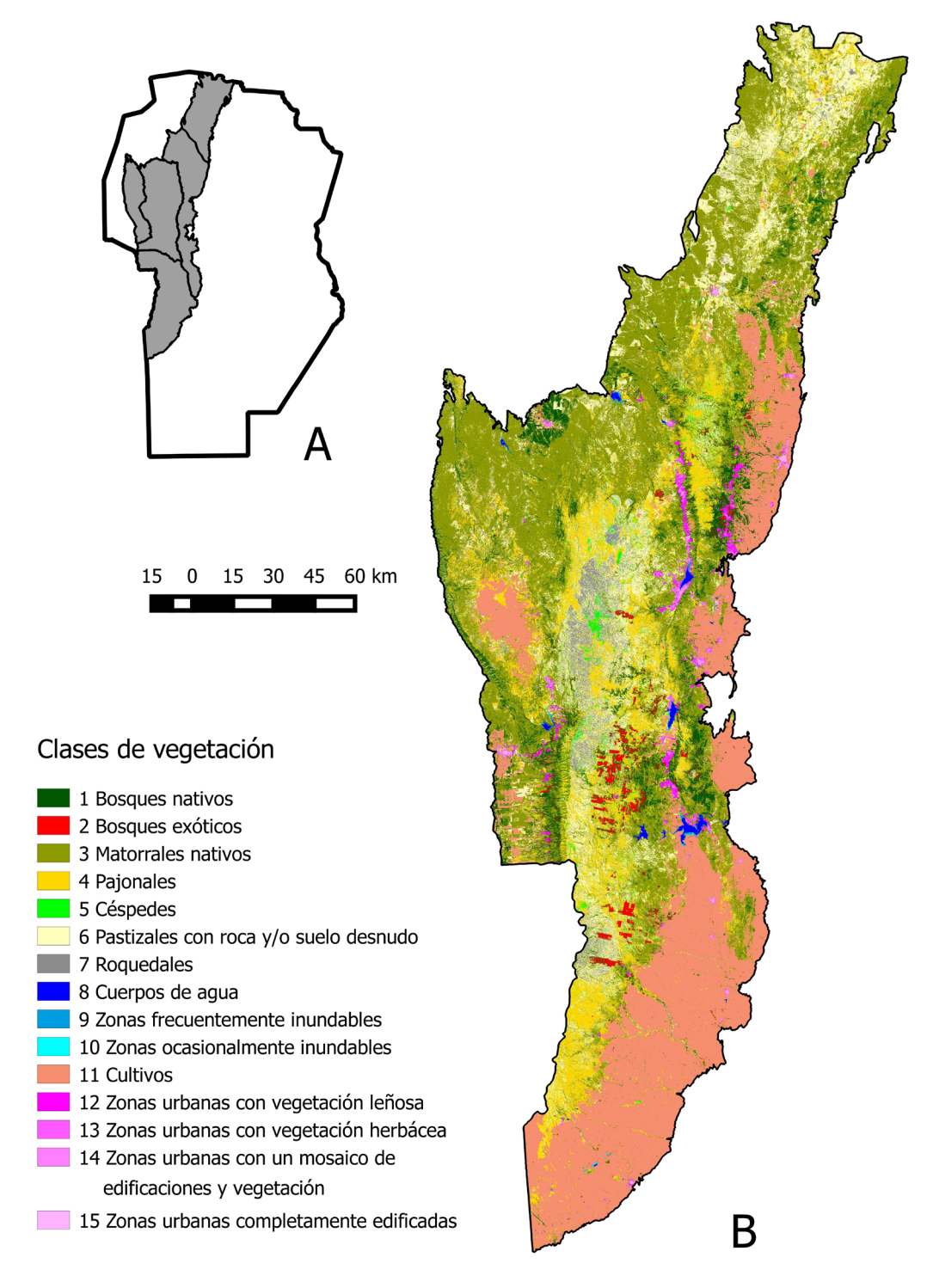

**Fig. 2**. Mapa final de vegetación de las Sierras de Córdoba. **A**: Ubicación de los cinco sistemas serranos en la provincia de Córdoba. **B**: Mapa de vegetación. Para una mejor visualización de la distribución de cada clase (Apéndice 2A). El mapa en formato digital (GeoTiff) y otros archivos asociados se pueden descargar de la página web de la revista, en la carpeta de datos primarios (Apéndice 2B).

78

# A. M. Cingolani *et al.* - Mapa de vegetación de las montañas de Córdoba

**Tabla 3.** Matriz de confusión entre las 7 clases espectrales del mapa final y las 7 clases de vegetación según el criterio de campo ("verdad de campo)<sup>1</sup>. El número en la primera línea de cada celda indica la cantidad de parcelas del relevamiento de control correspondiente a cada combinación. En la última columna se indica la cantidad de parcelas en cada clase espectral y la precisión del usuario para cada clase (%). Al final de cada columna se indica la cantidad de parcelas en cada clase de vegetación según el criterio de campo, y en la última fila la precisión del productor para cada clase (%). En las diagonales, El número entre paréntesis es el promedio entre la precisión del productor y la precisión del usuario para cada clase. Para el resto de las combinaciones (fuera de la diagonal), el número entre paréntesis es el promedio entre el error del productor para la clase de vegetación que está en la columna (porcentaje de parcelas en la celda en relación al total de la columna) y el error del usuario para la clase que está en la fila (porcentaje de parcelas en la casilla en relación al total de la fila).

![](_page_14_Picture_388.jpeg)

1 1 Bosque nativo, 2 Bosque exótico, 3 Matorral, 4 Pajonal, 5 Césped, 6 Pastizal con roca y/o suelo desnudo y 7 Roquedal.

2 El promedio general de confusión entre dos clases se calcula como el promedio entre las dos celdas que combinan ambas clases, que a su vez es el promedio entre el error de usuario y de productor para dicha celda.

grandes extensiones invadidas por siempreverde (*Ligustrum lucidum*), y en menor medida por otras especies. A campo, encontramos puntos de bosque exótico entre los 671 y los 1314 m de altitud en casi todos los sistemas serranos, ubicados en pendientes generalmente moderadas con orientación preferentemente sur (Tabla 4, Apéndice 5).

Esta clase ocupó el 1% de la superficie total del mapa y se encontró principalmente en las Sierras Grandes, Chicas y Comechingones. En coincidencia con la información de campo, la mayor parte se distribuyó por debajo de los 1300 m; en particular entre 901 y 1300 m. Esta franja altitudinal, además, es la que tuvo la mayor ocurrencia de bosques

![](_page_15_Figure_1.jpeg)

**Fig. 3**. Cobertura aérea promedio (%) por unidad de los tres estratos principales y de superficie descubierta (roca y suelo desnudo). A Bosque serrano, B Bosque subandino, C Bosque exótico, D Matorral serrano cerrado, E Matorral serrano abierto, F Matorral subandino, G Pajonal fino con arbustos, H Pajonal fino sin arbustos, I Pajonal grueso, J Césped, K Pastizal arbustivo ralo, L Pastizal con roca, M Afloramiento con pedregal, N Pavimento de erosión.

exóticos, que cubrieron casi el 3% de su superficie. A partir de los 1300 m la proporción de bosques exóticos disminuye, siendo extremadamente baja por encima de los 2100 m (Fig. 4, Apéndice 6, Tabla A6.1).

Clase 3, Matorrales nativos: Los matorrales nativos tuvieron un 87% de precisión en promedio (Tabla 3). Incluyen al matorral serrano cerrado (D) y abierto (E), y al matorral subandino (F). Por error en el mapa también aparecen en esta clase algunos pastizales con roca y/o suelo desnudo (unidades K y L) que están en laderas orientadas al suroeste, y también muy bajas proporciones de pajonales, bosques y roquedales (Tabla 3, Apéndice 1, Tabla A1.1).

El matorral serrano cerrado (D) tiene siempre más del 50% de cobertura arbustiva, mientras que el matorral abierto (E) varía entre el 30 y 60%. El estrato arbóreo raramente supera el 25%, y la superficie descubierta, sea suelo desnudo o roca, es casi siempre inferior al 15% (Fig. 3, Apéndice 3, Tabla A3.2). Ambos matorrales están dominados por diferentes especies de arbustos, incluyendo espinillo (*Vachellia caven*), romerillo (*Baccharis aliena*) y garabato macho (*Senegalia gillesii*), entre muchas otras. Además, en el estrato arbustivo casi siempre aparecen especies arbóreas nativas y, muchas veces, especies leñosas exóticas. En el matorral abierto son muy abundantes las pajas *Festuca hieronymi* y/o *Jarava seudoichu*  (Apendices 3 y 4). Ambos tipos de matorral serrano

# A. M. Cingolani *et al.* - Mapa de vegetación de las montañas de Córdoba

**Tabla 4.** Altitud (mediana, mínimo y máximo), pendiente (mediana, mínimo y máximo) y orientación predominante (cuadrante y %)<sup>1</sup> de cada una de las 14 unidades de vegetación (U)<sup>2</sup> incluidas en las 7 clases del mapa final (CM)<sup>3</sup> . Los datos se obtuvieron a partir de los 792 puntos de campo (452 sitios de trabajos previos + 340 parcelas de control) y en la tercera columna se indica el número de puntos para cada unidad (N).

![](_page_16_Picture_418.jpeg)

1 Se indica el cuadrante con mayor cantidad de puntos de campo, y entre paréntesis la proporción (%) de puntos incluidos en dicho cuadrante.

2 Unidades de vegetación: A Bosque nativo serrano, B Bosque nativo subandino, C Bosque exótico, D Matorral serrano cerrado, E Matorral serrano abierto, F Matorral subandino, G Pajonal fino con arbustos, H Pajonal fino sin arbustos, I Pajonal grueso, J Césped, K Pastizal arbustivo ralo, L Pastizal con roca, M Afloramiento con pedregal, N Pavimento de erosión.

3 Clases del mapa final: 1 Bosques nativos, 2 Bosques exóticos, 3 Matorrales, 4 Pajonales, 5 Céspedes, 6 Pastizales con roca y/o suelo desnudo, 7 Roquedales.

4 El único matorral subandino encontrado por debajo de los 1600 m tenía predominancia de maitén, mientras que el tabaquillo estaba ausente.

5 Se encontró un punto más bajo, a 372 m s.n.m. que se trataba de una pastura dominada por pasto llorón (*Eragrostis curvula*).

6 El sitio más bajo, a 1233 m, estuvo dominado por *Paspalum quadrifarium*, los restantes sitios, por encima de los 2039 m, estuvieron dominados por *Poa stuckertii*.

# Bol. Soc. Argent. Bot. 57 (1) 2022

![](_page_17_Figure_1.jpeg)

Franjas altitudinales (m s.n.m)

**Fig. 4**. Superficie ocupada (%) por las siete clases principales de vegetación y los cultivos, para cada una de las cinco franjas altitudinales. Las dos primeras franjas corresponden al piso serrano, la tercera al piso de transición, y las dos últimas al piso subandino. Notar que las escalas de los ejes verticales son diferentes en cada figura. Las zonas urbanas, cuerpos de agua y zonas inundables asociadas no se incluyeron en la figura, por encontrarse muy concentradas en la franja más baja. Para más detalles, ver Apéndice 6.

se registraron a campo hasta altitudes superiores a los 1500 m en el piso de transición, sin alcanzar el piso subandino (Tabla 4). Se ubicaron en laderas con pendientes generalmente moderadas a altas y orientaciones preferentemente oeste. Ambos se encontraron en los cinco sistemas serranos, pero el matorral cerrado es más común en las Sierras de Pocho y Sierras del Norte (Apéndice 5). El matorral subandino (F) tiene una cobertura leñosa del 20 al 70%, en general en forma de arbustos de tabaquillo, o más raramente de maitén. Es más rocoso que los matorrales serranos (15-40% de roca, Fig. 3 , Apéndice 3, Tabla A3.2). A campo esta unidad se encontró a partir de los 1300 m de altitud. Al igual que el bosque subandino, solo aparece en las Sierras Grandes y Comechingones, en laderas generalmente escarpadas, con orientaciones preferentemente sur (Tabla 4, Apéndice 5).

Los matorrales nativos ocuparon un 37 % del área mapeada, y al igual que los bosques nativos, casi el 70 % de su superficie se concentró por debajo de los 900 m. Sin embargo, la franja que tuvo la mayor proporción de matorrales fue la franja superior del piso serrano, entre 901 y 1300 m. A medida que se asciende los matorrales disminuyen, hasta ocupar menos del 10% de la superficie en la franja más alta de las montañas (Fig. 4, Apéndice 6, Tabla A6.1).

Clase 4, Pajonales: Los pajonales tuvieron un 86% de precisión en promedio (Tabla 3). Esta clase incluye a los pajonales finos con y sin arbustos (G y H) y al pajonal grueso (I). Por error, en el mapa quedaron también algunos parches de césped (J) y pastizales con suelo desnudo y/o roca (K y L), además de una baja proporción de matorral abierto (E) y, muy raramente, cultivos (Apéndice 1, Tabla A1.1, A1.3).

El estrato herbáceo en conjunto siempre cubre más del 55% en las tres unidades, y está compuesto casi exclusivamente por pastos altos en el pajonal grueso (I), mientras que en los pajonales finos, las latifoliadas herbáceas altas pueden ser más abundantes, en particular en el pajonal fino con arbustos (G). En este último, además, el estrato arbustivo alcanza cierta importancia, ya que puede cubrir hasta un 35% de la superficie. Es frecuente encontrar especies arbóreas nativas de bajo porte incluidas en dicho estrato, y a veces, también leñosas exóticas (Fig.

3, Apéndice 3, Tabla A3.3). A campo, el pajonal fino con arbustos (G), dominado generalmente por *Festuca hieronymi* o más raramente por *Jarava pseudoichu*, se encontró casi siempre por debajo de los 1400 m de altitud. El pajonal fino sin arbustos (H), dominado habitualmente por *F. hieronyimi, F. lilloi y/o Deyeuxia hieronymi*, se encontró mayoritariamente por encima de los 1040 m. Ambas unidades de pajonal fino se registraron prácticamente en todas las sierras. En las partes más bajas y planas incluyeron algunas pasturas abandonadas, dominadas por pastos perennes exóticos altos (ej. *Eragrostis curvula*) y pastos nativos. El pajonal grueso (I), dominado casi siempre por la gramínea de hoja ancha *Poa stuckertii* y raramente por *Paspalum quadrifarium*, se encontró solo en Sierras Grandes y Comechingones, en sitios con poca pendiente, y casi nunca por debajo de los 2000 m (Tabla 4, Apéndices 4 y 5).

La clase de pajonales abarcó un 13% de la superficie montañosa estudiada y se distribuyó en todos los sistemas serranos, pero fue especialmente importante en las Sierras Grandes. Los pajonales se concentraron entre los 901 y 1300 m; aunque es en la franja correspondiente al piso de transición (1301-1700 m) donde estos pastizales alcanzan la mayor proporción, al cubrir más del 40% de su superficie (Fig. 4, Apéndice 6).

Clase 5, Céspedes: Esta clase tuvo un 77% de precisión en promedio, e incluye una única unidad, el césped (J). Por error, en el mapa también aparecen algunos parches de pajonal fino sin arbustos (H) y pequeños cultivos (Tabla 3, Apéndice 1, Tabla A1.1, A1.3). El césped está dominado por un estrato herbáceo de plantas bajas, cuya cobertura siempre es mayor al 50%. Los arbustos son escasos y los árboles casi inexistentes (Fig. 3, Apéndice 3, Tabla A3.4). Dominan distintas especies de gramíneas y dicotiledóneas herbáceas, que varían según la altitud, incluyendo *Lachemilla pinnata, Piptochaetium montevidense, Dichondra* spp, *Krapovickasia flavescens,* entre muchas otras (Apéndice 4). A campo, encontramos puntos de césped entre los 640 y 2580 m de altitud, ubicados en lugares relativamente planos a lo largo de todas las sierras a excepción de las Sierras de Pocho-Guasapampa, aunque fueron más comunes en las Sierras Grandes (Tabla 4, Apéndice 5).

Los céspedes abarcaron poco más del 1% del área de estudio, concentrados principalmente en las Sierras Grandes y Comechingones. Estuvieron distribuidos en todas las franjas altitudinales, pero por encima de los 2100 m es donde ocupan la mayor proporción de la superficie, superando el 10% (Fig. 4, Apéndice 6).

Clase 6, Pastizales con roca y/o suelo desnudo:

Esta clase tuvo la menor precisión general, que fue del 67% (Tabla 3). Incluye al pastizal arbustivo ralo (K), cuya cobertura vegetal varía entre el 60 y 85 %, y al pastizal con roca (L), con una cobertura entre el 40 y el 75 %. Por error, también quedaron incluidos en esta clase algunos matorrales (E y F), pajonales (G y H), céspedes (J), afloramientos con pedregal (M) y algunos cultivos (Apéndice 1, Tabla A1.1, A1.3).

La unidad K suele tener un estrato arbustivo disperso, típicamente con un 25% de cobertura, mientras que en el pastizal con roca (L) los arbustos son poco importantes o están ausentes. El pastizal arbustivo ralo (K) puede estar dominado por distintas especies, entre ellas las pajas *Jarava pseudoichu, Festuca hieronymi* y arbustos de espinillo y romerillo, entre muchos otros. Es común encontrar especies de árboles nativos en el estrato arbustivo. El pastizal con roca (L) suele estar dominado por *Deyeuxia hieronymi*, *Festuca* spp, *Sorghastrum pellitum* y/o *Jarava juncoides*, entre otras (Fig. 3, Apéndice 3, Tabla A3.4, Apéndice 4). A campo, encontramos puntos de pastizal arbustivo ralo en todos los sistemas serranos y a lo largo del gradiente altitudinal completo, mientras que los puntos de pastizal con roca (L) estuvieron siempre ubicadas por encima de los 1100 m y concentrados en las Sierras Grandes y Comechingones (Tabla 4, Apéndice 5). El pastizal arbustivo ralo (K) en las zonas más bajas y planas incluye puntos en áreas que fueron cultivadas y abandonadas, que aún conservan más de un 20% de suelo desnudo. Ambas unidades suelen ubicarse en laderas suaves y moderadas orientadas preferentemente al este (Tabla 4).

La clase de pastizales con roca y/o suelo desnudo ocupó el 15% de la superficie mapeada, y se concentró en la franja más baja, donde es habitual que se trate de cultivos o pasturas abandonadas con parte de su suelo descubierto; pero es en la franja inferior del piso subandino (1701-2100 m) donde esta clase abarca la mayor proporción de la superficie, ocupando casi el 40% (Fig. 4, Apéndice 6). En las zonas bajas a veces entran en esta clase algunos lechos de ríos.

Clase 7, Roquedales: Esta clase tiene una precisión general del 83 % (Tabla 3) e incluye al afloramiento con pedregal (M) y al pavimento de erosión (N). Por error, también quedaron incluidos en esta clase algunos pastizales con roca (L, Apéndice 1, Tabla A1.1, A1.2). Ambas unidades están dominadas casi completamente por roca, con más del 70% en el primer caso (M) y más del 85 % en el segundo (N). Los afloramientos con pedregal (M) tienen una proporción similar de afloramientos rocosos y áreas de roca expuesta por erosión del suelo, la cual incluye pedregales (roca suelta) y, a veces, pavimentos (roca masiva). En la unidad N predomina la roca expuesta por erosión, principalmente en forma de pavimentos. La escasa vegetación presente en estas unidades pertenece a los estratos herbáceos bajo y alto, ocasionalmente con algunos pocos arbustos que pueden incluir ejemplares pequeños de especies arbóreas nativas (Fig. 3, Apéndice 3, Tabla A3.5). A campo, ambas unidades fueron encontradas solamente en las Sierras Grandes y Comechingones, siempre por encima de los 1185 m, en lugares con pendientes muy variables y orientaciones este y norte (Tabla 4, Apéndice 5).

Esta clase ocupó alrededor de un 2% de la superficie mapeada y la mayor parte se concentró en el piso subandino. Es además en este piso donde los roquedales abarcaron la mayor proporción de superficie (alrededor del 20%, Fig. 4, Apéndice 6, Tabla A6.1). En los sectores más bajos, esta clase también incluye algunas áreas muy disturbadas, como canteras, caminos, o cultivos abandonados muy erosionados, así como obras de infraestructura humana aisladas que no fueron cartografiadas como zonas urbanas. Además, se incluyen aquí lechos de río arenosos o pedregosos con escasa agua.

Clases 8, 9 y 10, Cuerpos de agua y zonas inundables asociadas: Los cuerpos de agua (clase 8), que son en su mayoría embalses ubicados en fondos de valles tectónicos, y las áreas inundables aledañas (clases 9 y 10) ocuparon un 0,4% de la superficie, y estuvieron casi en su totalidad en la franja más baja del piso serrano. Las zonas frecuentemente

inundables (clase 9) tienen el suelo húmedo la mayor parte del año y en períodos con abundancia de lluvias forman parte del cuerpo de agua. Las zonas ocasionalmente inundables (10) sólo forman parte del cuerpo de agua durante algunos períodos de años extremadamente lluviosos. Pueden tener vegetación rala o estar dominadas mayormente por suelo desnudo, y, al estar sometidos a un régimen de inundación variable, la cobertura vegetal también es muy cambiante.

Clase 11, Cultivos: Los cultivos ocuparon un 23% del área, y la gran mayoría se localizó en la franja más baja del piso serrano, donde cubrieron el 34% de la superficie (Fig. 4, Apéndice 6). Por encima de los 900 m de altitud abarcan muy poca superficie, y ya en el piso subandino están casi completamente ausentes. Aparecen también como cultivos, por error, algunos parches de pastizal arbustivo ralo (que a veces son cultivos abandonados), pajonales y céspedes, pero en muy baja proporción. En el sector nor-oeste del área de estudio es frecuente encontrar cultivos abandonados, y en los casos en que el abandono fue en una fecha próxima a la fecha de la imagen satelital utilizada, la discriminación resulta difícil; por tal motivo, a veces pueden aparecer sectores con mosaicos de cultivos y pastizales con roca y/o suelo desnudo (clase 6).

Clases 12, 13, 14 y 15, Zonas urbanas: Estas clases ocuparon en conjunto el 1,5% del área y se concentraron mayormente en la franja más baja del piso serrano (Apéndice 6, Tabla A6.1). Incluyen zonas totalmente urbanizadas, zonas residenciales y zonas de interfaz urbano-rural con viviendas separadas entre sí. La clase 12 está ampliamente cubierta por vegetación leñosa, mientras que en la clase 13 domina la vegetación herbácea. La clase 14 es un mosaico de edificaciones, vegetación herbácea y vegetación leñosa, dado principalmente por zonas residenciales con sus respectivas arboledas y parques. La clase 15 comprende principalmente edificaciones, calles y sectores de suelo descubierto sin vegetación. La vegetación leñosa de la clase 12 generalmente consiste en una mezcla de especies nativas y exóticas, aunque en las ciudades grandes predominan las especies exóticas, mientras que en los lugares más pequeños y áreas de interfaz pueden predominar las especies nativas. Esta clase (12) ocupó casi la mitad de la superficie incluida dentro

de las clases urbanas, mientras que el mosaico de edificaciones y vegetación (clase 14) ocupó un 34%. Las zonas completamente edificadas (clase 15) y la vegetación herbácea (clase 13) ocuparon sólo un 11 y 7 % respectivamente (Apéndice 6, Tabla A6.2).

## **Discusión**

#### *El paisaje de las Sierras de Córdoba*

El mapa, basado en información satelital y un extenso relevamiento de campo, refleja una alta heterogeneidad ambiental, propia de todas las montañas (Rahbek *et al.*, 2019). En casi cualquier sector fuera de las áreas cultivadas, y transitando muy cortas distancias, se atraviesan parches de bosques, matorrales, pastizales y, a veces, roquedales que forman complejos mosaicos a escalas locales. A su vez, a lo largo del gradiente altitudinal existe un cambio importante desde un predominio de matorrales y cultivos en las partes bajas, hasta una mayor cobertura de pastizales y roquedales en los sectores más altos. En menor medida, también hay cambios en los gradientes geográficos, que se expresan con una mayor dominancia de matorrales en contraposición a una menor de pajonales y cultivos hacia el noroeste del área. Los bosques nativos ocuparon poca superficie, pero sus especies arbóreas estuvieron presentes en casi todas las unidades de vegetación descriptas, aunque en muchos casos como ejemplares muy reducidos en tamaño. Esto sugiere que una gran parte de la superficie de las Sierras de Córdoba tiene potencial para recuperar cobertura boscosa con adecuadas estrategias de manejo, en coincidencia con estudios previos (ej. Renison *et al.*, 2006, 2015; Marcora *et al.*, 2008, 2013; Giorgis *et al.*, 2017). Los bosques exóticos aún cubren muy poca superficie, alrededor de cinco veces menos que los bosques nativos. Sin embargo, hubo plantas leñosas invasoras en casi la cuarta parte de las parcelas relevadas, y en la gran mayoría de las unidades de vegetación. Estos resultados refuerzan la idea de que en un futuro próximo la superficie de bosques exóticos puede aumentar considerablemente, como han señalado otros autores (Hoyos *et al.*, 2010; Giorgis *et al.*, 2011b, 2016, 2017; Gavier-Pizarro *et al.*, 2012; Giorgis & Tecco, 2014; Milani *et al.*, 2020).

*La vegetación de las montañas a comienzos del siglo XXI*

El mapa muestra que las Sierras de Córdoba están dominadas, en primer lugar, por matorrales, que ocuparon más de un tercio del paisaje y, en segundo lugar, por cultivos, que ocuparon casi un cuarto de la superficie. La gran preponderancia de matorrales en las montañas también fue observada por Zak *et al.* (2019), quienes cartografiaron en estos ambientes una superficie muy similar a la nuestra, de alrededor de 12000 km2 . El resto del área estuvo cubierta principalmente por pastizales de fisonomía y composición variable, incluyendo aquellos con suelo o roca expuesta.

La clase de bosques nativos ocupó una baja superficie y, además, la mitad de las parcelas relevadas en el campo tuvieron árboles de menos de 9 o 7 m, en el caso del bosque serrano y subandino respectivamente. Estos resultados indican que quedan muy pocos bosques bien desarrollados en las montañas, en coincidencia con trabajos previos (Cingolani *et al.*, 2004, 2008; Renison *et al.*, 2011; Giorgis *et al.*, 2017; Zak *et al.*, 2019; Natale *et al.*, 2020). En los pisos más bajos se encontró que solo un 10% de las comunidades nativas serranas de *Lithraea* y *Celtis* (molle y tala) relevadas a campo podían clasificarse como bosques altos, es decir, con al menos algún árbol mayor a los 10 m. El resto de los sitios estudiados tuvo árboles considerablemente más bajos, que a veces apenas superaban los 3-4 m de altura (Giorgis *et al.*, 2017). Dado que la especie dominante, el molle, crece, en promedio, 10 cm por año (Vera, 2016), estos resultados sugieren que hay muy pocos stands de bosque serrano con árboles que superen los 100 años de edad. En los bosques subandinos, al relevar sitios que tuvieran al menos un individuo mayor a 2 m de altura, se encontró que sólo el 9% de dichos sitios eran bosques densos y bien desarrollados, con árboles mayores a los 6 m y edades superiores a los 60 años. El resto de los stands evaluados frecuentemente se correspondían con fisonomías de matorral, pastizal o roquedal, y los ejemplares eran pequeños y con fustes jóvenes (Renison *et al.*, 2011).

Los matorrales nativos ocuparon grandes extensiones y, a juzgar por la presencia de ejemplares, pequeños o grandes, de especies arbóreas nativas en casi todas las parcelas relevadas, podemos interpretar que son estados

inmaduros del bosque. Según trabajos previos, el disturbio por fuego y ganado retarda la sucesión, limitando el desarrollo de los bosques (Cingolani *et al.*, 2008; Giorgis *et al.*, 2013, 2020; Torres *et al.*, 2014; Renison *et al.*, 2015; Carbone & Aguilar, 2017; Kowaljow *et al.*, 2018; Alinari et. al. 2019). Las especies leñosas nativas tienen una alta capacidad de rebrote después del fuego. Incluso si la parte aérea se quema completamente, en la mayor parte de los incendios más de un 70% de los individuos sobrevive y rebrota (Renison *et al.*, 2002a; Gurvich *et al.*, 2005; Torres *et al.*, 2014; Alinari *et al.*, 2015, 2019; Lipoma *et al.*, 2016). Debido a la abundancia de combustibles finos en matorrales y pajonales, la frecuencia de incendios es más alta en estas fisonomías que en los bosques (Giorgis *et al.*, 2013; Argañaraz *et al.*, 2015a,b, 2017, 2020; Kowaljow *et al.*, 2018; Alinari *et al.*, 2019). Por tal motivo, es habitual que los árboles presentes en los matorrales o pajonales no logren superar los 3-4 m antes de quemarse nuevamente (Gurvich *et al.*, 2005; Herrero *et al.*, 2015; Alinari *et al.*, 2015, 2019). Esta retroalimentación positiva entre fuego y vegetación contribuye a perpetuar las fisonomías no boscosas en el tiempo (Kowaljow *et al.*, 2018), escenario frecuentemente observado en sistemas estacionalmente secos de Sudamérica y otras regiones del mundo (Bond *et al.*, 2012; Tepley *et al.*, 2018; Giorgis *et al.*, 2021b). También el ganado produce daño en los árboles pequeños, lo cual disminuye su crecimiento y aumenta la mortalidad (Renison *et al.*, 2015; Torres & Renison 2015, 2016; Giorgis *et al.*, 2020).

Los pajonales aumentaron marcadamente por encima de los 900 m de altitud, con coberturas máximas en el piso de transición. Debido a que no hay restricciones climáticas severas para el establecimiento de especies leñosas nativas a lo largo de todo el gradiente altitudinal (Marcora *et al.*, 2008, 2013; Renison *et al.*, 2005, 2015; País Bosch *et al.*, 2012; Giorgis *et al.*, 2017), se podría interpretar que estos pastizales también son estados sucesionales que con el tiempo devienen en bosque nativo. Sin embargo, hay pajonales que son muy estables, y su cobertura de leñosas no aumenta aunque pasen muchos años sin experimentar incendios (Giorgis *et al.*, 2013, Cingolani *et al.*, 2014). En el caso de los pajonales de la franja más alta del piso serrano

### A. M. Cingolani *et al.* - Mapa de vegetación de las montañas de Córdoba

(901-1300 m) esta estabilidad puede deberse a una presión reducida de propágulos de especies leñosas, como resultado de una larga historia de disturbios, en combinación con la presión ganadera actual que limita su desarrollo (Giorgis *et al.*, 2013). Sin embargo, muchos pajonales son persistentes en el tiempo incluso si se excluye el ganado. En el piso subandino, esta persistencia fue atribuida a la limitada capacidad de dispersión del tabaquillo, y a su dificultad para establecerse en los suelos cubiertos por la broza abundante que producen las pajas (Torres *et al.*, 2008; Zimmermann *et al.*, 2009; Cingolani *et al.*, 2014). En el piso de transición no hay estudios que analicen la trayectoria de los pajonales ante la exclusión ganadera, pero algunos resultados sugieren que el clima también puede jugar un rol importante en su estabilidad, ya que las condiciones climáticas están alejadas del óptimo tanto para las especies leñosas del bosque serrano como para la especie dominante del bosque subandino (Marcora *et al.*, 2008, 2013; Argibay & Renison, 2018; Alinari *et al.*, 2019).

Los céspedes, que ocuparon muy poca superficie, alcanzaron su mayor desarrollo en la franja más alta. Estos pastizales de baja estatura son seleccionados y mantenidos por el ganado, y están dominados por plantas tolerantes al pastoreo (Cingolani *et al.*, 2003, 2007, von Müller *et al.*, 2017). Se mantienen más fácilmente en ambientes con alta disponibilidad de humedad y/o nutrientes, ya que sus especies necesitan recursos para rebrotar y mantenerse vivas a pesar del alto consumo del ganado (Cingolani *et al.*, 2005, 2007; Hempson *et al.*, 2015). Por ello, la persistencia de los céspedes es favorecida en los sectores más altos de las montañas, ya que allí se mantiene mejor la humedad del suelo (Cingolani *et al.*, 2003; Tecco *et al.*, 2016). Debido a la alta presión ganadera que sostienen, cualquier planta leñosa que logre establecerse es ramoneada intensamente, y raramente logra sobrevivir (Teich *et al.*, 2005; Cingolani *et al.*, 2014; von Müller *et al.*, 2017; Giorgis *et al.*, 2020). Cuando el pastoreo se excluye, los céspedes se transforman en pajonales, pero si hay presión de propágulos de especies leñosas, se puede iniciar una trayectoria hacia matorrales o bosques (Cingolani *et al.*, 2014; Giorgis *et al.*, 2020). Por su escasa biomasa, suelen quemarse poco. De hecho, muchas veces actúan como barrera para los fuegos (discutido en Alinari *et al.*, 2019 y Argarañaz *et al.*, 2020).

Los pastizales con roca y/o suelo desnudo ocuparon bastante superficie en todas las franjas, con valores máximos en el piso subandino. Tienen un origen muy heterogéneo, ya que pueden abarcar desde cultivos abandonados o zonas erosionadas por la ganadería hasta sectores con presencia de afloramientos rocosos que limitan el desarrollo de la vegetación. En el piso serrano esta clase está compuesta mayoritariamente por el pastizal arbustivo ralo (unidad K). En las partes más llanas del piedemonte hacia el noroeste del área, estos pastizales aparecen a menudo en sitios que fueron desmontados, cultivados y luego abandonados. En este sector de la Provincia, donde llueve menos de 500 mm anuales, hubo un auge de conversión a cultivos de secano con anterioridad al año 1979, en particular en lugares de fácil acceso, que fue atribuido a un aumento temporario de las precipitaciones (Hoyos *et al.*, 2013, 2018). Posteriormente, al disminuir nuevamente las lluvias, estos cultivos fueron abandonados, y se retornó a la cría de ganado (Hoyos *et al.*, 2018). En sectores más rugosos del piso serrano, estos pastizales suelen estar en sitios con altas cargas ganaderas, donde la vegetación está muy sobrepastoreada y se observan signos de erosión del suelo, a veces con presencia de roca expuesta (Giorgis *et al.*, 2011c). La mitad de las parcelas del pastizal arbustivo ralo (K) tuvieron ejemplares de especies arbóreas nativas, lo cual sugiere que, a pesar de la degradación, hay potencial de recuperación de cobertura arbórea. En el piso subandino es más común que esta clase esté compuesta de pastizales con roca (L), donde la vegetación leñosa es escasa. Muchos de estos pastizales se encuentran en ambientes topográficamente similares a los bosques subandinos, pero en situaciones con mayor disturbio histórico por fuego y ganadería (Cingolani *et al.*, 2008). Se estima que dicho disturbio produjo la retracción de los bosques, y por ese motivo los afloramientos rocosos propios de este piso quedaron al descubierto, y/o se generaron parches de roca expuesta por erosión (Cingolani *et al.*, 2008; Renison *et al.*, 2010; Cingolani *et al.*, 2008, 2013).

Los roquedales ocuparon una baja superficie y se concentraron mayormente en el piso subandino. Predomina la roca expuesta por erosión, intercalada con afloramientos rocosos en la unidad M. Se asocian a sitios que han experimentado un disturbio

histórico muy intenso (Cingolani *et al.*, 2004, 2008, 2013). Muchos ambientes rocosos, incluso algunos de aquellos que son el resultado de la degradación del suelo, tienen una amplia diversidad y heterogeneidad en su composición florística y comunidades de líquenes, con especies endémicas de alto valor para la conservación (Funes & Cabido, 1995; Cingolani *et al.*, 2003; Cantero *et al.*, 2001, 2017, 2021; Rodriguez *et al*., 2017; Apéndice 4).

Los bosques exóticos se concentraron en la franja más alta del piso serrano. Al igual que en otras partes del mundo, en las montañas de Córdoba la superficie dominada por especies leñosas exóticas está aumentando de forma exponencial como resultado del proceso de invasión (Hoyos *et al.*, 2010; Gavier-Pizarro *et al.*, 2012; Rejmánek & Richardson, 2013; Richardson *et al.*, 2014; Milani *et al.*, 2020). En los pastizales y matorrales del piso serrano con altas cargas ganaderas, los animales limitan el establecimiento o crecimiento de las especies leñosas, tanto nativas como exóticas (Torres *et al.*, 2015, 2016; Capó *et al.*, 2016; Marcora *et al.*, 2018). Esto mantiene al sistema en un estado inmaduro, y sin una invasión severa. Cuando bajan las cargas ganaderas, las especies leñosas invasoras, si están presentes, aumentan considerablemente su tasa de crecimiento en relación a las nativas, por lo que el sistema puede resultar completamente invadido en pocos años (Capó *et al.*, 2016). En particular, el matorral serrano abierto (E), con una presencia actual de especies leñosas invasoras en casi el 40% de las parcelas estudiadas, es muy propenso a transformarse en bosque exótico. En el piso subandino la clase de bosques exóticos aún está prácticamente ausente, pero es creciente la presencia de especies leñosas exóticas que avanzan sobre las comunidades nativas (Tecco *et al.*, 2016; Giorgis *et al.*, 2011b, 2016, 2021a; Milani *et al.*, 2020).

Los cultivos se concentraron casi en su totalidad por debajo de los 900 m, donde cubrieron un tercio de la superficie. En su gran mayoría, se encontraron en la vertiente este de las Sierras Chicas y Sierras de los Comechingones, en las zonas más llanas del piedemonte, donde forman un continuo con los cultivos de las llanuras adyacentes. En estos sectores, donde las lluvias alcanzan más de 700 mm, los cultivos han desplazado casi completamente a los ecosistemas nativos de transición con la llanura (Zak *et al.*, 2019, Natale

*et al.*, 2020; Zeballos *et al.*, 2020). Por ejemplo, en las Sierras de los Comechingones se registraron solamente 43 km<sup>2</sup> de bosques de transición con la Provincia Fitogeográfica del Espinal (Natale *et al.*, 2020). Se trata de bosques secundarios, sin árboles de gran tamaño, muy fragmentados y, en general, en un estado de conservación regular a malo (Natale *et al.*, 2020; Zeballos *et al.*, 2020).

Las zonas urbanas ocuparon menos del 2% de la superficie, concentradas en el piso serrano. Sólo el 11 % de estas zonas consistió en áreas completamente edificadas, mientras que el resto incluyó vegetación leñosa y herbácea, junto con un mosaico de edificaciones y vegetación. Esto indica que la gran mayoría de las zonas urbanizadas en las montañas de Córdoba son áreas de interfaz urbano-rural. De hecho, al comparar nuestro mapa con un mapa de áreas de interfaz para las Sierras Chicas (Argañaraz *et al.*, 2017), observamos que el 75% de la superficie de nuestras clases urbanas se corresponde con áreas de interfaz. Pero las áreas de interfaz, que ocupan un 15% de las Sierras Chicas, exceden nuestras zonas urbanas, ya que incluyen también sectores con menor densidad de población, que en nuestro mapa aparecen principalmente como matorrales y bosques. Esto indica que la superficie afectada por el proceso de urbanización es mayor a la estimada con nuestro mapa. La urbanización acelerada que están experimentando las Sierras de Córdoba constituye un fuerte impacto sobre los ecosistemas nativos, no sólo por el desmonte y el efecto directo de las construcciones, sino también porque se promueven las invasiones biológicas y aumentan los riesgos asociados a los incendios (Gavier & Bucher, 2004; Giorgis *et al.*, 2011b, 2016; Gavier-Pizarro *et al.*, 2010, 2012; Argañaraz *et al.*, 2017). Por otro lado, la presencia de mascotas es una importante amenaza a la fauna, al igual que el tránsito vehicular (Hughes & Macdonald, 2013; Pinto *et al.*, 2020). El proceso de urbanización desordenada también genera problemas de contaminación de aguas de ríos y embalses, y, al no respetarse los cauces de inundación, suele ocasionar pérdida de bienes materiales en momentos de crecientes extraordinarias (Berardo *et al.*, 2014).

#### *Cambios de la vegetación en el gradiente altitudinal*

La dinámica de los ecosistemas montanos está condicionada por el gradiente altitudinal, donde cambian no solo las condiciones climáticas, sino

también el tipo e intensidad de las actividades humanas (Perrigo *et al.*, 2020). La combinación de estos factores genera mosaicos de vegetación que cambian a medida que se asciende, pero los mecanismos por detrás de estos patrones no son siempre fáciles de interpretar (Körner, 2007; Perrigo *et al.*, 2020).

Nuestros resultados reflejan una marcada disminución de las fisonomías dominadas por especies leñosas y un aumento de la proporción de pastizales y roquedales a medida que se asciende en altitud. Si bien este patrón era conocido (Kurtz, 1904; Luti *et al.*, 1979; Giorgis *et al.*, 2017; Oyarzabal *et al.*, 2018; Zak *et al.*, 2019; Natale *et al.*, 2020), a través del mapa lo pudimos cuantificar en detalle por primera vez para toda la extensión de las Sierras de Córdoba. Tradicionalmente, dicho patrón fue interpretado como una consecuencia directa de las bajas temperaturas, que impone restricciones al crecimiento de los árboles (ej. Luti *et al.*, 1979; Cabido *et al.*, 1987; Cantero *et al.*, 2001), pero estudios más recientes sugieren otras explicaciones. A nivel global, los árboles encuentran fuertes dificultades para crecer cuando las temperaturas medias del aire y del suelo durante la estación de crecimiento no superan los 6,7 °C. Por ello, en las montañas lo suficientemente altas, se observa un límite ("treeline") a partir del cual ya no hay bosques (Körner & Paulsen, 2004). Sin embargo, en los sectores más altos de las montañas de Córdoba, las temperaturas, tanto del suelo como del aire, son mayores a dicho valor (Marcora *et al.*, 2008; País Bosch *et al.*, 2012; Argañaraz *et al.*, 2020), lo cual sugiere que no existen limitaciones fisiológicas para el crecimiento de los árboles. De hecho, los datos muestran que los bosques están presentes a lo largo de todo el gradiente, cambiando desde bosques predominantemente serranos a bosques predominantemente subandinos alrededor de los 1400-1500 m de altitud (Tabla 4; Renison *et al.*, 2006; Alinari *et al.*, 2015; Giorgis *et al.*, 2017; Natale *et al.*, 2020). A su vez, numerosos estudios en el piso subandino sugieren que el disturbio por ganado y fuego produjo la retracción de los bosques, y está limitando su expansión en el presente (Renison *et al.*, 2002a; Renison *et al.*, 2006, 2015; Giorgis *et al.*, 2010, 2020; Cingolani *et al.*, 2014; Alinari *et al.*, 2015; Argibay & Renison, 2018). Por medio de simulaciones se estimó que si todo el sistema hubiese tenido una historia de

bajo impacto humano, los bosques y matorrales de *Polylepis australis* ocuparían actualmente la mitad de la superficie del piso subandino (Cingolani *et al.*, 2008).

Los antecedentes mencionados ilustran de forma clara el papel del disturbio en mantener un paisaje con escasa vegetación leñosa en el piso subandino. Sin embargo, dichos antecedentes no explican por qué la proporción de bosques y arbustales aumenta a medida que se desciende en altitud, dado que la intensidad de disturbio no disminuye desde arriba hacia abajo (Fig. 5). La incidencia de fuegos es máxima en las franjas intermedias y no en las franjas superiores (Argañaraz *et al.*, 2020; Fig. 5). A su vez, un análisis preliminar de la presión ganadera muestra valores máximos en ambos extremos del gradiente, y no solamente en las partes más altas (Fig. 5). Por otro lado, la proporción de tierras con un alto grado de transformación en su cobertura (el conjunto de los cultivos, zonas urbanas y bosques exóticos) aumenta hacia abajo, lo cual reduce el espacio disponible para la vegetación nativa. Aún así, las fisonomías leñosas nativas cubren proporcionalmente alrededor de cuatro veces más superficie en las franjas inferiores que en las superiores (Figuras 4 y 5). El papel del disturbio, entonces, no puede comprenderse en su totalidad sin considerar su interacción con los factores climáticos y las características propias de cada especie, además de los mecanismos de retroalimentación entre la vegetación, el fuego y la ganadería.

En dos de las especies leñosas más abundantes del piso serrano (molle y espinillo), tanto el crecimiento de los adultos como la recuperación post-fuego son más lentos a medida que se asciende (Vera, 2016; Alinari, 2017; Alinari *et al.*, 2019). A su vez, la especie dominante en el bosque subandino, el tabaquillo, también tiene un desempeño disminuido en el piso de transición, y una mayor mortalidad post-fuego, con respecto a sectores más altos del gradiente (Marcora *et al.*, 2008, 2013; Argibay & Renison, 2018; Lanza *et al.*, 2018). Las dificultades que encuentran las especies leñosas benefician a los pastos que, a su vez, facilitan la propagación de los incendios, cuya incidencia es máxima en el piso de transición (Fig. 5). Se genera así un mecanismo de retroalimentación positiva entre el fuego y el pastizal (Argañaraz *et al.*, 2017, 2020). A diferencia del tabaquillo, el maitén tiene su desempeño óptimo

![](_page_25_Figure_1.jpeg)

**Fig. 5**. Patrón de variación de (A) proporción de bosques y matorrales en las cinco franjas altitudinales y (B) variables indicadoras de impacto antropogénico a lo largo de las cinco franjas altitudinales. Para una mejor visualización de los patrones, las escalas de las cinco variables se relativizaron a un mismo rango de variación. La proporción de bosques, matorrales y tierras altamente transformadas (cultivos, urbanización y bosques exóticos) se obtuvo de nuestros propios datos (Apéndice 6, Figura 4). La incidencia de fuegos se obtuvo de Argañaraz *et al.* (2020). La presión ganadera actual se obtuvo de un análisis preliminar de la frecuencia de bosteo (medida en cuadrados de 30 x 30 cm) de ganado doméstico en 850 sitios distribuidos en todas las sierras y a lo largo de todo el gradiente altitudinal (datos tomados de Giorgis *et al*., 2011c, Cingolani *et al.,* 2014 y Peirone-Cappri, datos no publicados).

en el piso de transición (Marcora *et al.*, 2013, Giorgis *et al.*, 2021a), pero faltan estudios para comprender por qué esta especie no forma bosques más extensos. Más arriba, en el piso subandino, la incidencia de incendios es menor, en parte

debido a que los ambientes rocosos y los céspedes actúan como barreras a la propagación del fuego (Argañaraz *et al.*, 2020). Esto llevaría a esperar una mayor cobertura de bosques y matorrales en el piso subandino en comparación con el de transición. Sin embargo, nuestros resultados muestran el patrón opuesto (Figuras 4 y 5). Esto puede deberse, al menos en parte, a que las únicas dos especies de árboles que pueden prosperar en el piso subandino (tabaquillo y maitén) son particularmente susceptibles a la herbivoría, no sólo del ganado doméstico, sino también de las hormigas cortadoras, que llegan hasta la primera franja de este piso (Teich *et al.*, 2005; Marcora *et al.*, 2013; Renison *et al.*, 2015; Jaacks, 2017; Giorgis *et al.*, 2010, 2020; Arriaga *et al.*, 2021).

#### *Implicancias para el ordenamiento territorial*

A nuestro criterio, los cuatro patrones más preocupantes de los resultados obtenidos son (1) la baja proporción de fisonomías boscosas y, dentro de éstas, la escasez de bosques maduros con árboles bien desarrollados; (2) la gran proporción del paisaje de piedemonte que ha sido transformada a cultivos y zonas urbanas; (3) la gran cantidad de ejemplares de especies leñosas exóticas invasoras que se encuentran dentro de las comunidades nativas; (4) las superficies ocupadas por bosques exóticos, que aún son pequeñas, pero que se incrementarán de no tomarse medidas contundentes y a corto plazo.

En general, se recomienda que, para lograr un paisaje multifuncional, se deben restaurar las fisonomías boscosas en un 20-40% de la superficie, cuando se trata de ambientes con potencial de sostener bosques nativos (Lamb & Gilmour, 2003; Arroyo-Rodríguez *et al*., 2020; Garibaldi *et al.*, 2021). En el piso serrano, esto se podría lograr con un manejo adecuado de los matorrales, que permita que las especies arbóreas nativas que ya están presentes crezcan y desarrollen su máximo potencial. Dado que los matorrales en el piso serrano están ampliamente distribuidos, es factible seleccionar algunas áreas para promover la recuperación del bosque mediante la prevención de incendios, regulación de la ganadería y control de las invasiones. En el piso subandino, los bosques y matorrales son muy escasos, ya que no sólo cubren una baja proporción del área, sino que, además, el área disponible es pequeña, resultando, en términos

absolutos, en 33 km2 de bosques, y alrededor de 200 km2 de matorrales. Esto indica que las especies propias de los bosques subandinos, en particular de los bosques maduros, como por ejemplo hongos endémicos descomponedores de la madera, están seriamente amenazadas (Robledo & Renison, 2010). También en este piso se puede promover la sucesión de los matorrales existentes a bosques, sobre todo mediante la exclusión de la ganadería (Giorgis *et al.*, 2010, 2020; Cingolani *et al.* 2014). Sin embargo, como la superficie de matorrales también es baja y la capacidad de dispersión de *Polylepis australis* es muy limitada, para alcanzar mayores superficies boscosas es necesario iniciar un proceso de restauración activa mediante la exclusión ganadera y plantación de ejemplares, algo que ya se está haciendo con éxito en algunas áreas (Renison *et al.*, 2002b, 2005, 2015, 2016; Sparacino *et al.*, 2020). Aquí también hay que prestar particular atención a la invasión por especies exóticas, ya que están alcanzando cada vez mayores altitudes en las sierras (Tecco *et al.*, 2016; Milani *et al.*, 2020; Giorgis *et al.*, 2016, 2021a). Además de promover la recuperación de los bosques para que cubran al menos un 20-40% del territorio, es necesario mantener superficies de matorrales, pastizales y afloramientos rocosos en buen estado de conservación, ya que estas fisonomías albergan una alta biodiversidad, diferente a la de los bosques, y brindan servicios importantes de producción de forraje y suministro de agua (Altrichter *et al.*, 2004; Gurvich *et al.*, 2008; Jobbágy et al. 2013; Giorgis *et al.*, 2017; von Müller *et al*., 2017; Rodriguez *et al*., 2017; Gurvich & Villegas 2020).

La extrema reducción de ambientes naturales en el piedemonte, sobre todo al sur y al este del área de estudio, resulta alarmante, ya que se trata de un ecosistema de transición con características únicas (Aguilar *et al.*, 2018; Zeballos *et al.*, 2020; Karlin *et al.*, 2021). No sólo quedan pocos relictos de vegetación nativa, sino que están altamente fragmentados, motivo por el cual han perdido parte de su biodiversidad (Aguilar *et al.*, 2018). Asimismo, la proximidad a áreas urbanas y cultivos genera que muchos de estos relictos se hayan transformado a bosques exóticos, totalmente invadidos, o estén en alto riesgo de hacerlo (Giorgis *et al.*, 2016, 2017; Natale *et al.*, 2020). Es recomendable restaurar algunas de estas áreas, tanto para mantener la biodiversidad propia de

estos ecosistemas de transición, como para sostener ciertos servicios ecosistémicos indispensables, tales como control de tormentas de tierra, provisión de hábitats para polinizadores y áreas de recreación para los habitantes de las poblaciones rodeadas de cultivos (Aguilar *et al.*, 2006; Sacchi *et al.*, 2017; Garibaldi *et al*. 2021). En los sectores de las franjas más bajas donde no hay cultivos, es urgente planificar y ordenar la expansión urbana. El actual proceso, desordenado y acelerado, está amenazando a la biodiversidad y los servicios ecosistémicos en áreas que exceden ampliamente a las ocupadas por la urbanización en sí, debido al riesgo de incendios, invasión por especies exóticas, contaminación de aguas, depredación de la fauna por animales domésticos y otros problemas.

En resumen, la alta frecuencia de incendios, la presión ganadera, la invasión por especies exóticas y el avance de los cultivos y las urbanizaciones amenazan la persistencia de los ecosistemas naturales y constituyen un obstáculo para la recuperación de los bosques. El mapa producto de esta contribución representa una cuantificación y descripción de la distribución espacial de la vegetación de las Sierras de Córdoba al año 2009, y una base para la evaluación futura de los cambios en la cobertura del territorio. Pero, sobre todo, representa una oportunidad para diseñar un ordenamiento y estrategias de manejo con el fin de sostener la biodiversidad y maximizar bienes y servicios ambientales que garanticen el bienestar de todos los habitantes.

## **Contribución de los autores**

LH, AMC y MC escribieron el proyecto original. AMC, con la colaboración de LH, hizo el análisis de datos y procesamiento de las imágenes satelitales. AMC y MAG, con la colaboración de MC, hicieron el trabajo de campo y escribieron el manuscrito.

## **Agradecimientos**

Agradecemos a Luciana Peirone-Cappri por su colaboración en los trabajos de campo, a Daniel Renison por la lectura crítica del manuscrito y a dos revisores anónimos por sus comentarios constructivos sobre la primera versión

del manuscrito. A Rafael Picco, administrador de la reserva Cerro Blanco, por el apoyo a las investigaciones y el alojamiento brindado, a Patricia por su hospitalidad, a Parques Nacionales y propietarios de campos por permitirnos trabajar. A Leonardo Barberá por la colaboración con la digitalización de las urbanizaciones. Este trabajo fue financiado por Neotropical Grassland Conservancy, CONICET-PIP 112-201201-00164 y 112201701- 00143. MAG, MC y AMC, son investigadores de CONICET. MAG es profesora de la UNC.

# **Bibliografía**

- AGOST, L. 2015. Cambio de la cobertura arbórea de la provincia de Córdoba: análisis a nivel departamental y de localidad (periodo 2000-2012). *Rev. Fac. Cienc. Exactas Fís. Nat*. 2: 111-123.
- AGUIAR, S., M. E. MASTRANGELO, M. A. GARCIA COLLAZO, G. H. CAMBA SANS, C. E. MOSSO, L. CIUFFOLI, M. SCHMIDT, M. VALLEJOS, L. LANGBEHN, M. BRASSIOLO, D. CÁCERES, G. MERLINSKY, J. PARUELO, L. SEGHEZZO, L. STAIANO, M. TEXEIRA, J. N. VOLANTE & S. R. VERÓN. 2018. ¿Cuál es la situación de la Ley de Bosques en la Región Chaqueña a diez años de su sanción? Revisar su pasado para discutir su futuro. *Ecol. Austral* 28: 400-417.

<https://doi.org/10.25260/EA.18.28.2.0.677>

AGUILAR, R., L. ASHWORTH, L. GALETTO & M. A. AIZEN. 2006. Plant reproductive susceptibility to habitat fragmentation: review and synthesis through a meta-analysis. *Ecol. Lett*. 9: 968–980.

<https://doi.org/10.1111/j.1461-0248.2006.00927.x>

AGUILAR, R., A. CALVIÑO, L. ASHWORTH, N. AGUIRRE-ACOSTA, L. M. CARBONE, G. ALBRIEU-LLINÁS, M. NOLASCO, A. GHILARDI & L. CAGNOLO. 2018. Unprecedented plant species loss after a decade in fragmented subtropical Chaco Serrano forests. *PLoS ONE* 13: e0206738.

<https://doi.org/10.1371/journal.pone.0206738>

- ALINARI, J. 2017. *¿Puede el fuego limitar la distribución altitudinal de las principales especies del Bosque Serrano de la Provincia de Córdoba?* Tesis Doctoral. Universidad Nacional de Córdoba, Córdoba, Argentina.
- ALINARI, J., A. R. VON MÜLLER & D. RENISON. 2015. The contribution of fire damage to restricting

high mountain *Polylepis australis* forests to ravines: Insights from an un-replicated comparison. *Ecol. Austral* 25:11-18.

<https://doi.org/10.25260/EA.15.25.1.0.53>

ALINARI, J., A. M. CINGOLANI, A. R. VON MÜLLER & M. CABIDO. 2019. El tamaño de los individuos y el microambiente afectan el daño por fuego y la supervivencia en árboles del Chaco Serrano. *Ecol. Austral* 29: 272-284.

<https://doi.org/10.25260/EA.19.29.2.0.841>

ALTRICHTER, M., M. KUFNER, L. GIRAUDO, G GAVIER-PIZARRO; D. TAMBURINI, M. SIRONI & L. ARGUELLO. 2004. Small mammal communities of mountain forest and grassland in Sierra Chica, Cordoba, Argentina Comunidades de micromamíferos de bosque serrano y pastizal de altura en la Sierra Chica, Córdoba, Argentina. *Ecol. Appl*. 3: 122-127.

<https://doi.org/10.21704/rea.v3i1-2.280>

ARGAÑARAZ, J. P., G. GAVIER-PIZARRO, M. ZAK & L. M. BELLIS. 2015a. Fire regime, climate, and vegetation in the Sierras de Córdoba, Argentina. *Fire Ecol*. 11: 55-73.

<https://doi.org/10.4996/fireecology.1101055>

ARGAÑARAZ, J. P., G. GAVIER-PIZARRO, M. ZAK, M. A. LANDI & L. M. BELLIS. 2015b. Human and biophysical drivers of fires in Semiarid Chaco mountains of Central Argentina. *Sci. Total Environ*. 520: 1-12.

<https://doi.org/10.1016/j.scitotenv.2015.02.081>

- ARGAÑARAZ, J. P., V. C. RADELOFF, A. BAR-MASSADA, G. GAVIER-PIZARRO, C. M. SCAVUZZO & L. M. BELLIS. 2017. Assessing wildfire exposure in the Wildland-Urban Interface area of the mountains of central Argentina. *J. Environ. Manage*. 196: 499-510. <https://doi.org/10.1016/j.jenvman.2017.03.058>
- ARGAÑARAZ, J. P., A. M. CINGOLANI, L. M. BELLIS & M. A. GIORGIS. 2020. Fire incidence along an elevation gradient in the mountains of central Argentina. *Ecol. Austral* 30: 268-281. <https://doi.org/10.25260/EA.20.30.2.0.1054>
- ARGIBAY, D. S. & D. RENISON. 2018. Efecto del fuego y la ganadería en bosques de *Polylepis australis* (Rosaceae) a lo largo de un gradiente altitudinal en las montañas del centro de la Argentina. *Bosque (Valdivia)* 39: 145-150.

<https://doi.org/10.4067/S0717-92002018000100145>

ARRIAGA J., R. C. TORRES & D. RENISON. 2021. Evaluación de una técnica de protección física en

## A. M. Cingolani *et al.* - Mapa de vegetación de las montañas de Córdoba

el éxito de establecimiento de dos especies leñosas nativas en zonas con hormigas cortadoras. *Bol. Soc. Argent. Bot*. 56: 187-199.

<https://doi.org/10.31055/1851.2372.v56.n2.32100>

- ARROYO-RODRÍGUEZ, V., L. FAHRIG, M. TABARELLI, J. I. WATLING, L. TISCHENDORF, M. BENCHIMOL, E. CAZETTA, D. FARIA, I. R. LEAL, F. P. L. MELO, J. C. MORANTE-FILHO, B. A. SANTOS, R. ARASA-GISBERT, N. ARCE-PEÑA, M. J. CERVANTES-LÓPEZ, S. CUDNEY-VALENZUELA, C. GALAN-ACEDO, M. SAN-JOSÉ, I. C. G. VIEIRA, J. W. FERRY SLIK, A. JUSTIN NOWAKOWSKI & T. TSCHARNTKE. 2020. Designing optimal human-modified landscapes For forest biodiversity conservation. *Ecol. Lett*. 23: 1404-1420. <https://doi.org/10.1111/ele.13535>
- BARCHUK A., F. R. BARRI, A. H. BRITOS, M. CABIDO, J. FERNÁNDEZ & D. TAMBURINI. 2010. Diagnóstico y perspectivas de los bosques en Córdoba. *Revista Hoy la Universidad* 4: 52-73.
- BERARDO., R., 2014. The evolution of self-organizing communication networks in high-risk socialecological systems. *Int. J. Commons* 8: 236–258. <https://doi.org/10.18352/ijc.463>
- BOND, W. J., G. D. COOK & R. J. WILLIAMS. 2012. Which trees dominate in savannas? The escape hypothesis and eucalypts in northern Australia. *Austral Ecol*. 37: 678–685.

<https://doi.org/10.1111/j.1442-9993.2011.02343.x>

- BROOKS, T. M., R. A. MITTERMEIER, G. A. B. da FONSECA, J. GERLACH, M. HOFFMANN, J. F. LAMOREUX, C. G. MITTERMEIER, J. D. PILGRIM & A. S. L. RODRIGUES. 2006. Global Biodiversity Conservation Priorities. *Science* 313: 56-61.
- CABIDO, M., R. BREIMER & G. VEGA. 1987. Plant communities and associated soil types in a high plateau of the Córdoba mountains, central Argentina. *Mt. Res. Dev*. 7: 25-42.

<https://doi.org/10.2307/3673322>

- CABIDO, M., G. FUNES, E. PUCHETA, F. VENDRAMINI & S. DÍAZ. 1998. A chorological analysis of the mountains from central Argentina. Is all what we call Sierra Chaco really Chaco? Contribution to the study of the flora and vegetation of the Chaco: XII. *Candollea* 53: 321-331.
- CABIDO, M., S. R. ZEBALLOS, M. ZAK, M. L. CARRANZA, M. A. GIORGIS, J. J. CANTERO & A. T. R. ACOSTA. 2018. Native woody vegetation in central Argentina: Classification of Chaco and

Espinal forests. *Appl. Veg. Sci*. 21: 298-311. <https://doi.org/10.1111/avsc.12369>

- CABRERA, A. L. 1976. *Regiones fitogeográficas argentinas*. Ed. ACME. Buenos Aires, Argentina.
- CABROL, D. A. & CÁCERES, D. M. 2017. Las disputas por los bienes comunes y su impacto en la apropiación de servicios ecosistémicos. La Ley de Protección de Bosques Nativos, en la Provincia de Córdoba, Argentina. *Ecol. Austral* 27: 134-145. <https://doi.org/10.25260/EA.17.27.1.1.273>
- CÁCERES, D. M., F. SILVETTI, S. DIAZ. 2016. The rocky path from policy-relevant science to policy implementation — a case study from the South American Chaco. *Curr. Opin. Environ. Sustain*. 19: 57-66. <https://doi.org/10.1016/j.cosust.2015.12.003>.
- CÁCERES, D. M., F. SILVETTI, G. FERRER, G. SOTO & C. BISIO. 2011. Agriculturización, conflicto social y vulnerabilidad campesina. En: LÓPEZ CASTRO, N. & G. PRIVIDERA (comp.). *Repensar la agricultura familiar. Aportes para desentrañar la complejidad agraria pampeana*, pp. 77-97. CICCUS, Buenos Aires.
- CANTERO, J. J., M. CABIDO, C. NÚÑEZ, L. PETRYNA, M. ZAK & M. ZOBEL. 2001. Clasificación de los pastizales de suelos sobre rocas metamórficas de las Sierras de Córdoba, Argentina. *Kurtziana* 29: 27-77.
- CANTERO, J. J., J. MULKO, C. NÚÑEZ, S. R. ZEBALLOS, J. A. SFRAGULLA, A. AMUCHASTEGUI, G. E. BARBOZA, F. CHIARINI, L. ARIZA ESPINAR, A. A. BONALUMI & M. R. CABIDO. 2017. Heterogeneidad de la vegetación en ambientes basálticos del centro de Argentina. *Bol. Soc. Argent. Bot*. 52: 153-183. <https://doi.org/10.31055/1851.2372.v52.n1.16916>
- CANTERO, J. J., C. O. NÚÑEZ, S. R. ZEBALLOS, J. SFRAGULLA, A. AMUCHÁSTEGUI, P. BRANDOLIN, A. BONALUMI & M. R. CABIDO. 2021. Vegetation and flora of marble outcrops and their nearby matrices in mountains of central Argentina. Rock chemistry also matters. *Flora* 274: 151757. <https://doi.org/10.1016/j.flora.2020.151757>
- CAPÓ, E. A., R. AGUILAR & D. RENISON. 2016. Livestock reduces juvenile tree growth of alien invasive species with a minimal effect on natives: a field experiment using exclosures. *Biol. Invasions* 18: 2943-2950.

<https://doi.org/10.1007/s10530-016-1185-3>

CARBONE, L. M. & R. AGUILAR. 2017. Fire frequency effects on soil and pollinators: what shapes sexual

plant reproduction? *Plant Ecol*. 218: 1283-1297. <https://doi.org/10.1007/s11258-017-0768-0>

- CINGOLANI, A. M., D. RENISON, M. R. ZAK & M. R. CABIDO. 2004. Mapping vegetation in a heterogeneous mountain rangeland using Landsat data: an alternative method to define and classify land-cover units. *Rem. Sens. Environ.* 15: 84-97. <https://doi.org/10.1016/j.rse.2004.05.008>
- CINGOLANI, A. M., M. CABIDO, D. E. GURVICH, D. RENISON & S. DÍAZ. 2007. Filtering processes in the assembly of plant communities: are species presence and abundance driven by the same traits? *J. Veg. Sci*. 18: 911-920.

<https://doi.org/10.1111/j.1654-1103.2007.tb02607.x>

CINGOLANI, A., D. RENISON, P. TECCO, D. E. GURVICH & M. CABIDO, 2008. Predicting cover types in a mountain range with long evolutionary grazing history: a GIS approach. *J. Biogeogr.* 35: 538-551.

<https://doi.org/10.1111/j.1365-2699.2007.01807.x>

- CINGOLANI, A. M., M. R. CABIDO, D. RENISON & V. SOLÍS NEFFA. 2003. Combined effects of environment and grazing on vegetation structure in Argentine granite grasslands. *J. Veg. Sci.* 14: 223-232. <https://doi.org/10.1111/j.1654-1103.2003.tb02147.x>
- CINGOLANI, A. M., G. POSSE & M. B. COLLANTES. 2005. Plant functional traits, herbivore selectivity and response to sheep grazing in Tierra del Fuego steppes (Patagonia, Argentina). *J. Appl. Ecol*. 42: 50-59.

<https://doi.org/10.1111/j.1365-2664.2004.00978.x>

- CINGOLANI, A. M., M. V. VAIERETTI, M. A. GIORGIS, N. LA TORRE, J. I. WHITWORTH-HULSE & D. RENISON. 2013. Can livestock and fires convert the sub-tropical mountain rangelands of central Argentina into a rocky desert? *Rangeland J*. 35: 285–297.<https://doi.org/10.1071/RJ12095>
- CINGOLANI, A. M., M. V. VAIERETTI, D. E. GURVICH, M. A. GIORGIS & M. CABIDO. 2010. Predicting alpha, beta and gamma plant diversity from physiognomic and physical indicators as a tool for ecosystem monitoring. *Biol. Conserv*. 143: 2570- 2577. <https://doi.org/10.1016/j.biocon.2010.06.026>
- CINGOLANI, A. M., M. V. VAIERETTI, M. A. GIORGIS, M. POCA, P. A. TECCO & D. E. GURVICH. 2014. Can livestock grazing maintain landscape diversity and stability in an ecosystem that evolved with wild herbivores? *Perspect. Plant Ecol. Evol. Syst*. 16: 143-153.

<https://doi.org/10.1016/j.ppees.2014.04.002>

CINGOLANI, A. M., M. POCA, M. A. GIORGIS, M. V. VAIERETTI, D. E. GURVICH, J. I. WHITWORTH-HULSE & D. RENISON. 2015. Water provisioning services in a seasonally dry subtropical mountain: Identifying priority landscapes for conservation. *J. Hydrol*. 525: 178-187.

<https://doi.org/10.1016/j.jhydrol.2015.03.041>

CINGOLANI, A. M., I. BARBERÁ, D. RENISON & F. R. BARRI. 2016. Can persuasive and demonstrative messages to visitors reduce littering in river beaches? *Waste Manage*. 58: 34-40.

<https://doi.org/10.1016/j.wasman.2016.08.028>

- COLLADON, L. & I. Pazos, 2014. *Anuario pluviométrico 1992–2012. Cuenca del Río San Antonio, Sistema del Río Suquía, Provincia de Córdoba*. Córdoba, Argentina: Instituto Nacional del Agua y del Ambiente (INA) y Centro de Investigaciones de la Región Semiárida (CIRSA).
- COLLADON, L. 2018. *Anuario pluviométrico 2012/13- 2016/17, cuenca del Río San Antonio*. Informe interno del CIRSA, Instituto Nacional del Agua.
- CONGALTON, R. G. & K. GREEN. 1999. *Assessing the accuracy of remotely sensed data: principles and practices*. Lewis Publishers, Boca Raton, FL.
- DEMAIO, P. H., M. MEDINA y U. KARLIN. 2002. *Árboles nativos del centro de Argentina*. Editorial L.O.L.A., Literatura de Latino América, Córdoba.
- DÍAZ, S., U. PASCUAL, M. STENSEKE, B. MARTÍN LÓPEZ, R. T. WATSON, Z. MOLNÁR, R. HILL, K. M. A. CHAN, I. A. BASTE, K. A. BRAUMAN, S. POLASKY, A. CHURCH, M. LONSDALE, A. LARIGAUDERIE, P. W. LEADLEY, A. P. E. VAN OUDENHOVEN, F. VAN DER PLAAT, M. SCHRÖTER, S. LAVOREL, Y. AUMEERUDDY-THOMAS, E. BUKVAREVA, K. DAVIES, S. DEMISSEW, G. ERPUL, P. FAILLER, C. A. GUERRA, C. L. HEWITT, H. KEUNE, S. LINDLEY, Y. SHIRAYAMA. 2018. Assessing nature's contributions to people. *Science* 359: 270-272. [https://](https://doi.org/10.1126/science.aap8826) [doi.org/10.1126/science.aap8826](https://doi.org/10.1126/science.aap8826)
- ELLIS, E. C. & N. RAMANKUTTI. 2008. Putting people in the map: anthropogenic biomes of the world. Front. *Ecol. Environ*. 6(8): 439-447. <https://doi.org/10.1890/070062>

ERDAS. 1995. *ERDAS field guide*. 3rd ed. ERDAS, Atlanta.

EVA, H. D, A. S. BELWARD, E. E. DE MIRANDA, C. M. DI BELLA, V. GOND, O. HUBER, S. J. M. Sgrenzaroli & S. Fritz. 2004. A land cover map of South America. *Glob. Change Biol.* 10: 731-744. <https://doi.org/10.1111/j.1529-8817.2003.00774.x>

- FICK, S. E. & R. J. HIJMANS. 2017. WorldClim 2: new 1-km spatial resolution climate surfaces for global land areas: new climate surfaces for global land areas. *Int. J. Climatol.* 37: 4302-4315. <https://doi.org/10.1002/joc.5086>
- FUNES, G. & M. CABIDO. 1995. Variabilidad local y regional de la vegetación rupícola de las Sierras Grandes de Córdoba, Argentina. *Kurtziana* 24: 173- 173.
- GARCÍA, C., D. RENISON, A. M. CINGOLANI & E. FERNÁNDEZ-JURICIC. 2008. Avifaunal changes as a consequence of large-scale livestock exclusion in the mountains of Central Argentina. *J. Appl. Ecol*. 45: 351-360.

<https://doi.org/10.1111/j.1365-2664.2007.01388.x>.

- GARIBALDI, L. A., F. J. ODDI, F. E. MIGUEZ, I. BARTOMEUS, M. C. ORR, E. G. JOBBÁGY, C. KREMEN, L. A. SCHULTE, A. C. HUGHES, C. BAGNATO, G. ABRAMSON, P. BRIDGEWATER, D. GOMEZ CARELLA, S. DÍAZ, L. V. DICKS, E. C. Ellis, M. GOLDENBERG, C. A. HUAYLLA, M. KUPERMAN, H. LOCKE, Z. MEHRABI, F. SANTIBAÑEZ, C. D. Zhu. 2021. Working landscapes need at least 20% native habitat. *Conserv. Lett*. 14: e12773. <https://doi.org/10.1111/conl.12773>
- GAVIER, G. I. & E. H. BUCHER. 2004. *Deforestación de las Sierras Chicas de Córdoba (Argentina) en el período 1970-1997*. Academia Nacional de Ciencias. Miscelánea N° 101.
- GAVIER-PIZARRO, G. I., V. C. RADELOFF, S. I. STEWART, C. D. HUEBNER & N. S. KEULER. 2010. Housing is positively associated with invasive exotic plant species richness in New England, USA. *Ecol. Appl*. 20: 1913-1925.

<https://doi.org/10.1890/09-2168.1>

- GAVIER -PIZARRO, G .I., T. KUEMMERLE , L. E. HOYOS, S. I. STEWART , C. D. HUEBNER, N. S. KEULER , V. C. RADELOFF . 2012. Monitoring the invasion of an exotic tree (Ligustrum lucidum) from 1983 to 2006 with Landsat TM/ETM+ satellite data and support vector machines in Córdoba, Argentina. *Remote Sens Environ.* 122: 134-145. <https://doi.org/10.1016/j.rse.2011.09.023>
- GIORGIS, M. A. & P. A. TECCO. 2014. Invasive alien trees and shrubs in Córdoba province (Argentina): a contribution to the systematization of global bases. *Bol. Soc. Argent. Bot.* 49: 581-603.
- GIORGIS, M. A., A. M. CINGOLANI, D. E. GURVICH, P. A. TECCO, J. CHIAPELLA, F. CHIARINI & M. CABIDO. 2017. Changes in floristic composition

and physiognomy are decoupled along elevation gradients in central Argentina. *Appl. Veg. Sci.* 20: 558-571. <https://doi.org/10.1111/avsc.12324>

- GIORGIS, M. A., A. M. CINGOLANI, F. CHIARINI, J. CHIAPELLA, G. BARBOZA, L. ARIZA ESPINAR, R. MORERO, D. E. GURVICH, P. A. TECCO, R. SUBILS & M. CABIDO. 2011a. Composición florística del Bosque Chaqueño Serrano de la provincia de Córdoba, Argentina. *Kurtziana* 36: 9-43.
- GIORGIS, M. A., A. M. CINGOLANI, P. A. TECCO, M. CABIDO, M. POCA & H. VON WEHRDEN. 2016. Testing alien plant distribution and habitat invasibility in mountain ecosystems: growth form matters. *Biol. Invasions* 18: 2017-2028. <https://doi.org/10.1007/s10530-016-1148-8>
- GIORGIS, M. A., A. M. CINGOLANI, I. Teich & D. Renison. 2010. Do *Polylepis australis* trees tolerate herbivory? Seasonal patterns of biomass production and its consumption by livestock. *Plant Ecol*. 207: 307-319.<https://doi.org/10.1007/s11258-009-9674-4>
- GIORGIS, M., A. M. CINGOLANI, I. TEICH & M. POCA. 2020. Can livestock coexist with *Polylepis australis* forests in mountains of central Argentina? Setting thresholds for a land sharing landscape. *Forest Ecol. Manag*. 457: 117728. <https://doi.org/10.1016/j.foreco.2019.117728>
- GIORGIS, M. A., P. A. TECCO, A. M. CINGOLANI, D. RENISON, P. MARCORA & V. PAIARO. 2011b. Factors associated with woody alien species distribution in a newly invaded mountain system of central Argentina. *Biol. Invasions* 13: 1423-1434. <https://doi.org/10.1007/s10530-010-9900-y>
- GIORGIS M. A., M. CABIDO & A. M. CINGOLANI. 2011c. *Caracterización florística y estructural del Bosque Chaqueño Serrano*. Editorial Académica Española (EAE).
- GIORGIS, M. A., A. M. CINGOLANI & M. CABIDO. 2013. El efecto del fuego y las características topográficas sobre la vegetación y las propiedades del suelo en la zona de transición entre bosques y pastizales de las sierras de Córdoba, Argentina. *Bol. Soc. Argent. Bot.* 48: 493-513.

<https://doi.org/10.31055/1851.2372.v48.n3-4.7555>

GIORGIS, M. A., M. V. PALCHETII, R. MORERO, M. CABIDO, J. O. CHIAPELLA & A. M. CINGOLANI. 2021a. Flora vascular de las montañas de Córdoba (Argentina): características y distribución de las especies a través del gradiente altitudinal. *Bol. Soc. Argent. Bot*. 56: 327-345.

<https://doi.org/10.31055/1851.2372.v56.n3.30355>

GIORGIS, M. A., S. R. ZEBALLOS, L. CARBONE, H. ZIMMERMANN, H. VON WEHRDEN, R. AGUILAR, A. E. FERRERAS, P. A. TECCO, E. KOWALJOW, F. BARRI, D. E. GURVICH, P. VILLAGRA & P. JAUREGUIBERRY. 2021b. A review of fire effects across South American ecosystems: the role of climate and time since fire. *Fire Ecol*. 17: 11.

<https://doi.org/10.1186/s42408-021-00100-9>

- GOOGLE EARTH. 2019. Google Earth Pro version 7.3. Google Inc., Mountain View, CA, USA. Disponible en: <http://www.google.com/earth/> [Acceso: 2008- 2021].
- GURVICH, D. E. & F. VILLEGAS. 2020. Asociaciones entre las coberturas del suelo y las comunidades de aves en las Sierras Chicas de Córdoba (Argentina). *Historia Natural* 10: 85-101.
- GURVICH, D. E., L. ENRICO & A. M. CINGOLANI. 2005. Linking plant functional traits with postfire sprouting vigour in woody species in central Argentina. *Austral Ecol*. 30: 789–796.

<https://doi.org/10.1111/j.1442-9993.2005.01522.x>

- GURVICH, D. E., M. A. GIORGIS & A. M. CINGOLANI. 2008. Biología, ecología y conservación de cactus globulares en las Sierras de Córdoba, Argentina. *Boletín de la Sociedad Latinoamericana y del Caribe de Cactáceas y otras Suculentas* 5: 9-12.
- HAIDER, S, C. KUEFFER, H. BRUELHEIDE, T. SEIPEL, J. M. ALEXANDER, L. J. REW, J. R. AREVALO, L. A. CAVIERES, K. L. MCDOUGAL, A. MILBAU, B. J. NAYLOR, K. SPEZIALE & A. PAUCHARD. 2018. Mountain roads and nonnative species modify elevational patterns of plant diversity. *Glob. Ecol. Biogeogr*. 27: 667-678. <https://doi.org/10.1111/geb.12727>
- HEIL, L., E. FERNÁNDEZ-JURICIC, D. RENISON, A. M. CINGOLANI & D. T. BLUMSTEIN. 2007. Avian responses to tourism in the biogeographically isolated high Córdoba Mountains, Argentina. *Biodivers. Conserv*. 16: 1009-1026. [https://doi.org/10.1007/978-1-4020-6320-6\\_12](https://doi.org/10.1007/978-1-4020-6320-6_12)
- HEMPSON, G.P., S. ARCHIBALD, W. J. BOND, R. P. ELLIS, C. C. GRANT, F. J. KRUGER, L. M. KRUGER, C. MOXLEY, N. OWEN-SMITH, M. J. S. PEEL, I. P. J. SMIT & K. J. VICKERS. 2015. Ecology of grazing lawns in Africa. *Biol. Rev*. 90: 979-994. <https://doi.org/10.1111/brv.12145>
- HERRERO, M. L., R. C. TORRES & D. RENISON. 2015. Do Wildfires Promote Woody Species Invasion in a Fire-Adapted Ecosystem? Post-fire Resprouting

of Native and Non-native Woody Plants in Central Argentina. *Environ. Manage*. 57: 308-317. <https://doi.org/10.1007/s00267-015-0616-8>

HOYOS , L. E., G. I. GAVIER-PIZARRO, T. KUEMMERLE, E. H. BUCHER, V. C. RADELOFF & P. A. TECCO. 2010. Invasion of glossy privet (Ligustrum lucidum) and native forest loss in the Sierras Chicas of Córdoba, Argentina. *Biol. Invasions* 12: 3261-3275.

<https://doi.org/10.1007/s10530-010-9720-0>

HOYOS, L. E., A. M. CINGOLANI, M. R. ZAK, M. V. VAIERETTI, D. E. GORLA & M. R. CABIDO. 2013. Deforestation and precipitation patterns in the arid Chaco forests of central Argentina. *Appl. Veg. Sci*. 16: 260-271.

<https://doi.org/10.1111/j.1654-109X.2012.01218.x>

- IDECOR. 2017-2018. Grupo temático coberturas del suelo. Disponible en: [https://www.mapascordoba.](https://www.mapascordoba.gob.ar/#/mapas) [gob.ar/#/mapas](https://www.mapascordoba.gob.ar/#/mapas) . [Acceso: 2 agosto 2021].
- IPBES. 2019. Summary for policy makers of the global assessment report on biodiversity and ecosystem services of the Intergovernmental Science-Policy Platform on Biodiversity and Ecosystem Services. DÍAZ, S., J. SETTELE, E. S. BRONDIZIO, H. T. NGO, M. GUEZE, J. AGARD, A. ARNETH, P. BALVANERA, K. A. BRAUMAN, S. H. M. BUTCHART, K. M. A. CHAN, L. A. GARIBALDI, K. ICHII, J. LIU, S. M. SUBRAMANIAN, G. F. MIDGLEY, P. MILOSLAVICH, Z. MOLNÁR, D. OBURA, A. PFAFF, S. POLASKY, A. PURVIS, J. RAZZAQUE, B. REYERS, R. ROY CHOWDHURY, Y. J. SHIN, I. J. VISSEREN-HAMAKERS, K. J. WILLIS & C. N. ZAYAS (eds.). IPBES secretariat, Bonn, Germany. <https://doi.org/10.5281/zenodo.3553579>
- JAACKS, G. 2017. *Evaluación de una técnica contra hormigas para el proyecto de reforestación en el Parque Nacional Quebrada del Condorito*. Tesis de maestría. Universidad Nacional de Córdoba, Argentina.
- JOBBÁGY, E. G., A. ACOSTA & M. D. NOSETTO. 2013. Rendimiento hídrico en cuencas primarias bajo pastizales y plantaciones de pino de las sierras de Córdoba (Argentina). *Ecol. Austral* 23: 87-96. <https://doi.org/10.25260/EA.13.23.2.0.1164>
- KARLIN, M. S., S. A. ARNULPHI & J. R. BERNASCONI SALAZAR. 2021. Mid-term changes in the physiognomy of plant communities and functional plant groups define successional pathways of mountain vegetation in the province of Córdoba (Argentina). *Folia Oecol.* 48: 1. <https://doi.org/10.2478/foecol-2021-0002>

KÖRNER, C. & J. PAULSEN. 2004. A world-wide study of high altitude treeline temperatures. *J. Biogeogr.* 31: 713-732.

<https://doi.org/10.1111/j.1365-2699.2003.01043.x>

- KÖRNER, C. 2007. The use of 'altitude' in ecological research. *Trends Ecol. Evol*. 22: 569-574. <https://doi.org/10.1016/j.tree.2007.09.006>
- KÖRNER, C. 2004. Mountain biodiversity, its causes and function. *AMBIO* 33: 11-17. <https://doi.org/10.1007/0044-7447-33.sp13.11>
- KÖRNER, C. 2020. Mountain biodiversity, its causes and function: an overview. In: KÖRNER, C. & E. M. SPEHN (eds.). *Mountain Biodiversity*, pp. 3-20. Routledge Library Editions: Ecology. New York. <https://doi.org/10.4324/9780429342585-1>
- KÖRNER, C, E. M. SPEHN & J. PAULSEN. 2011. A definition of mountains and their bioclimatic belts for global comparisons of biodiversity data. *Alp. Bot*. 121: 73–78.

<https://doi.org/10.1007/s00035-011-0094-4>

KOWALJOW, E., M. S. MORALES, J. I. WHITWRTH-HULSE, S. R. ZEBALLOS, M. A. GIORGIS, M. RODRÍGUEZ CATÓN & D. E. GURVICH. 2019. A 55-year-old natural experiment gives evidence of the effects of changes in fire frequency on ecosystem properties in a seasonal subtropical dry forest. *Land Degrad. Dev.* 30: 266-277.

<https://doi.org/10.1002/ldr.3219>

- KURTZ, F. 1904. Flora de Córdoba. In: RÍO, M. E. & L. ACHÁVAL (eds.), *Geografía de la Provincia de Córdoba*, vol. 1, pp. 270-343. Compañía Sudamericana de Billetes de Banco, Buenos Aires, Argentina.
- LAMB, D. & D. GILMOUR. 2003. *Rehabilitation and restoration of degraded Forests*. IUCN, Gland, CH and Cambridge, UK and WWF, Gland, CH.
- LANZA, M. G., M. P. CHARTIER & P. I. MARCORA. 2018. Relación clima-crecimiento radial de *Polylepis australis* en un gradiente altitudinal en las Sierras Grandes de Córdoba, Argentina. *Ecol. Austral* 28: 278-290. <https://doi.org/10.25260/EA.18.28.1.1.620>
- LESCANO, J. N., J. NORI, E. VERGA, F. ROBINO, A. BONINO, D. MILOCH, N. RÍOS & G. C. LEYNAUD. 2015. Anfibios de las Sierras Pampeanas Centrales de Argentina: diversidad y distribución altitudinal. *Cuad. Herpetol*. 29: 103-115.
- LIPOMA, M. L., D. E. GURVICH, C. URCELAY & S. DÍAZ. 2016. Plant community resilience in the face of fire: experimental evidence from a semi-arid shrubland. *Austral Ecol*. 41: 501-511. <https://doi.org/10.1111/aec.12336>
- LUGO, A.E. 2020. Effects of Extreme Disturbance Events: From Ecesis to Social-Ecological-Technological Systems. *Ecosystems* 23: 1726-1747. <https://doi.org/10.1007/s10021-020-00491-x>
- LUTI, R., M. A. BERTRÁN DE SOLÍS, M. F. Galera, N. MÜLLER DE FERREIRA, M. BERZAL, M NORES, M. A. HERRERA & J. C. BARRERA. 1979. Vegetación. En: VÁZQUEZ, J. B., R. A. MIATELLO & M. E. ROQUÉ (eds.), *Geografía Física de la Provincia de Córdoba*, pp. 297-368. Editorial Boldt, Buenos Aires, Argentina.
- MARCORA, P., I. HENSEN, D. RENISON, P. SELTMANN & K. WESCHE. 2008. The performance of Polylepis australis trees along their entire altitudinal range: implications of climate change for their conservation. *Divers. Distrib*. 14: 630-636.

<https://doi.org/10.1111/j.1472-4642.2007.00455.x>

MARCORA, P. I., D. RENISON, A. I. PAÍS-BOSCH, M. R. CABIDO & P. A. TECCO. 2013. The effect of altitude and grazing on seedling establishment of woody species in central Argentina. *Forest Ecol. Manag*. 291: 300-307.

<https://doi.org/10.1016/j.foreco.2012.11.030>

MARCORA, P. I., A. E. FERRERAS, S. R. ZEBALLOS, G. FUNES, S. LONGO, C. URCELAY & P. A. TECCO. 2018. Context-dependent effects of fire and browsing on woody alien invasion in mountain ecosystems. *Oecol*. 188: 479-490.

<https://doi.org/10.1007/s00442-018-4227-y>

MARTÍNEZ, G. A., M. D. ARANA, A. J. OGGERO & E. S. NATALE. 2017. Biogeographical relationships and new regionalization of high-altitude grasslands and woodlands of the central Pampean Ranges (Argentina) based on vascular plants and vertebrates. *Aust. Syst. Bot.* 29: 473–488. <https://doi.org/10.1071/SB16046>

MARTINO, R. D., A. B. GUERESCHI & A. C. MONTERO. 2016. Reactivation, inversion and basement faulting and thrusting in the Sierras Pampeanas of Córdoba (Argentina) during Andean flat-slab deformation. *Geol. Mag*. 153: 962-991. <https://doi.org/10.1017/S0016756816000339>

- MATTEODO, M, S. WIPF, V. STÖCKLY, V. RIXEN & P. VITTOZ. 2013. Elevation gradient of successful plant traits for colonizing alpine summits under climate change. *Environ. Res. Lett*. 8: 024043. <https://doi.org/10.1088/1748-9326/8/2/024043>
- MENGIST, W., T. SOROMESSA & G. LEGESE. 2020. Ecosystem services research in mountainous regions:

A systematic literature review on current knowledge and research gaps. *Sci. Total Environ.* 702: 134581. <https://doi.org/10.1016/j.scitotenv.2019.134581>

- MILANI, T., E. G. JOBBÁGY, M. A. NUÑEZ, M. E. FERRERO, G. BALDI & F. P. TESTE. 2020. Stealth invasions on the rise: rapid long-distance establishment of exotic pines in mountain grasslands of Argentina. *Biol. Invasions* 22: 2989-3001. <https://doi.org/10.1007/s10530-020-02303-8>
- NATALE, E., G. MARTÍNEZ, M. ARANA & A. OGGERO. 2020. Caracterización y estado de conservación de la vegetación del extremo sur de las Sierras de Comechingones (Córdoba, Argentina). *Bol. Soc. Argent. Bot*. 55: 253-271.

<https://doi.org/10.31055/1851.2372.v55.n2.25530>

- NORUŠIS, M. J. 1992. *SPSS for Windows base system user's guide. Release 5.0*. Chicago: SPSS.
- OYARZABAL, M., J. CLAVIJO, L. OAKLEY, F. BIGANZOLI, P. TOGNETTI, I. BARBERIS, H. M. MATURO, R. ARAGÓN, P. I. CAMPANELLO, D. PRADO, M. OESTERHELD & R. J. C. LEÓN. 2018. Unidades de vegetación de la Argentina. *Ecol. Austral* 28: 40-63.

<https://doi.org/10.25260/EA.18.28.1.0.399>

- PAIS-BOSCH, A. I., P. A. TECCO, G. FUNES & M. CABIDO. 2012. Efecto del la temperatura en la regeneración de especies leñosas del Chaco Serrano e implicancias en la distribución actual y potencial de bosques. *Bol. Soc. Arg. Bot*. 47: 401-410.
- PALACIO-PRIETO, J. L., M. T. SÁNCHEZ-SALAZAR, J. M. CASADO IZQUIERDO, E. PROPIN FREJOMIL, J. DELGADO CAMPOS, A. VELÁZQUEZ MONTES, L. CHIAS BECERRIL, M. I. ORTIZ ÁLVAREZ, J. GONZÁLEZ SÁNCHEZ, G. NEGRETE FERNÁNDEZ, J. G. MORALES & R. MÁRQUEZ HUITZIL. 2004. *Indicadores para la caracterización y ordenamiento del territorio*. Secretaría de Ambiente y Recursos Naturales. Instituto Nacional de Ecología. Universidad Nacional Autónoma de México.
- PARUELO, J. M., E. G. JOBBÁGY & P. LATERRA. 2014. Bases conceptuales del ordenamiento territorial rural. En: PARUELO, J. M., E. G. JOBBÁGY, P. LATERRA, H. DIEGUEZ, M. A. GARCÍA COLLAZO & A. PANIZZA (eds.), *Ordenamiento Territorial Rural. Conceptos, métodos y experiencias*, pp. 10-31. Universidad de Buenos Aires, Ministerio de Agricultura, Ganadería y Pesca, Organización de las Naciones Unidas para la Alimentación y la Agricultura. Buenos Aires, Argentina.
- PAUCHARD, A., A. MILBAU, A. ALBIHN, J. ALEXANDER, T. BURGESS, C. DAEHLER, G. ENGLUND, F. ESSL, B. EVENGÅRD, G. B. GREENWOOD, S. HAIDER, J. LENOIR, K. MCDOUGALL, E. MUTHS, M. A. NUÑEZ, J. OLOFSSON, L. PELLISSIER, W. RABITSCH, L. J. REW, M. ROBERTSON, N. SANDERS & C. KUEFFER. 2016. Non-native and native organisms moving into high elevation and high latitude ecosystems in an era of climate change: new challenges for ecology and conservation. *Biol. Invasions* 18: 345–353. <https://doi.org/10.1007/s10530-015-1025-x>
- PERRIGO, A., C. HOORN & A. ANTONELLI. 2020. Why mountains matter for biodiversity. *J. Biogeogr.* 47: 315- 325. <https://doi.org/10.1111/jbi.13731>
- PINTO, F. A. S., A. P. CLEVENGER & C. GRILO. 2020. Effects of roads on terrestrial vertebrate species in Latin America. *Environ. Impact Assess. Rev*. 81: 106337. <https://doi.org/10.1016/j.eiar.2019.106337>
- QGIS Development Team, 2015. *QGIS 2.8.1. Geographic Information System*. Open Source Geospatial Foundation Project.
- RAHBEK, C., M. K. BORREGAARD, R. K. COLWELL, B. O. DALSGAARD, B. G. HOLT, N. MORUETA-HOLME, D. NOGUES-BRAVO, R. J. WHITTAKER & J. FJELDSA. 2019. Humboldt's enigma: What causes global patterns of mountain biodiversity? *Science* 365: 1108-1113. <https://doi.org/10.1126/science.aax0149>
- RENISON, D., I. HENSEN & R. SUAREZ. 2011. Landscape structural complexity of high-mountain *Polylepis australis* forests: a new aspect of restoration goals. *Restor. Ecol*. 19: 390-398. <https://doi.org/10.1111/j.1526-100X.2009.00555.x>
- RENISON, D., M. P. CHARTIER, M. MENGHI, P. I. MARCORA, R. C. TORRES, M. GIORGIS & A. M. CINGOLANI. 2015. Spatial variation in tree demography associated to domestic herbivores and topography: Insights from a seeding and planting experiment. *Forest Ecol. Manag*. 335: 139-146. <https://doi.org/10.1016/j.foreco.2014.09.036>
- RENISON, D., A. M. CINGOLANI & D. SCHINNER. 2002b. Optimizing restoration of Polylepis australis woodlands: when, where and how to transplant seedlings to the mountains. *Ecotropica* 8: 219-224.
- RENISON, D., A. M. CINGOLANI & R. SUAREZ. 2002a. Efectos del fuego sobre un bosquecillo de Polylepis australis (Rosaceae) en las montañas de Córdoba, Argentina. *Rev. Chil. Hist. Nat*. 75: 719-727. <https://doi.org/10.4067/S0716-078X2002000400007>

RENISON, D., A. M. CINGOLANI, R. SUÁREZ, E. MENOYO, C. COUTSIERS, A. SOBRAL & I. HENSEN. 2005. The restoration of degraded mountain woodlands: effects of seed provenance and microsite characteristics on *Polylepis australis* seedling survival and growth in central Argentina. *Restor. Ecol*. 11: 129-137.

<https://doi.org/10.1111/j.1526-100X.2005.00015.x>

RENISON, D., I. HENSEN, R. SUÁREZ & A. M. CINGOLANI. 2006. Cover and growth habit of *Polylepis* woodlands and shrublands in the mountains of central Argentina: human or environmental influence? *J. Biogeog*. 33: 876-887.

<https://doi.org/10.1111/j.1365-2699.2006.01455.x>

- RENISON, D., M. L. HERRERO, R. TORRES, R. SUAREZ, P. FRIEDLANDER, S. E. NAVARRO RAMOS, F. BARRI & A. M. CINGOLANI. 2016. El rol de los voluntariados en la restauración ecológica del centro argentino (Capítulo 3). En: CECCON, E. & D. PÉREZ (eds.), *Más allá de la ecología de la restauración: perspectivas sociales en América Latina y el Caribe*, pp. 57- 76. Vázquez Manzini Editores, Buenos Aires, Argentina.
- RENISON, D., I. HENSEN, R. SUAREZ, A. M. CINGOLANI, P. MARCORA & M. A. GIORGIS. 2010. Soil conservation in Polylepis mountain forests of Central Argentina: Is livestock reducing our natural capital? *Austral Ecol*. 35: 435-443. <https://doi.org/10.1111/j.1442-9993.2009.02055.x>
- RICHARDSON, D. M., C. HUI, M. A. NUÑEZ & A. PAUCHARD. 2014. Tree invasions: patterns, processes, challenges and opportunities. *Biol. Invasions* 16: 473–481.

<https://doi.org/10.1007/s10530-013-0606-9>

- REJMÁNEK, M. & D. M. RICHARDSON. 2013. Trees and shrubs as invasive alien species-2013 update of the global database. *Divers. Distrib*. 19: 1093-1094. <https://doi.org/10.1111/ddi.12075>
- ROBLEDO, G. L. & D. RENISON. 2010. Wooddecaying polypores in the mountains of central Argentina in relation to *Polylepis* forest structure and altitude. *Fungal Ecol*. 3: 178-184.

<https://doi.org/10.1016/j.funeco.2009.10.003>

RODRIGUEZ, J. M., D. RENISON, E. FILIPPINI & C. ESTRABOU. 2017. Small shifts in microsite occupation could mitigate climate change consequences for mountain top endemics: a test analyzing saxicolous lichen distribution patterns. *Biodivers. Conserv*. 26: 1199–1215.

- SACCHI, L. V., P. A. POWLL, N. I. GASPARRI & R. GRAU. 2017. Air quality loss in urban centers of the Argentinean Dry Chaco: Wind and dust control as two scientifically neglected ecosystem services. *Ecosyst. Serv*. 24: 234-240. <https://doi.org/10.1016/j.ecoser.2017.03.006>
- SPARACINO, J., D. RENISON, A. M. DEVEGILI & R. SUÁREZ. 2019. Wind protection rather than soil water availability contributes to the restriction of high-mountain forest to ravines. *New For*. 51:101- 117. <https://doi.org/10.1007/s11056-019-09722-z>
- TANG, Z., Z. WANG, C. ZHENG & J. FANG. 2006. Biodiversity in China's mountains. *Front. Ecol. Environ*. 4: 347-352. [https://doi.org/10.1890/1540-](https://doi.org/10.1890/1540-9295(2006)004%5B0347:BICM%5D2.0.CO;2) [9295\(2006\)004\[0347:BICM\]2.0.CO;2](https://doi.org/10.1890/1540-9295(2006)004%5B0347:BICM%5D2.0.CO;2)
- TECCO, P. A., A. I. PAIS BOSCH, G. FUNES, P. MARCORA, S. R. ZEBALLOS, M. CABIDO & C. URCELAY. 2016. Mountain invasions on the way: are there climatic constraints for the expansion of alien woody species along an elevation gradient in Argentina? *J. Plant Ecol*. 9: 380-392. <https://doi.org/10.1093/jpe/rtv064>
- TEICH, I., A. M. CINGOLANI, D. RENISON, I. HENSEN & M. A. GIORGIS. 2005. Do domestic herbivores retard *Polylepis australis* woodland recovery in the mountains of Córdoba, Argentina? *Forest Ecol. Manag*. 219: 229–241. <https://doi.org/10.1016/j.foreco.2005.08.048>
- TEPLEY, A. J., E. THOMANN, T. T. VEBLEN, G. L. W. PERRY, A. HOLZ, J. PARITSIS, T. KITZBERBER & K. J. ANDERSON-TEIXEIRA. 2018. Influences of fire-vegetation feedbacks and post-fire recovery rates on forest landscape vulnerability to altered fire regimes. *J. Ecol.* 106:1925-1940. <https://doi.org/10.1111/1365-2745.12950>
- TORRES, R. C. & D. RENISON. 2015. Effects of vegetation and herbivores on regeneration of two tree species in a seasonally dry forest. *J. Arid Environ*. 121: 59-66.

<https://doi.org/10.1016/j.jaridenv.2015.05.002>

- TORRES, R. C. & D. RENISON. 2016. Indirect facilitation becomes stronger with seedling age in a degraded seasonally dry forest. *Acta Oecol.* 70:138- 143.<https://doi.org/10.1016/j.actao.2015.12.006>
- TORRES, R. C., D. RENISON, I. HENSEN, R. SUAREZ & L. ENRICO. 2008. *Polylepis australis*' regeneration niche in relation to seed dispersal, site characteristics and livestock density. *Forest Ecol. Manag*. 254: 255–260. <https://doi.org/10.1016/j.foreco.2007.08.007>
- TORRES, R. C., M. A. GIORGIS, C. TRILLO, L. VOLKMANN, P. DEMAIO, J. HEREDIA & D. RENISON. 2014. Post-fire recovery occurs overwhelmingly by resprouting in the Chaco Serrano forest of Central Argentina: Post-fire tree regeneration. *Austral Ecol*. 39:346-354. <https://doi.org/10.1111/aec.12084>
- VAIERETTI, M. V., G. CONTI, M. POCA, E. KOWALJOW, L. GORNÉ, G. BERTONE, A. M. CINGOLANI & N. PÉREZ-HARGUINDEGUY. 2021. Plant and soil carbon stocks in different grassland patches maintained by extensive grazing in the highlands of central Argentina. *Austral Ecol*. 46: 374-386. [https://doi.org/10.1111/](https://doi.org/10.1111/aec.12992) [aec.12992](https://doi.org/10.1111/aec.12992)
- VALLEJOS, M., G.H. CAMBA SANS, S. AGUIAR, M.E. MASTRÁNGELO & J. M. PARUELO. 2018. The law is spider's web: An assessment of illegal deforestation in the Argentine Dry Chaco ten years after the enactment of the "Forest Law". *Environ. Dev*. 38: 100611.

<https://doi.org/10.1016/j.envdev.2021.100611>

- VERA, F. C. 2016. *Crecimiento radial de Lithraea molleoides en relación con la altitud y con las características del micrositio en el Bosque Serrano de Córdoba*. Tesis de Grado, Facultad de Ciencias Exactas, Físicas y Naturales, Universidad Nacional de Córdoba, Córdoba, Argentina.
- VIVIROLI, D., M. KUMMU, M. MEYBECK, M. KALLIO & Y. Wada 2020. Increasing dependence of lowland populations on mountain water resources. *Nat. Sustain*. 3: 917–928. <https://doi.org/10.1038/s41893-020-0559-9>
- VON MÜLLER A. R., D. RENISON & A. M. CINGOLANI. 2017. Cattle landscape selectivity is influenced by ecological and management factors in a heterogeneous mountain rangeland. *Rangeland J*. 39: 1-14. <https://doi.org/10.1071/RJ15114>
- ZAK, M. R. & M. CABIDO. 2002. Spatial patterns of the Chaco vegetation of central Argentina: Integration of remote sensing and phytosociology. *Appl. Veg. Sci*. 5: 213– 226.

<https://doi.org/10.1111/j.1654-109X.2002.tb00551.x>

- ZAK, M.R., J. J. CANTERO, L. HOYOS, C. NÚÑEZ & M. Cabido. 2019. Vegetación. En: GIAYETTO, O. & M. R. ZAK (eds.), *Hacia el ordenamiento territorial de la provincia de Córdoba. Bases ambientales*, pp. 55-91. Córdoba: Báez Ediciones.
- ZALLES, V., M. C.. HANSEN, P. V. POTAPOV, D. PARKER, S. V. STEHMAN, A. H. PICKENS, L. L. PARENTE, L. G. FERREIRA, X. P. SONG, A. HERNANDEZ-SERNA & I. KOMMAREDDY. 2021. Rapid expansion of human impact on natural land in South America since 1985. *Sci. Adv*. 7: eabg1620. <https://doi.org/10.1126/sciadv.abg1620>
- ZEBALLOS, S. R., M. A. GIORGIS, M. R. CABIDO, A. T. R. ACOSTA, M. R. IGLESIAS & J. J. CANTERO. 2020. The lowland seasonally dry subtropical forests in central Argentina: vegetation types and a call for conservation. *Veg. Classif. Surv*. 1: 87–102. <https://doi.org/10.3897/VCS/2020/38013>
- ZIMMERMANN, H. D. RENISON, I. LEYER & I. HENSEN. 2009. Do we need livestock grazing to promote *Polylepis australis* tree recruitment in the Central Argentinean Mountains? *Ecol. Restor*. 24: 1075–1081.<https://doi.org/10.1007/s11284-009-0585-6>

# **APÉNDICE 1. Precisión del mapa preliminar.**

Tabla A1.1. Matriz de confusión entre las 14 unidades<sup>1</sup> espectrales del mapa preliminar y las 14 unidades de vegetación<sup>1</sup> según el criterio de campo ("verdad de campo). Los números en la primera línea de cada celda indican la cantidad de parcelas control incluidas en cada combinación. Al final de cada fila se indica la cantidad total de parcelas incluidas en cada unidad según un criterio espectral, y en la última columna la precisión del usuario (%). Al final de cada columna se indica la cantidad de parcelas incluidas en cada unidad de vegetación según el criterio de campo, y en la última fila la precisión del productor (%). En las diagonales, los números entre paréntesis indican el promedio entre la precisión del productor y la precisión del usuario para cada unidad. Para el resto de las combinaciones (fuera de la diagonal), el número entre paréntesis es el promedio entre el error del productor para la clase de vegetación que está en la columna (porcentaje de parcelas en la celda en relación al total de la columna) y el error del usuario para la clase que está en la fila (porcentaje de parcelas en la casilla en relación al total de la fila). Al final de la última fila y de la última columna se indican la precisión general del productor y del usuario, respectivamente. En la última celda, la precisión general del mapa, que es la proporción (%) de parcelas en las que ambos criterios coinciden (diagonales) en relación al total relevado (340).

Tabla A1.2. Confusión general para cada par de unidades de vegetación<sup>1</sup> en orden desde el par que tuvo la mayor confusión hasta el par que tuvo la menor confusión. Los pares que no figuran en la tabla, no mostraron confusión entre las unidades que los conforman. La confusión general se calculó como el promedio entre los dos errores para el productor y los dos errores para el usuario.

Tabla A1.3. Matriz de confusión de la clase cultivos y clases no cultivadas del mapa (tanto preliminar como final), con las mismas dos categorías según lo observado en el Google Earth, que tomamos como "verdad de campo". Esta matriz se debe interpretar igual que la matriz presentada en la Tabla A1.1.

<sup>1</sup>Unidades de vegetación: A Bosque nativo serrano, B Bosque nativo subandino, C Bosque exótico, D Matorral serrano cerrado, E Matorral serrano abierto, F Matorral subandino, G Pajonal fino con arbustos, H Pajonal fino sin arbustos, I Pajonal grueso, J Césped, K Pastizal arbustivo ralo, L Pastizal con roca, M Afloramiento con pedregal, N Pavimento de erosión.

# A. M. Cingolani *et al*. - Mapa de vegetación de las montañas de Córdoba (Apéndices)

![](_page_37_Picture_870.jpeg)

![](_page_37_Picture_871.jpeg)

![](_page_38_Picture_352.jpeg)

![](_page_38_Picture_353.jpeg)

![](_page_38_Picture_354.jpeg)

# Tabla A1.3.

![](_page_38_Picture_355.jpeg)

A. M. Cingolani *et al*. - Mapa de vegetación de las montañas de Córdoba (Apéndices) **Apéndice 2A. Clases del mapa final.**

![](_page_39_Picture_1.jpeg)

A. M. Cingolani *et al*. - Mapa de vegetación de las montañas de Córdoba (Apéndices)

Figura A2A.1. Distribución de las siete clases principales de vegetación y los cultivos, en las montañas de Córdoba. 1 Bosques nativos, 2 Bosques exóticos, 3 Matorrales, 4 Pajonales, 5 Céspedes, 6 Pastizales con roca y/o suelo desnudo, 7 Roquedales, 11 Cultivos. El mapa en formato digital (GeoTiff) se puede descargar de la página web de la revista, en la carpeta de datos primarios (Apéndice 2B).

# **APÉNDICE 3. Descripción de las unidades de vegetación.**

Tablas A3.1-A3.5. Mediana y rangos (10 y 90 % percentiles) de las variables descriptoras de la vegetación en las 14 unidades de vegetación, basado en las parcelas utilizadas para el control de campo (N = 340). Se incluye la cobertura aérea y/o completa (%) por estrato de vegetación, superficie descubierta y grupos de plantas según identidad. Además, se incluyen la altura media y máxima de la vegetación de las parcelas, y la frecuencia (%) de parcelas con presencia de especies leñosas exóticas (según Giorgis et al. 2021) y de especies arbóreas nativas dominantes y subdominantes en los bosques de la región<sup>1</sup>. Se indica el número de parcelas de cada unidad utilizadas para la descripción, y en la primera fila la clase del mapa final<sup>2</sup> en la cual quedó incluida cada unidad.

1 *Aspidosperma quebracho-blanco* Schltdl., *Bougainvillea stipitata* Griseb., *Condalia buxifolia* Reissek, *Celtis tala* Gillies ex Planch., *Geoffroea decorticans* (Gillies ex Hook. & Arn.) Burkart, *Lithraea molleoides* (Vell.) Engl., *Maytenus boaria* Molina, *Myrcianthes cisplatensis* (Cambess.) O. Berg., *Polylepis australis* Bitter, *Prosopis alba* Griseb., *Prosopis nigra* (Griseb.) Hieron., *Ruprechtia apetala* Wedd., *Sarcomphalus mistol* (Griseb.) Hauenschild., *Zanthoxylum coco* Gillies ex Hook. f. & Arn.)

2 Clases del mapa final: 1 Bosques nativos, 2 Bosques exóticos, 3 Matorrales, 4 Pajonales, 5 Céspedes, 6 Pastizales con roca y/o suelo desnudo, 7 Roquedales.

![](_page_42_Picture_657.jpeg)

A. M. Cingolani *et al*. - Mapa de vegetación de las montañas de Córdoba (Apéndices) Tabla A3.1. Bosques.

![](_page_43_Picture_604.jpeg)

A. M. Cingolani *et al*. - Mapa de vegetación de las montañas de Córdoba (Apéndices)

## Tabla A3.2. Matorrales.

![](_page_43_Picture_605.jpeg)

![](_page_44_Picture_191.jpeg)

![](_page_45_Picture_631.jpeg)

A. M. Cingolani *et al*. - Mapa de vegetación de las montañas de Córdoba (Apéndices) Tabla A3.3. Pajonales.

![](_page_46_Picture_571.jpeg)

# Tabla A3.4. Otros pastizales.

![](_page_46_Picture_572.jpeg)

![](_page_47_Picture_172.jpeg)

![](_page_48_Picture_475.jpeg)

A. M. Cingolani *et al*. - Mapa de vegetación de las montañas de Córdoba (Apéndices) Tabla A.3.5. Roquedales.

![](_page_49_Picture_59.jpeg)

A. M. Cingolani *et al*. - Mapa de vegetación de las montañas de Córdoba (Apéndices)

## **APÉNDICE 4. Relación entre unidades del mapa y tipos florísticos**

Tabla 4.1. Relaciones más frecuentes entre las unidades de vegetación descriptas en este trabajo con un criterio predominantemente fisonómico, y tipos florísticos descriptos en la bibliografía. Cada unidad de vegetación contiene más de un tipo florístico, y cada tipo florístico puede estar incluido en más de una unidad de vegetación debido a la variabilidad en su fisonomía, pero sólo se consideraron las asociaciones más habituales. Los nombres de cada tipo florístico están identificados con la nomenclatura exacta en la que se encuentran publicados. En los casos en que además de un nombre se asignó un número o una letra a cada tipo florístico, estos se indican al final entre paréntesis. La lista no es exhaustiva, ya que por un lado en algunos casos las descripciones eran insuficientes para asignar un tipo florístico a una o más unidades de vegetación, y por otro lado, hubo algunos trabajos a los que no pudimos acceder.

![](_page_50_Picture_221.jpeg)

|                                  | Tipos florísticos principales descriptos                                                                                                    | Publicación                                   |
|----------------------------------|----------------------------------------------------------------------------------------------------|-----------------------------------------------|
| C<br>Bosque Exótico              | Pinar.                                                                                                    | Giorgis et al., 2005                          |
|                                  | Bosques de Ligustrum lucidum.<br>Bosques mixtos de Lithraea molleoides y Celtis australis.<br>Matorrales de Condalia buxifolia.<br>Matorral de Cotoneaster glaucophyllus. | Zeballos et al., 2014                         |
|                                  | Ligustrum-Lithraea type (F).                                                                                                    | Giorgis et al., 2017                          |
|                                  | Pinares de baja densidad.                                                                                                    | Fiandino et al., 2018                         |
|                                  | Bosque introducido.                                                                                                    | Natale et al., 2020                           |
| D<br>Matorral serrano            | Matorral de Flourencia oolepis.                                                                                                    | Cabido et al., 1991                           |
| cerrado                          | Estepa arbustiva continua.                                                                                                    | Suárez & Vischi 1997                          |
|                                  | Matorrales de Condalia buxifolia.<br>Bosques mixtos de Lithraea molleoides y Celtis australis.                                                                            | Zeballos et al., 2014                         |
|                                  | Grupo Flourensia campestris – Kageneckia lanceolata (1).                                                                                                    | Cantero et al., 2017                          |
|                                  | Vachellia- Acalypha type (C).                                                                                                    | Giorgis et al., 2017                          |
|                                  | Schinopsis marginata/Ruprechtia apetala community (1).                                                                                                    | Cantero et al., 2021                          |
|                                  | Acacia caven mountain Chaco shrubland (1.2).                                                                                                    | Cabido et al., 2018                           |
|                                  | Bosque chaqueño secundario abierto.<br>Arbustal chaqueño cerrado.                                                                                                    | Natale et al., 2020                           |
| E<br>Matorral serrano<br>abierto | Estepa arbustiva abierta.<br>Matorrales de Condalia buxifolia.                                                                                                    | Suárez & Vischi 1997<br>Zeballos et al., 2014 |
|                                  | Vachellia- Acalypha type (C).                                                                                                    | Giorgis et al., 2017                          |
|                                  | Arbustal chaqueño abierto.                                                                                                    | Natale et al., 2020                           |
|                                  | Jarava pseudoichu/Vachellia caven open savanna (2.1).<br>Acalypha variabilis/Nassella cordobensis scrubland (2.2).                                                        | Zeballos et al., 2021                         |

Tabla 4.1. Continuación.

![](_page_52_Picture_280.jpeg)

## Tabla 4.1. Continuación

| H                | Festuca-Piptochaetium (A).                              | Giorgis et al., 2017   |
|------------------|---------------------------------------------------------|------------------------|
| Pajonal fino sin | Festuca-Cantinoa (B).                                   |                        |
| arbustos (cont.) |                                                         |                        |
|                  | Pastizal de altura cerrado y abierto.                   | Natale et al., 2020    |
|                  |                                                         |                        |
| L                | Pajonal de Poa stuckertii (6).                          | Cabido et al., 1985    |
| Pajonal grueso   |                                                         |                        |
|                  | Poa tall grassland (6).                                 | Cabido et al., 1987    |
|                  |                                                         |                        |
|                  | Pajonales de Paspalum.                                  | Cabido et al., 1989    |
|                  |                                                         |                        |
|                  | Nodo de Paspalum quadrifarium y Eleocharis montana.     | Cantero et al., 2001   |
|                  | Nodo de Poa stuckertii.                                 |                        |
|                  |                                                         |                        |
|                  | Poa stuckertii tussock grassland (2).                   | Cingolani et al., 2003 |
|                  |                                                         |                        |
|                  | Pastizal de altura cerrado y abierto.                   | Natale et al., 2020    |
|                  |                                                         |                        |
| J                | Césped de Muhlenbergia peruviana (2).                   | Cabido et al., 1985    |
| Césped           | Césped de Alchemilla pinnata y Festuca circinata (5).   |                        |
|                  | Césped de Alchemilla pinnata y Eleocharis albibracteata |                        |
|                  | (7).                                                    |                        |
|                  |                                                         |                        |
|                  | Muhlenbergia short grassland (2).                       | Cabido et al., 1987    |
|                  | Alchemilla-Festuca-Carex turf (5).                      |                        |
|                  | Alchemilla-Eleocharis turf (7).                         |                        |
|                  |                                                         |                        |
|                  | Césped de Alchemilla pinnata.                           | Cabido et al., 1989    |
|                  | Césped de Muhlenbergia peruviana.                       |                        |
|                  | Comunidad de Eleocharis dombeyana y Hordeum             |                        |
|                  | stenostachys.                                           |                        |
|                  | Comunidad de Bouteloua megapotamica y Gomphrena         |                        |
|                  | pulchella.                                              |                        |
|                  |                                                         |                        |
|                  | Turfs.                                                  | Acosta et al., 1991    |
|                  | Nodo de Muhlenbergia peruviana.                         | Cantero et al., 2001   |
|                  | Nodo de Eleocharis dombeyana.                           |                        |
|                  | Nodo de Pycreus rivularis y Eleocharis albibracteata.   |                        |
|                  | Nodo de Rhynchospora brownii y Scirpus giganteus.       |                        |
|                  | Nodo de Festuca circinata.                              |                        |
|                  |                                                         |                        |

Tabla 4.1. Continuación.

![](_page_54_Picture_278.jpeg)

![](_page_54_Picture_279.jpeg)

|                  | Nodo de Stipa juncoides y Sorghastrum pellitum.       | Cantero et al., 2001   |
|------------------|-------------------------------------------------------|------------------------|
| Pastizal         |                                                       |                        |
| con roca         | Deyeuxia hieronymi tussock grassland (4).             | Cingolani et al., 2003 |
| (Cont.)          | Festuca tucumanica tussock grassland (7).             |                        |
|                  |                                                       |                        |
|                  | Festuca-Piptochaetium type (A).                       | Giorgis et al., 2017   |
|                  | Festuca-Cantinoa type (B)                             |                        |
|                  |                                                       |                        |
| м                | Pastizal-pedregal de Sorghastrum pellitum y Stipa     | Cabido et al., 1985    |
| Afloramiento con | flexibarbata (1).                                     |                        |
| pedregal         |                                                       |                        |
|                  | Sorghastrum and Stipa stony grassland (1).            | Cabido et al., 1987    |
|                  |                                                       |                        |
|                  | Alianza 2 – Comunidad d.                              | Funes & Cabido, 1995   |
|                  |                                                       |                        |
|                  | Stipa juncoides - Sorghastrum pellitum - M. peruviana | Cingolani et al., 2003 |
|                  | stony grassland (9).                                  |                        |
|                  |                                                       |                        |
| N Pavimento de   | Pastizal-pedregal de Sorghastrum pellitum y Stipa     | Cabido et al., 1985    |
| erosión          | flexibarbata (1).                                     |                        |
|                  |                                                       |                        |
|                  | Sorghastrum and Stipa stony grassland (1).            | Cabido et al., 1987    |
|                  |                                                       |                        |
|                  | Stipa juncoides - Sorghastrum pellitum - M. peruviana | Cingolani et al., 2003 |
|                  | stony grassland (9)                                   |                        |
|                  |                                                       |                        |
|                  |                                                       |                        |

Tabla 4.1. Continuación.

## **REFERENCIAS**

- ACOSTA, A., DÍAZ, S., & CABIDO, M. 1991. Patch structure in natural grasslands of Córdoba mountains (Argentine) in relation to different rock substrates. *Coenoses*, 21-27.
- CABIDO, M., & A. ACOSTA. 1985. Estudio fitosociológico en bosques de *Polylepis australis* Bitt. (Tabaquillo) en las Sierras de Córdoba, Argentina. *Doc. Phytosociol.* 9: 385-400.
- CABIDO, M., BREIMER, R., & VEGA, G. 1987. Plant communities and associated soil types in a high plateau of the Córdoba mountains, central Argentina. *Mt Res. Dev.* 25-42.
- CABIDO, M., ACOSTA, A., & DÍAZ, S. 1989. Estudios fitosociológicos en los Pastizales de las Sierras de Córdoba, Argentina. Las comunidades de la Pampa de San Luis. *Phytocoenologia*, 569-592.

CABIDO, M., M. L. CARRANZA, A. ACOSTA & S. PÁEZ. 1991. Contribución al conocimiento fitosociológico del Bosque Chaqueño Serrano en la Provincia de Córdoba, Argentina. *Phytocoenología 19*: 547-566. https://doi.org/10.1127/phyto/19/1991/547

CABIDO, M., S. R. ZEBALLOS, M. ZAK, M. L. CARRANZA, M. A. GIORGIS, J. J. CANTERO & A. T. R. ACOSTA. 2018. Native woody vegetation in central

Argentina: Classification of Chaco and Espinal forests. *Appl. Veg. Sci.* 21: 298-311.

<https://doi.org/10.1111/avsc.12369>

CANTERO, J. J., M. CABIDO, C. NÚÑEZ, L. PETRYNA, M. ZAK & M. ZOBEL. 2001. Clasificación de los pastizales de suelos sobre rocas metamórficas de las Sierras de Córdoba, Argentina. *Kurtziana* 29: 27- 77.

CANTERO, J. J., J. MULKO, C. NÚÑEZ, S. R. ZEBALLOS, J. A. SFRAGULLA, A. AMUCHASTEGUI, G. E. BARBOZA, F. CHIARINI, L. ARIZA ESPINAR, A. A. BONALUMI & M. R. CABIDO. 2017. Heterogeneidad de la vegetación en ambientes basálticos del centro de Argentina. *Bol. Soc. Argent. Bot.* 52: 153-183.

CANTERO, J. J., C. O. NÚÑEZ, S. R. ZEBALLOS, J. SFRAGULLA, A. AMUCHÁSTEGUI, P. BRANDOLIN, A. BONALUMI & M. R. CABIDO. 2021. Vegetation and flora of marble outcrops and their nearby matrices in mountains of central Argentina. Rock chemistry also matters. *Flora* 274: 151757.

<https://doi.org/10.1016/j.flora.2020.151757>

CINGOLANI, A. M., M. R. CABIDO, D. RENISON & V. SOLÍS NEFFA. 2003. Combined effects of environment and grazing on vegetation structure in Argentine granite grasslands. *J. Veg. Sci.* 14: 223-232.

<https://doi.org/10.1111/j.1654-1103.2003.tb02147.x>

- FIANDINO, S. I., J. O. PLEVICH, J. C. TARICO, C. NUÑEZ, V. RUSCH & J. E. GYENGE. 2018. Effects
- of low-density *Pinus elliottii* (Slash pine) afforestation on environmental conditions and native plant diversity, in the mountains of central Argentina. *Appl. Veg. Sci.* 21: 442-450.

<https://doi.org/10.1111/avsc.12385>

FUNES, G. & M. CABIDO. 1995. Variabilidad local y regional de la vegetación rupícola de las Sierras grandes de Córdoba. *Kurtziana* 24: 173-188.

GALERA, F. M. 1979. Estudio Ecológico de la Estepa Serrana en las Sierras Chicas de Córdoba. Ecología, 5: 49-58.

GIORGIS, M. A., A. M. CINGOLANI, D. E. GURVICH, N. REYNERO & S. RUFINI. 2005. Diferencias en la estructura de la vegetación del sotobosque entre una plantación de *Pinus taeda* L. (Pinaceae) y un matorral serrano (Cuesta Blanca, Córdoba). *Kurtziana* 31: 39-49.

GIORGIS, M. A., A. M. CINGOLANI, D. E. GURVICH, P. A. TECCO, J. CHIAPELLA, F. CHIARINI & M. CABIDO. 2017. Changes in floristic composition and physiognomy are decoupled along elevation gradients in central Argentina. *Appl. Veg. Sci.* 20: 558-571. <https://doi.org/10.1111/avsc.12324>

NATALE, E., MARTÍNEZ, G., ARANA, M., & OGGERO, A. 2020. Caracterización y estado de conservación del extremo sur de las Sierras de Comechingones (Córdoba). *Bol. Soc. Argent. Bot. 55*(2): 253-271.

<https://doi.org/10.31055/1851.2372.v55.n2.25530>

SUÁREZ, S. & VISCHI, N. 1997. Caracterización fisonómico-estructural de la vegetación serrana (Alpa Corral-Córdoba-Argentina). *Multequina* 6: 21-32.

ZEBALLOS, S. R., P. A. TECCO, M. CABIDO & D. E. GURVICH. 2014. Composición de especies leñosas en comunidades invadidas en montañas del centro de Argentina: su relación con factores ambientales locales. *Rev. Biol. Trop.* 62: 1673-1681.

https://doi.org/10.15517/rbt.v62i4.12995

ZEBALLOS, S. R., M. R. CABIDO, J. J. CANTERO, A. T. ACOSTA, M. V. PALCHETTI. J. ARGARAÑAZ, P. I. MARCORA, P. A. TECCO, A. FERRERAS, G. FUNES, V. M. VAIERETTI, G. CONTI & M.A. GIORGIS. 2021. Floristic patterns of the neotropical forests, savannas and scrublands with *Trithrinax campestris* (Arecaceae) in central Argentina. *Veg. Classif. Surv.*   $2:5.$ 

https://doi.org/10.3897/VCS/2021/59384

# **APÉNDICE 5. Distribución de los puntos de campo en los sistemas serranos.**

Tabla A5.1. Cantidad de puntos de campo correspondientes a cada unidad de vegetación localizados en cada sistema serrano (N = 792 = 452 sitios de trabajos previos + 340 parcelas de control de campo). En cada celda se incluye arriba la cantidad de puntos de campo y abajo, entre paréntesis, la frecuencia (%, aproximado a números enteros) con respecto al total de la columna y al total de la fila (a la izquierda y derecha de la barra, respectivamente). En la primera columna se indica la letra con la que se denominó a cada unidad de vegetación, y con un subíndice, la clase del mapa final en la cual quedó incluida. En la segunda columna el nombre de la unidad (abreviado en algunos casos). Las ausencias se indican con un guión.

![](_page_58_Picture_469.jpeg)

1 Clases del mapa final: 1 Bosques nativos, 2 Bosques exóticos, 3 Matorrales, 4 Pajonales, 5 Céspedes, 6 Pastizales con roca y/o suelo desnudo, 7 Roquedales.

## A. M. Cingolani *et al*. - Mapa de vegetación de las montañas de Córdoba (Apéndices)

![](_page_59_Picture_160.jpeg)

# **Apéndice 6. Superficies de cada clase del mapa final1 por franja altitudinal.**

Tabla A6.1. Superficie (km<sup>2</sup>) de cada clase (o grupo de clases) del mapa final en cada franja altitudinal, para la totalidad de la superficie de las Sierras de Córdoba. En la segunda línea de cada celda, entre paréntesis, se indica la proporción (%) ocupada por cada clase en relación al total de la superficie ocupada por cada franja (dato indicado al final de cada columna) y al total de la superficie ocupada por dicha clase (dato indicado al final de cada fila). Los valores están aproximados al número entero más cercano en el caso de la superficie (km<sup>2</sup>) y al décimo más cercano en el caso de las proporciones (%). El signo + indica < 0,5 en el caso de la superficie (km<sup>2</sup>) y < 0,05 en el caso de las proporciones (%). El guión indica ausencia. En la última fila se indica la proporción (%) de superficie ocupada por cada franja, y en la última columna la proporción (%) de superficie ocupada por cada clase en la totalidad del área de estudio. Las dos clases correspondientes a zonas inundables (9-10) se agruparon en una única fila, al igual que las cuatro clases correspondientes a zonas urbanas (12-15).

Tabla A6.2. Superficie ( $km^2$ ) de cada clase correspondiente a las zonas urbanas del mapa final, en cada franja altitudinal. El contenido de la tabla de debe interpretar de la misma manera que en el caso de la Tabla A6.1.

Tablas A6.3-A6.7. Superficies (km<sup>2</sup>) de cada clase correspondiente a cada franja altitudinal para los cinco sistemas serranos por separado. El contenido de las tablas de debe interpretar de la misma manera que en el caso de la Tabla A6.1.

1 Clases del mapa final: 1 Bosques nativos, 2 Bosques exóticos, 3 Matorrales, 4 Pajonales, 5 Céspedes, 6 Pastizales con roca y/o suelo desnudo, 7 Roquedales, 8 Cuerpos de Agua, 9-10 Zonas inundables asociadas a lagos, 11 Cultivos, 12 Zonas urbanas con vegetación leñosa, 13 Zonas urbanas con vegetación herbácea, 14 Zonas urbanas con un mosaico de edificaciones y vegetación, 15 Zonas urbanas totalmente edificadas.

A. M. Cingolani *et al*. - Mapa de vegetación de las montañas de Córdoba (Apéndices)

|                    |                       | Piso                         | Piso de                     |                        | Piso                        |       |      |
|--------------------|-----------------------|------------------------------|-----------------------------|------------------------|-----------------------------|-------|------|
|                    |                       | Serrano                      | Transición                  |                        | Subandino                   |       |      |
|                    | ≤900                  | 901-1300                     | 1301-1700                   | 1701-2300              | >2300                       |       |      |
| Clase <sup>1</sup> |                       |                              |                             |                        |                             | Total | %    |
| $\mathbf{1}$       | 1273<br>(5,8/68,1)    | 496<br>(6,3 / 26,5)          | 66<br>(3,2/3,5)             | 31<br>(2,2/1,7)        | $\overline{2}$<br>(0,3/0,1) | 1868  | 5,5  |
| $\overline{2}$     | 110<br>(0,5 / 30,7)   | 208<br>(2,7/58,0)            | 40<br>(2,0/11,2)            | $+$<br>$(+ / 0, 1)$    | $+$<br>$(+ / +)$            | 359   | 1,1  |
| 3                  | 8533<br>(39,0 / 68,5) | 3305<br>(42,2 / 26,5)        | 429<br>(20,9 / 3,4)         | 143<br>(10,1/1,1)      | 53<br>(8,7/0,4)             | 12463 | 36,9 |
| 4                  | 1191<br>(5,4/27,5)    | 1844<br>(23,6 / 42,6)        | 759<br>(37,0/17,5)          | 380<br>(26, 8 / 8, 8)  | 157<br>(26,0/3,6)           | 4331  | 12,8 |
| 5                  | 83<br>(0,4/21,3)      | 114<br>(1,5/29,4)            | 77<br>(3,7/19,8)            | 53<br>(3,7/13,7)       | 61<br>(10,1/15,8)           | 388   | 1,1  |
| 6                  | 2603<br>(11,9 / 50,6) | 1224<br>(15,6 / 23,8)        | 580<br>(28,3 / 11,3)        | 533<br>(37,6 / 10,4)   | 202<br>(33,6 / 3,9)         | 5143  | 15,2 |
| $\overline{7}$     | 101<br>(0,5 / 15,4)   | 54<br>(0,7/8,3)              | 94<br>(4,6/14,4)            | 277<br>(19,5 / 42,3)   | 128<br>(21,3 / 19,6)        | 656   | 1,9  |
| 8                  | 102<br>(0,5 / 98,8)   | $\mathbf{1}$<br>$(+ / 1, 2)$ | $+$<br>$(+ / +)$            | $+$<br>$(+ / +)$       | $+$<br>$(+ / +)$            | 103   | 0,3  |
| $9 - 10$           | 36<br>(0,2 / 99,1)    | $+$<br>$(+ / 0.9)$           |                             |                        |                             | 36    | 0,1  |
| 11                 | 7378<br>(33,8 / 93,5) | 512<br>(6,5/6,5)             | $\overline{2}$<br>$(0,1/+)$ | $\ddot{}$<br>$(+ / +)$ |                             | 7892  | 23,4 |
| $12 - 15$          | 442<br>(2,0/86,2)     | 69<br>(0,9 / 13,5)           | $\mathbf{1}$<br>(0,1/0,3)   |                        |                             | 512   | 1,5  |
| Total              | 21851                 | 7829                         | 2049                        | 1419                   | 603                         | 33751 | 100  |
| %                  | 64,7                  | 23,2                         | 6,1                         | 4,2                    | 1,8                         | 100   |      |

Tabla A6.1. Sierras de Córdoba en su totalidad.

![](_page_62_Picture_205.jpeg)

|                    |                      | Piso                | Piso de                                       |           | Piso      |       |      |
|--------------------|----------------------|---------------------|-----------------------------------------------|-----------|-----------|-------|------|
|                    | Serrano              |                     | Transición                                    |           | Subandino |       |      |
|                    | ≤900                 | 901-1300            | 1301-1700                                     | 1701-2300 | >2300     |       |      |
| Clase <sup>1</sup> |                      |                     |                                               |           |           | Total | %    |
| 12                 | 206<br>(46,7 / 85,0) | 35<br>(51,3 / 14,6) | $\mathbf{1}$<br>(62,5/0,4)                    |           |           | 243   | 47,3 |
| 13                 | 29<br>(6,7/79,1)     | 8<br>(10,9 / 20,2)  | $+$<br>(17,6/0,7)                             |           |           | 37    | 7,3  |
| 14                 | 154<br>(34,8 / 87,9) | 21<br>(30,5 / 12,0) | $+$<br>(14,6/0,1)                             |           |           | 175   | 34,2 |
| 15                 | 52<br>(11,7/86,2)    | 5<br>(7,3 / 13,5)   | $\begin{array}{c} + \end{array}$<br>(5,3/0,3) |           |           | 57    | 11,1 |
| Total              | 442                  | 69                  | $\mathbf{1}$                                  |           |           | 512   | 100  |
| %                  | 86,2                 | 13,5                | 0,3                                           |           |           | 100   |      |
|                    |                      |                     |                                               |           |           |       |      |

Tabla A6.2. Zonas urbanas.

|                    | Piso                                   |                      |           |              |
|--------------------|----------------------------------------|----------------------|-----------|--------------|
|                    | Serrano                                |                      |           |              |
|                    | ≤900                                   | 901-1300             |           |              |
| Clase <sup>1</sup> |                                        |                      | Total     | $\%$         |
| $\mathbf{1}$       | 203<br>(3,8/96,0)                      | 8<br>(2,7/4,0)       | 211       | 3,8          |
| $\overline{2}$     | 3<br>(0,1/99,1)                        | $\pm$<br>$(+ / 0.9)$ | 3         | 0,1          |
| 3                  | 2685<br>$(50,7 / 94,4)$ $(50,3 / 5,5)$ | 158                  | 2843      | 50,7         |
| $\overline{4}$     | 355<br>(6,7/95,6)                      | 16<br>(5,2/4,4)      | 371       | 6,6          |
| 5                  | 26<br>$(0,5 / 96,1)$ $(0,3 / 3,9)$     | 1                    | 27        | 0,5          |
| 6                  | 1592<br>$(30,1 / 92,6)$ $(40,8 / 7,4)$ | 128                  | 1720      | 30,7         |
| 7                  | 58<br>$(1,1/98,5)$ $(0,3/1,5)$         | 1                    | 59        | $\mathbf{1}$ |
| 8                  | $\ddot{}$<br>$(+ / 100)$               |                      | $\ddot{}$ | $\ddot{}$    |
| $9 - 10$           |                                        |                      |           |              |
| 11                 | 352<br>$(6,7/99,7)$ $(0,3/0,3)$        | 1                    | 353       | 6,3          |
| 12-15              | 17<br>(0,3 / 100)                      |                      | 17        | 0,3          |
| Total              | 5291                                   | 313                  | 5604      | 100          |
| $\%$               | 94                                     | 6                    | 100       |              |

Tabla A6.3. Sierras del Norte. No se incluyen los pisos de transición y subandino porque no están presentes en este sistema serrano.

|                    | Piso                  |                                                    | Piso de                                                              | Piso                   |       |      |
|--------------------|-----------------------|----------------------------------------------------|----------------------------------------------------------------------|------------------------|-------|------|
|                    |                       | Serrano                                            | Transición                                                           | Subandino              |       |      |
|                    | ≤900                  | 901-1300                                           | 1301-1700                                                            | 1701-2300              |       |      |
| Clase <sup>1</sup> |                       |                                                    |                                                                      |                        | Total | %    |
| $\mathbf{1}$       | 514                   | 137<br>$(8,5 / 77,6)$ $(9,6 / 20,8)$ $(3,3 / 1,6)$ | 10                                                                   | $\ddot{}$<br>$(0,3/+)$ | 662   | 8,4  |
| $\overline{2}$     | 48<br>(0,8/72,4)      | 15<br>$(1,0/22,3)$ $(1,1/5,3)$                     | 4                                                                    | $\ddot{}$<br>$(+ / +)$ | 67    | 0,8  |
| 3                  | 2236                  | 662                                                | 70<br>$(37,0 / 75,1)$ $(46,2 / 22,3)$ $(21,8 / 2,4)$ $(21,2 / 0,2)$  | $\overline{7}$         | 2975  | 38,0 |
| $\overline{4}$     | 252                   | 388                                                | 157<br>$(4,2 / 30,9)$ $(27,1 / 47,7)$ $(48,9 / 19,3)$ $(50,9 / 2,1)$ | 17                     | 814   | 10,4 |
| 5                  | 24                    | 36                                                 | 25<br>$(0,4/27,0)$ $(2,6/40,1)$ $(7,7/27,6)$ $(14,0/5,3)$            | 5                      | 90    | 1,1  |
| 6                  | 335                   | 140                                                | 54<br>$(5,6/62,8)$ $(9,8/26,2)$ $(16,8/10,1)$ $(13,3/0,8)$           | 5                      | 534   | 6,8  |
| $\overline{7}$     | 13<br>(0, 2 / 83, 9)  | $\overline{2}$                                     | $\mathbf{1}$<br>$(0,1/10,8)$ $(0,2/5,0)$                             | $+$<br>(0,2/0,4)       | 16    | 0,2  |
| 8                  | 51<br>(0, 8 / 99, 1)  | $+$<br>$(+ / 0.8)$                                 | $\ddot{}$<br>$(+ / +)$                                               |                        | 51    | 0,7  |
| $9 - 10$           | 15<br>(0,3/99,2)      | $\ddot{}$<br>$(+ / 0.8)$                           |                                                                      |                        | 15    | 0,2  |
| 11                 | 2284<br>(37,8 / 99,6) | 8<br>(0,6/0,4)                                     | $+$<br>$(+ / +)$                                                     |                        | 2292  | 29,3 |
| $12 - 15$          | 268                   | 44<br>$(4,4 / 85,8)$ $(3,0 / 14)$ $(0,2 / 0,2)$    | $\mathbf{1}$                                                         |                        | 313   | 4,0  |
| Total              | 6041                  | 1433                                               | 321                                                                  | 34                     | 7829  | 100  |
| %                  | 77.2                  | 18.3                                               | 4.1                                                                  | 0.4                    | 100   |      |

Tabla A6.7. Sierras Chicas. No se incluye la última franja del piso subandino porque no está presente en este sistema serrano.

|                    |                   | Piso                                                  | Piso de                   |                |      |
|--------------------|-------------------|-------------------------------------------------------|---------------------------|----------------|------|
|                    |                   | Serrano                                               | Transición                |                |      |
|                    | ≤900              | 901-1300                                              | 1301-1700                 |                |      |
| Clase <sup>1</sup> |                   |                                                       |                           | Total          | %    |
| $\mathbf{1}$       | 120               | 90<br>$(7,7 / 56,7)$ $(5,0 / 42,8)$                   | $\mathbf{1}$<br>(8,7/0,4) | 211            | 6,3  |
| $\overline{2}$     | 1                 | $\mathbf{1}$<br>$(+ / 28,2)$ $(0,1 / 71,3)$           | $\ddot{}$<br>(0,1/0,5)    | $\overline{2}$ | 0,1  |
| 3                  | 1171              | 845<br>$(74,8 / 57,9)$ $(47,1 / 41,8)$ $(48,5 / 0,3)$ | 5,2                       | 2021           | 60,0 |
| 4                  | 67                | 329<br>$(4,3 / 16,8)$ $(18,4 / 82,4)$                 | 3,2<br>(30,2 / 8,8)       | 400            | 11,9 |
| 5                  | $\overline{2}$    | 3<br>$(0,1 / 33,5)$ $(0,2 / 64,9)$ $(0,7 / 1,6)$      | $+$                       | 5              | 0,1  |
| 6                  | 143               | 198<br>$(9,1/41,8)$ $(11,0/57,9)$ $(11,1/0,3)$        | $\mathbf{1}$              | 342            | 10,1 |
| $\overline{7}$     | 9                 | 15<br>$(0,6 / 36,9)$ $(0,8 / 62,8)$ $(0,7 / 0,3)$     | $+$                       | 24             | 0,7  |
| 8                  | 6<br>(0,4/100)    |                                                       |                           | 6              | 0,2  |
| $9 - 10$           | 3<br>(0, 2 / 100) |                                                       |                           | 3              | 0,1  |
| 11                 | 40                | 308<br>$(2,5 / 11,4)$ $(17,1 / 88,6)$                 |                           | 347            | 10,3 |
| $12 - 15$          | 3                 | 3<br>$(0,2 / 50,3)$ $(0,2 / 49,7)$                    |                           | 7              | 0,2  |
| Total              | 1564              | 1793                                                  | 11                        | 3368           | 100  |
| $\%$               | 46,4              | 53,2                                                  | 0,4                       | 100            |      |

Tabla A6.5. Sierras de Pocho-Guasapampa. No se incluye el piso subandino porque no está presente en este sistema serrano.

![](_page_66_Picture_570.jpeg)

|                    | i avia AV.V. Jiči i as Uraliucs |                                 |                                                                           |                    |                                |       |      |
|--------------------|---------------------------------|---------------------------------|---------------------------------------------------------------------------|--------------------|--------------------------------|-------|------|
|                    |                                 | Piso                            | Piso de                                                                   | Piso               |                                |       |      |
|                    |                                 | Serrano                         | Transición                                                                | Subandino          |                                |       |      |
|                    | ≤900                            | 901-1300                        | 1301-1700                                                                 | 1701-2300          | >2300                          |       |      |
| Clase <sup>1</sup> |                                 |                                 |                                                                           |                    |                                | Total | %    |
| $\mathbf{1}$       | 302                             | 194                             | 39<br>$(11,5 / 53,6)$ $(6,5 / 34,4)$ $(3,5 / 6,9)$ $(2,5 / 4,7)$          | 27                 | $\overline{2}$<br>$(+ / 0, 3)$ | 562   | 6,8  |
| $\overline{2}$     | 23<br>(0,9/15,5)                | 110                             | 17<br>$(3,7/72,9)$ $(1,5/11,4)$ $(+/0,2)$                                 | $+$                | $+$<br>$(+ / +)$               | 151   | 1,8  |
| 3                  | 1573<br>(59,9 / 47,8)           | 1343                            | 255<br>$(44,9 / 40,8)$ $(22,8 / 7,7)$ $(8,6 / 2,7)$ $(6,9 / 1,0)$         | 90                 | 32                             | 3294  | 39,9 |
| $\overline{4}$     | 115                             | 594                             | 337<br>$(4,4/8,2)$ $(19,9/42,0)$ $(30,2/23,9)$ $(24,8/18,4)$ $(22,6/7,5)$ | 260                | 106                            | 1412  | 17,1 |
| 5                  | 13<br>(0,5/6,8)                 | 48                              | 42<br>$(1,6/24,4)$ $(3,8/21,5)$ $(3,6/19,4)$ $(11,7/27,9)$                | 38                 | 55                             | 196   | 2,9  |
| 6                  | 311                             | 496                             | 355<br>$(11,9 / 18,4)$ $(16,6 / 29,3)$ $(31,7 / 21,0)$ $(36,5 / 22,6)$    | 382                | 149<br>(31,8 / 8,8)            | 1693  | 20,5 |
| $\overline{7}$     | 9<br>(0,3/1,8)                  | 18                              | 70<br>$(0,6 / 3,9)$ $(6,3 / 14,9)$ $(23,8 / 52,9)$ $(26,6 / 26,4)$        | 250                | 125                            | 472   | 5,7  |
| 8                  | 21<br>(0,8/96,2)                | $\mathbf{1}$                    | $\ddot{}$<br>$(+ / 3,7)$ $(+ / 0,1)$                                      | $+$<br>$(+ / +)$   | $+$<br>$(+ / +)$               | 22    | 0,3  |
| $9 - 10$           | 10<br>(0,4/97,9)                | $\ddot{}$<br>$(+ / 2, 1)$       |                                                                           |                    |                                | 10    | 0,1  |
| 11                 | 125<br>(4,7/42,8)               | 164<br>(5,5 / 56,4)             | 2<br>(0, 2 / 0, 7)                                                        | $+$<br>$(+ / 0,1)$ |                                | 291   | 3,5  |
| $12 - 15$          | 122                             | 20<br>$(4,6/85,2)$ $(0,7/14,2)$ | $\mathbf{1}$<br>(0,1/0,5)                                                 |                    |                                | 143   | 1,7  |
| Total              | 2624                            | 2988                            | 1118                                                                      | 1047               | 468                            | 8246  | 100  |
| %                  | 31,8                            | 36,2                            | 13,6                                                                      | 12,7               | 5,7                            | 100   |      |

Tabla A6.6. Sierras Grandes

![](_page_67_Picture_543.jpeg)

|                    | Tabla A6.7. Sierras de los comechingones. |                           |                                                             |                                                        |                             |       |      |  |
|--------------------|-------------------------------------------|---------------------------|-------------------------------------------------------------|--------------------------------------------------------|-----------------------------|-------|------|--|
|                    |                                           | Piso                      | Piso de                                                     |                                                        | Piso                        |       |      |  |
|                    |                                           | Serrano                   | Transición                                                  | Subandino                                              |                             |       |      |  |
|                    | ≤900                                      | 901-1300                  | 1301-1700                                                   | 1701-2300                                              | >2300                       |       |      |  |
| Clase <sup>1</sup> |                                           |                           |                                                             |                                                        |                             | Total | $\%$ |  |
| $\mathbf{1}$       | 135<br>(2,1/61,0)                         | 66                        | 15<br>$(5,1/29,8)$ $(2,6/7,0)$                              | 5<br>$(1,3 \; / \; 2,0)$                               | $\ddot{}$<br>(0,3/0,2)      | 222   | 2,6  |  |
| $\overline{2}$     | 24<br>(0,5 / 25,4)                        | 81                        | 20<br>$(6,2/60,1)$ $(3,3/14,4)$                             | $\ddot{}$<br>$(+ / 0, 1)$                              | $+$<br>$(+ / +)$            | 135   | 1,6  |  |
| 3                  | 869                                       | 297                       | 98<br>$(13,7/65,3)$ $(22,8/22,3)$ $(16,4/7,4)$ $(13,6/3,4)$ | 46                                                     | 20<br>(14,9/1,5)            | 1331  | 15,3 |  |
| $\overline{4}$     | 401<br>(6,3 / 30,1)                       | 517                       | 261<br>$(39,7 / 38,8)$ $(43,7 / 19,6)$                      | 103<br>(30, 4 / 7, 7)                                  | 51<br>(37,6 / 3,8)          | 1333  | 15,3 |  |
| 5                  | 17<br>(0,3 / 24,6)                        | 26                        | 10<br>$(2,0/37,2)$ $(1,7/14,1)$                             | 10<br>(3,1/14,6)                                       | $\overline{7}$<br>(4,9/9,4) | 71    | 0,8  |  |
| 6                  | 221<br>(3,5/25,9)                         | 262                       | 171                                                         | 147<br>$(20,2 / 30,7)$ $(28,6 / 20,0)$ $(43,4 / 17,2)$ | 54<br>(39,4/6,3)            | 855   | 9,8  |  |
| $\overline{7}$     | 13<br>(0,2 / 15,0)                        | 19                        | 23                                                          | 27<br>$(1,4/21,7)$ $(3,9/26,9)$ $(8,1/32,0)$           | $\overline{4}$<br>(2,8/4,5) | 86    | 1,0  |  |
| 8                  | 23<br>(0, 4)                              | $\ddot{}$<br>$(+ / 99.9)$ | $\ddot{}$<br>$(+ / 0, 1)$                                   | $+$<br>$(+ / +)$                                       | $+$<br>$(+ / +)$            | 23    | 0,3  |  |
| $9 - 10$           | $\overline{7}$<br>(0,1/100)               |                           |                                                             |                                                        |                             | 7     | 0,1  |  |
| 11                 | 4577<br>(72,3 / 99,3)                     | 31<br>(2, 4/0, 7)         |                                                             |                                                        |                             | 4608  | 52,9 |  |
| $12 - 15$          | 31<br>(0,5/94,9)                          | 2<br>(0,1/5,1)            |                                                             |                                                        |                             | 33    | 0,4  |  |
| Total              | 6330                                      | 1302                      | 599                                                         | 338                                                    | 136                         | 8704  | 100  |  |
| $\%$               | 72,7                                      | 14,9                      | 6,9                                                         | 3,9                                                    | 1,6                         | 100   |      |  |
|                    |                                           |                           |                                                             |                                                        |                             |       |      |  |

Tabla A6.7. Sierras de los Comechingones.